# **Forte**

*Release 0.2.3*

**Forte Developers**

**Jan 16, 2023**

# **CONTENTS:**

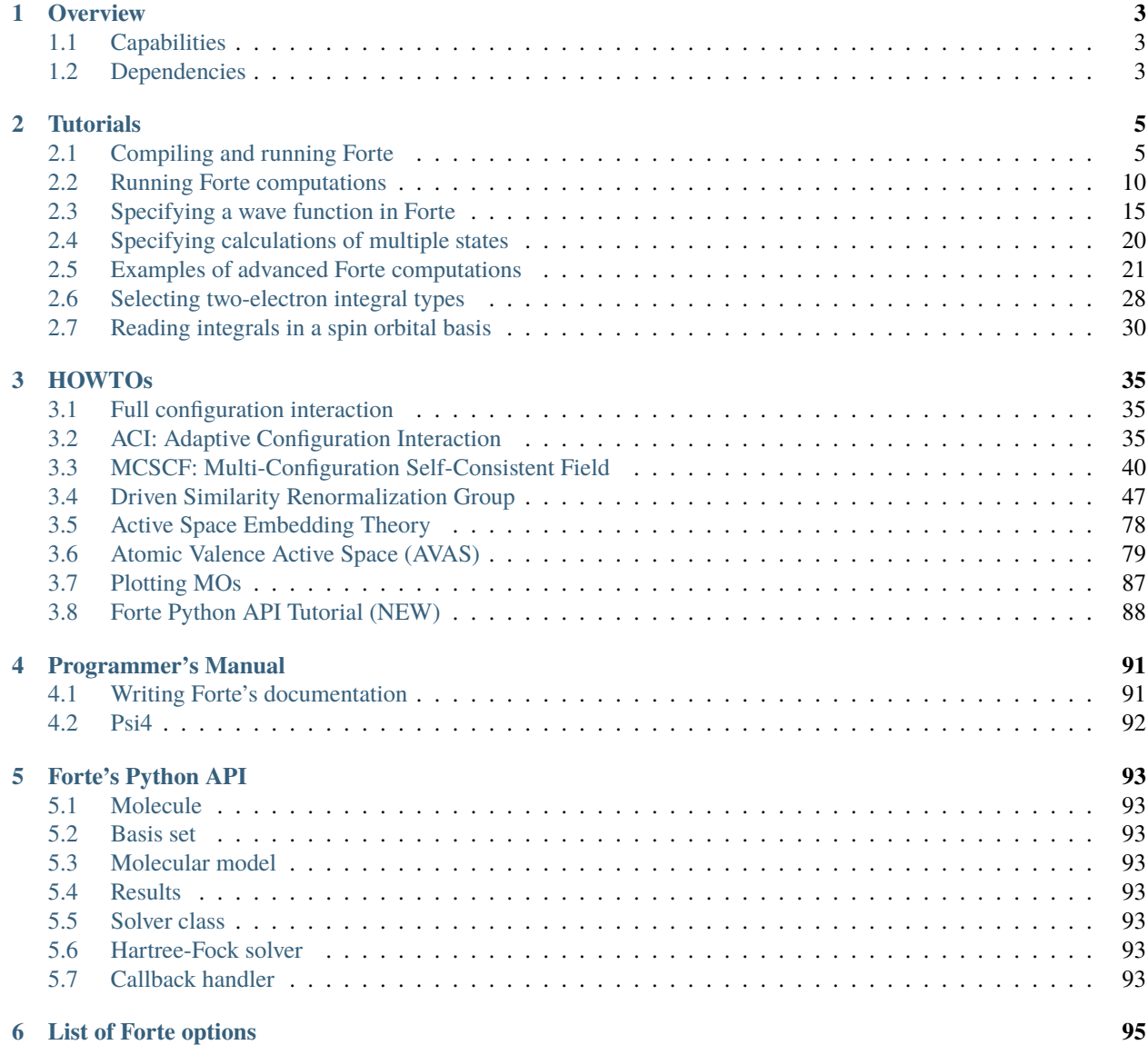

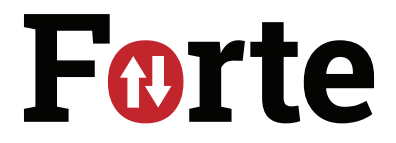

Forte is an open-source suite of quantum chemistry methods for strongly correlated electrons.

#### **CHAPTER**

# **ONE**

# **OVERVIEW**

<span id="page-6-0"></span>Forte is an open-source suite of state-of-the-art quantum chemistry methods applicable to chemical systems with strongly correlated electrons. The code is written as a plugin to Psi4 in C++ with C++17 functionality, and it takes advantage of shared memory parallelism throughout.

# <span id="page-6-1"></span>**1.1 Capabilities**

In general, Forte is composed of two types of methods: 1. Active space solvers 1. Dynamical correlation solvers

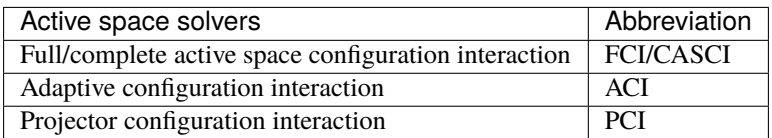

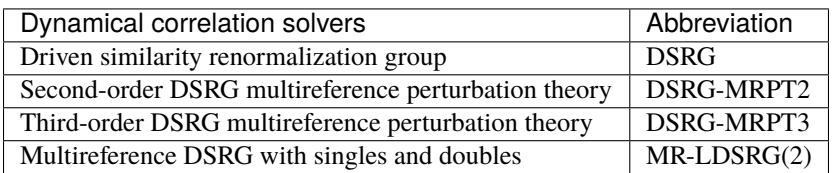

Note that the active space solvers, notably FCI, ACI, and PCI can operate within the full orbital basis defined by the user-selected basis set. In this case, these methods also recover dynamical correlation.

# <span id="page-6-2"></span>**1.2 Dependencies**

In order to run Forte, the following are required: - A Recent version of Psi4 - CMake version 3.0 or higher - The tensor library Ambit

#### **CHAPTER**

# **TWO**

# **TUTORIALS**

# <span id="page-8-1"></span><span id="page-8-0"></span>**2.1 Compiling and running Forte**

# **2.1.1 Download and compilation of Forte**

Prior to the compilation of Forte you must first check to make sure you have the following:

- 1. CMake version 3.0 or higher
- 2. An updated version of Psi4 (obtain it from [https://github.com/psi4/psi4\)](https://github.com/psi4/psi4)
- 3. The tensor library Ambit (obtain it from [https://github.com/jturney/ambit\)](https://github.com/jturney/ambit). Note that ambit is included in the conda distribution of psi4. So if you already have the latest version of psi4 installed there is no need to compile ambit.

Once you have the current versions of Psi4, CMake, and Ambit, follow the following instructions to install Forte.

# **Download Forte**

- 1. Open a terminal and change the current working directory to the location where you want to clone the Forte directory. Let's assume this is the folder src.
- 2. Clone Forte from GitHub by pasting the following command:

```
git clone git@github.com:evangelistalab/forte.git
```
The repository will be cloned in the folder src/forte

### **1. Compilation via** setup.py **(recommended)**

The most convenient way to compile forte is using the setup.py script. To compile Forte do the following:

- 1. From the src directory change to the forte directory src/forte
- 2. Tell setup.py where to find ambit, which can be done by creating the src/forte/setup.cfg file and adding the following lines

```
[CMakeBuild]
ambitpath=<ambit install dir>
```
or alternatively by setting the environmental variable AMBITDIR to point to the ambit install directory (note: there is no need to append share/cmake/ambit)

#### export AMBITPATH=<ambit install dir>

3. Compile forte by calling

python setup.py develop

or for Debug mode

python setup.py build\_ext --debug develop

This procedure will register forte within pip and you should be able to see forte listed just by calling

pip list

You can test that the path to Forte is set correctly by running python and importing forte:

import forte

#### **2. Compilation via CMake**

Forte may also be compiled by directly invoking CMake by following these instructions:

1. Run psi4 in the Forte folder

psi4 --plugin-compile

Psi4 will generate a CMake command for building Forte that looks like: cmake -C /usr/local/psi4/stage/usr/ local/psi4/share/cmake/psi4/psi4PluginCache.cmake -DCMAKE\_PREFIX\_PATH=/usr/local/psi4/ stage/usr/local/psi4 .

2. Run the cmake command generated in 1. appending the location of Ambit's cmake files (via the -Dambit\_DIR option):

```
cmake -C /usr/local/psi4/stage/usr/local/psi4/share/cmake/psi4/psi4PluginCache.cmake
      -DCMAKE_PREFIX_PATH=/usr/local/psi4/stage/usr/local/psi4 .
      -Dambit_DIR=<ambit-bin-dir>/share/cmake/ambit
```
3. Run make

make

#### **Setting up the** PYTHONPATH

If Forte is compiled with CMake, you will need to specify PYTHONPATH environment variable to make sure that it can be imported in python. Assuming that you cloned Forte from the folder src then you will have a folder named src/forte. Your PYTHONPATH should then include src/forte

```
# in bash
export PYTHONPATH=<homedir>/src/forte:$PYTHONPATH
```
This allows Forte to be imported correctly since the main \_\_init\_\_.py file for Forte is found at src/forte/forte/ \_\_init\_\_.py

#### **CMake script**

The following script automates the Forte compilation process

```
#! /bin/tcsh
# Modify the following four parameters
set ambit_dir = /Users/fevange/Bin/ambit-Release/share/cmake/ambit/ # <- location of␣
\rightarrowambit
set srcdir = /Users/fevange/Source/forte # <- location of forte source
set build_type = Release # <- Release, Release, or RelWithDebInfo
# Run cmake
cd $srcdir
set cmake_psi4 = 'psi - -plugin-compile'$cmake_psi4 \
-Dambit_DIR=$ambit_dir \ # remove this line if ambit is installed via conda
-DCMAKE_BUILD_TYPE=$build_type \
-DMAX_DET_ORB=128-DPYTHON_EXECUTABLE=/opt/anaconda3/bin/python \
-DENABLE_ForteTests=TRUE \
make -j`getconf _NPROCESSORS_ONLN`
```
#### **Advanced compilation options**

#### **Number of threads used to compile Forte**

To speed up compilation of Forte specify the number of threads to use for compilation. This can be done in the setup. cfg file via

```
[CMakeBuild]
nprocs=<number of threads>
```
or when using CMake, compile Forte with the option -jn, for example, to compile with four threads

```
make -j4
```
#### **Add configuration and build options**

When using setup.py you can specify the CMAKE\_CONFIG\_OPTIONS and CMAKE\_BUILD\_OPTIONS passed internally to CMake in setup.cfg

```
[CMakeBuild]
cmake_config_options=...
cmake_build_options=...
```
These are convenient if you want to specify a different compiler from the one automatically detected by CMake.

#### **Maximum number of orbitals in the ``Determinant`` class**

By default, Forte is compiled assuming that the maximum number of orbitals that can be handled by codes that use the Determinant class is 64. To change this value modify the setup.cfg file to include

```
[CMakeBuild]
max_det_orb=<a multiple of 64>
```
or add the option

-DMAX\_DET\_ORB=<a multiple of 64>

if compiling with CMake.

#### **Enabling code coverage**

To enable compilation with code coverage activated, set the option enable\_codecov to ON in the setup.cfg file tcsh [CMakeBuild] enable\_codecov=ON or add the option tcsh -DENABLE\_CODECOV=ON if compiling with CMake.

#### **Compilation via** setup.py **(recommended)**

The most convenient way to compile forte is using the setup.py script. To compile Forte do the following:

1. Tell setup.py where to find ambit, which can be done either by setting the environmental variable AMBITDIR to point to the ambit install directory (note: there is no need to append share/cmake/ambit)

export AMBITPATH=<ambit install dir>

```
or by modifying the <fortedir>/setup.cfg file to include
```

```
[CMakeBuild]
ambitpath=<ambit install dir>
```
2. Compile forte by calling in <fortedir>

python setup.py develop

or for Debug mode

fortedir> python setup.py build\_ext --debug develop

This procedure will register forte within pip and you should be able to see forte listed just by calling

pip list

#### **Compilation via CMake**

Forte may also be compiled by directly invoking CMake by following these instructions:

1. Run psi4 in the Forte folder

```
psi4 --plugin-compile
```
Psi4 will generate a CMake command for building Forte that looks like: cmake -C /usr/local/psi4/stage/usr/ local/psi4/share/cmake/psi4/psi4PluginCache.cmake -DCMAKE\_PREFIX\_PATH=/usr/local/psi4/ stage/usr/local/psi4 .

2. Run the cmake command generated in 1. appending the location of Ambit's cmake files (via the -Dambit\_DIR option):

```
cmake -C /usr/local/psi4/stage/usr/local/psi4/share/cmake/psi4/psi4PluginCache.cmake -
˓→DCMAKE_PREFIX_PATH=/usr/local/psi4/stage/usr/local/psi4 . -Dambit_DIR=<ambit-bin-dir>/
˓→share/cmake/ambit
```
3. Run make

make

The following script automates steps 1 and 2 of the forte compilation process

```
#! /bin/tcsh
# Modify the following four parameters
set ambit_dir = /Users/fevange/Bin/ambit-Release/share/cmake/ambit/ # <- location of␣
\rightarrowambit
set srcdir = /Users/fevange/Source/forte # <- location of forte source
set build_type = Release # <- Release, Release, or RelWithDebInfo
# Run cmake
cd $srcdir
set cmake_psi4 = `psi4 --plugin-compile`
$cmake_psi4 \
-Dambit_DIR=$ambit_dir \ # remove this line if ambit is installed via conda
-DCMAKE_BUILD_TYPE=$build_type \
-DMAX_DET_ORB=128-DPYTHON_EXECUTABLE=/opt/anaconda3/bin/python \
-DENABLE_ForteTests=TRUE \
```
#### **Advanced compilation options**

• **Maximum number of orbitals in the** Determinant **class**. By default, Forte is compiled assuming that the maximum number of orbitals that can be handled by codes that use the Determinant class is 64. To change this value modify the <fortedir>/setup.cfg file to include

```
[CMakeBuild]
max_det_orb=<a multiple of 64>
```
or add the option

-DMAX\_DET\_ORB=<a multiple of 64>

if compiling with CMake.

• **Enabling code coverage**. To enable compilation with code coverage activated, set the option enable\_codecov to ON in the <fortedir>/setup.cfg file

[CMakeBuild] enable\_codecov=ON

or add the option

```
-DENABLE_CODECOV=ON
```
if compiling with CMake.

# <span id="page-13-0"></span>**2.2 Running Forte computations**

In this section, we will look at the basics of running computations in Forte.

There are two ways one can run Forte:

- 1. Using the plugin interface in Psi4.
- 2. Using Forte's python API.

### **2.2.1 Running a FCI computation using the plugin interface**

Let's start by looking at how one can run Forte as a plugin to Psi4. The following text input (see examples/plugin/ 01\_fci/input.dat) can be used to run a FCI computation on the lithium dimer:

```
# examples/plugin/01_fci/input.dat
import forte
molecule {
0 1
Li 0.0 0.0 0.0
Li 0.0 0.0 3.0
units bohr
}
set {
```

```
basis sto-3g
  scf_type pk
  e_convergence 10
}
set forte {
  active_space_solver fci
}
energy('forte')
```
To understand the structure of the input file, we will go over each section of this input.

- The file start with the import forte command, which loads the Forte module.
- The next section specifies the molecular structure and the charge/multiplicity of the molecule. This section accepts inputs as specified in Psi4's [Molecule and Geometry Specification](https://psicode.org/psi4manual/master/psithonmol.html) documentation, and accepts both Cartesian and Z-matrix coordinates

```
molecule {
0 1
Li 0.0 0.0 0.0
Li 0.0 0.0 3.0
units bohr
}
```
• The options block that follows passes options to Psi4. Here we set the basis (basis sto-3g), the type of SCF integral algorithm (scf\_type pk, which uses conventional integrals), and the energy convergence threshold (e\_convergence 10, equivalent to  $10^{-10} E_h$ )

```
set {
 basis sto-3g
  scf_type pk
  e_convergence 10
}
```
- The next section sets options specific to Forte. In a typical Forte job the user needs to specify two objects:
	- **–** An **active space solver**, used to treat static correlation effects. The active space solver finds a solution to the Schrödinger equation in the subset of active orbitals.
	- **–** A **dynamical correlation solver**, used to add dynamical electron correlation corrections on top of a wave function defined in the active space. To run a FCI computation, we only need to specify the active space solver, which is done by setting the option active\_space\_solver:

```
set forte {
  active_space_solver fci
}
```
• The last line of the input calls the Psi4 energy method specifing that we want to run the forte module

energy('forte')

To run this computation we invoke psi4 on the command line

>>>psi4 input.dat

This will run psi4 and produce the output file output.dat, a copy of which is available in the file examples/plugin/ 01\_fci/output.dat. From this output, we can read the CI coefficient of the most important determinants written in occupation number representation

```
220 0 0 200 0 0 0.89740847 <-- coefficient
200 0 0 200 0 2 -0.29206218
200 0 0 200 2 0 -0.29206218
200 0 0 220 0 0 -0.14391931
```
and a summary of the total energy of a state and the expectation value of the spin squared operator  $(\hat{S}^2)$ 

```
Multi.(2ms) Irrep. No. Energy <S^2>
--------------------------------------------------------
  1 ( 0) Ag 0 -14.595808852754 -0.000000
   --------------------------------------------------------
```
#### **2.2.2 Running a FCI computation using the python API**

The following input runs the same FCI computation discussed above using the python API:

```
# examples/api/01_fci.py
import psi4
import forte
psi4.geometry("""
0 1
Li 0.0 0.0 0.0
Li 0.0 0.0 3.0
units bohr
""")
psi4.set_options({
   'basis': 'sto-3g', # \leftarrow set the basis set
   'scf_type': 'pk', # <-- request conventional two-electron␣
\rightarrowintegrals
   'e_{\text{convergence}}: 10, \# \le - set the energy convergence
   'forte__active_space_solver' : 'fci'} # <-- specify the reference
   )
psi4.energy('forte')
```
This python file mirrors the psi4 input file.

- The file start with both the import psi4 and import forte commands, to load both the psi4 and Forte modules.
- The next command creates a psi4 Molecule object calling the function psi4.geometry. This object is stored in a default memory location and automatically used by psi4

```
psi4.geometry("""
0 1
Li 0.0 0.0 0.0
Li 0.0 0.0 3.0
units bohr
""")
```
• The options block that follows passes options to both Psi4 and Forte. Here we pass options as a python dictionary, prefixing options that are specific to Forte with forte\_\_:

```
psi4.set_options({
   'basis': 'sto-3q', \# \le - set the basis set
   'scf_type': 'pk', # <-- request conventional two-electron␣
\rightarrowintegrals
   'e convergence': 10, \# <- set the energy convergence
   'forte__active_space_solver' : 'fci'} # <-- specify the active space solver
   )
```
• The last line of the python code calls the Psi4 energy method specifing that we want to run the forte module

psi4.energy('forte')

This computation is identical to the previous one and produces the exact same output (see examples/plugin/01\_fci. out).

### **2.2.3 Passing options in Forte: psi4 interface vs. dictionaries (new)**

In the previous sections, calcultation options were passed to Forte through psi4. An alternative way to pass options is illustrated in the following example (using the python API):

```
# examples/api/07_options_passing.py
"""Example of passing options as a dictionary in an energy call"""
import psi4
import forte
psi4.geometry("""
0 3
C
H 1 1.085
H 1 1.085 2 135.5
""")
psi4.set_options({
   'basis': 'DZ',
    'scf_type': 'pk',
    'e_convergence': 12,
    'reference': 'rohf',
})
forte_options = {
    'active_space_solver': 'fci',
```

```
'restricted_docc': [1, 0, 0, 0],
    'active': [3, 0, 2, 2],
    'multiplicity': 3,
    'root_sym': 2,
}
efci1 = psi4.energy('forte', forte_options=forte_options)
forte_-options['multiplicity'] = 1
forte_ options ['root_sym'] = 0forte_options['nroot'] = 2
forte<sub>-</sub>options['root'] = 1efci2 = psi4.energy('forte', forte_options=forte_options)
```
- Note how in this file we create a python dictionary (forte\_options) and pass it to the energy function as the parameter forte\_options.
- Passing options via a dictionary takes priority over passing options via psi4. This means that **any option previously passed via psi4 is ignored**.
- This way of passing options is **safer** than the one based on psi4 because, unless the user intentionally passes the same dictionary in the energy call, there is no memory effect where previously defined options have an effect on all subsequent calls to energy.
- Note how later in the file we call energy again but this time we modify the options directly by modifying the dictionary

```
forte_options['multiplicity'] = 1
forte_ options ['root_sym']= 0forte_options['nroot'] = 2
forte<sub>-</sub>options['root'] = 1
```
Here we change the multiplicity and symmetry of the target state, and compute two roots, reporting the energy of the second one.

This computation is identical to the previous one and produces the exact same output (see examples/plugin/01\_fci. out).

### **2.2.4 Test cases and Jupyter Tutorials**

- **Test cases**. Forte provides test cases for most of all methods implemented. This is a good place to start if you are new to Forte. Test cases based on Psi4's plugin interface can be found in the <fortedir>/tests/methods folder. Test cases based on Forte's python API can be found in the <fortedir>/tests/pytest folder.
- **Jupyter Tutorials for Forte's Python API**. Forte is designed as a C++ library with a lot of the classes and functionality exposed in Python via the pybind11 library. Tutorials on how to use Forte's API can be found [here.](https://github.com/evangelistalab/forte/tree/master/tutorials%3E)

# <span id="page-18-0"></span>**2.3 Specifying a wave function in Forte**

To uniquely identify an electronic state, Forte needs to know the total number of electrons  $(N)$ , the number of alpha and beta electrons  $(N_{\alpha}/N_{\beta})$ , the spin state, and the symmetry of the state(s) computed. These quantities are specified via various options, as detailed below.

# **2.3.1 Charge and spin multiplicity**

The molecular charge (Q), is defined as the sum of the charge of the nuclei  $(Z_A)$  minus the number of electrons

$$
Q = \sum_{A} Z_A - N_{\rm el}.
$$

Recall that, in the absence of an external field, an electronic state is an eigenfunction of the spin squared operator  $\hat{S}^2$ and the z component of the spin operator  $\hat{S}_z$ . The eigenvalues of these two operators are related to the spin quantum numbers  $S$  and  $M_S$  via (in atomic units)

$$
\hat{S}^2|S,M_S\rangle = S(S+1)|S,M_S\rangle,
$$

and

$$
\hat{S}_z|S,M_S\rangle = M_S|S,M_S\rangle, \quad M_S = -S, -S+1, \dots, S-1, S
$$

The spin multiplicity is defined as

MULTIPLICATION 
$$
Y = 2S + 1
$$
,

and this quantity is used instead of  $S$  to specify which spin state is being computed.

Unless otherwise specified, when a psi4 Molecule object is created, the molecular charge is assumed to be 0, and the spin multiplicity is assumed to be 1 (singlet state). These quantities may specified by the user in the first line of the geometry input:

```
molecule {
  0 1 # <-- charge and multiplicity (neutral, singlet)
  ...
}
molecule {
  1 4 # \leftarrow (cation, quartet)
  ...
}
```
The charge and multiplicity specified in the molecule section of the input (and read by psi4) are stored in the Wavefunction object generated by psi4 and are read by Forte, where they are used in the rest of the computation.

To select a different charge and multiplicity in Forte, it is possible to specify the options CHARGE and MULTIPLICITY in the forte input section. These options override the value passed in via the Wavefunction object (and the Wavefunction object takes priority over the values specified in the molecular geometry input).

# **2.3.2 Specifying the z component of spin**  $(M<sub>S</sub>)$

Most quantum chemistry codes take as an input the spin multiplicity and then select the highest possible value of  $M_S$ compatible with S, that is,  $M_S = S$ . Note that  $M_S$  is connected to the number of alpha/beta electrons via

$$
M_S = \frac{1}{2}(N_\alpha - N_\beta)
$$

and, therfore, together with the total number of electrons, it determines the value of  $N_\alpha$  and  $N_\beta$ .

In Forte, modules will select either the lowest absolute or highest value of  $M<sub>S</sub>$  compatible with  $S$  (as specified via MULTIPLICITY), depending on internal details of the implementation. For example, if MULTIPLICITY = 3 and  $M<sub>S</sub>$ is not specified, the FCI code in Forte will assume that the user is interested in the solution with  $M<sub>S</sub> = 0$ .

However, Forte also allows the user to select electronic states with a well defined value of  $M<sub>S</sub>$ . This quantity may be specified via the option MS. This option is of type double, so it should be specified as  $0.0$ ,  $-1.5$ , etc.

For example, the following input requests the  $M_S = 0$  component of a triplet state:

```
# triplet, m_s = 0set forte {
   multiplicity = 3ms = 0.0}
```
while the following gives the  $M_S = -1$  component:

```
# triplet, m_s = 1set forte {
   multiplicity = 3
   ms = -1.0}
```
# **2.3.3 Point group symmetry**

Forte takes advantage of symmetry, so it important to specify both the symmetry of the target electronic state and the orbital spaces that define a computation (see below). Forte supports only Abelian groups  $(C_1, C_s, C_1, C_2, C_{2h}, C_{2v}, C_{2v})$  $D_2, D_{2h}$ ). If a molecule has non-Abelian point group symmetry, the largest Abelian subgroup will be used. For a given group, the irreducible representations (irrep) are arranged according to Cotton's book (*Chemical Applications of Group Theory*). This ordering is reproduced in the following table and is the same as used in Psi4:

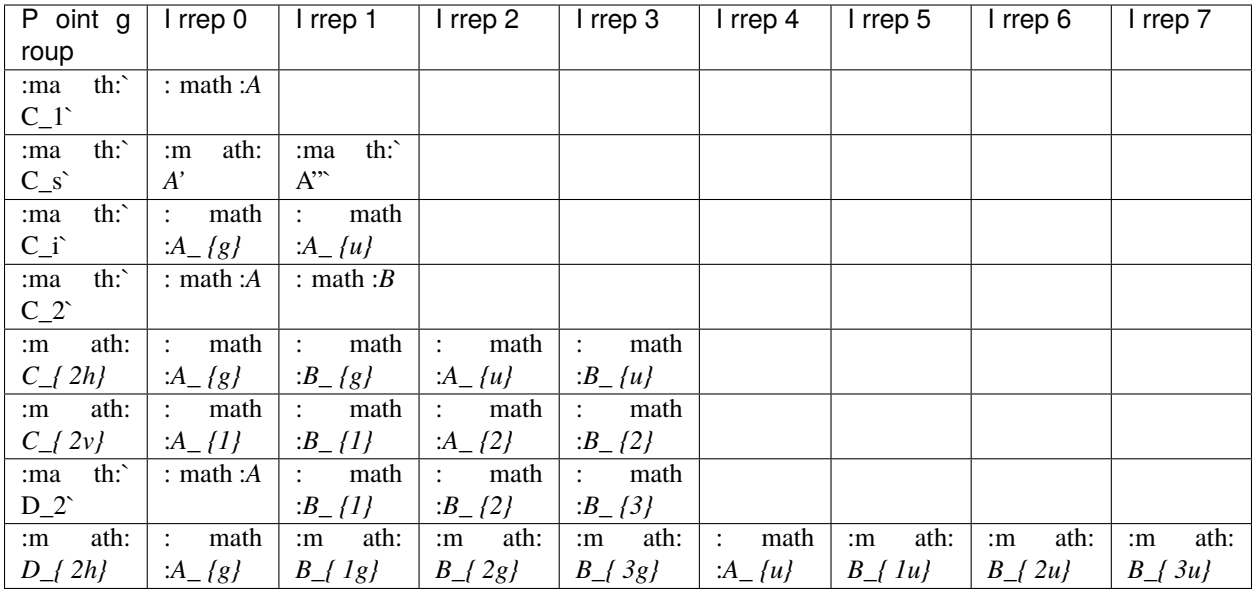

By default, Forte targets a total symmetric state (e.g.,  $A_1$ ,  $A_g$ , ...). To specify a state with a different irreducible representation (irrep), provide the ROOT\_SYM option. This option takes an integer argument that indicates the irrep in Cotton's ordering.

# **2.3.4 Definition of orbital spaces**

Running a Forte computation requires specifying a partitioning of the molecular orbitals. Forte defines five types of elementary orbital spaces:

- 1. Frozen doubly occupied orbitals (FROZEN\_DOCC). These orbitals are always doubly occupied.
- 2. Restricted doubly occupied orbitals (RESTRICTED\_DOCC). Orbitals that are treated as doubly occupied by method for static correlation. Restricted doubly occupied orbitals are allowed to be excited in in methods that add dynamic electron correlation.
- 3. Active/generalized active orbitals (ACTIVE/GASn). Used to define active spaces or generalized active spaces for static correlation methods. These orbitals are partially occupied. Standard complete active spaces can be specified either via the ACTIVE or the GAS1 orbital space. For generalized active spaces, the user must provide the number of orbitals in each irrep for all the GAS spaces required. GAS1 through GAS6 are currently supported.
- 4. Restricted unoccupied orbitals (RESTRICTED\_UOCC). Also called virtuals, these orbitals are ignored by methods for static correlation but considered by dynamic correlation approaches.
- 5. Frozen unoccupied orbitals (FROZEN\_UOCC). These orbitals are always unoccupied.

The following table summarizes the properties of these orbital spaces:

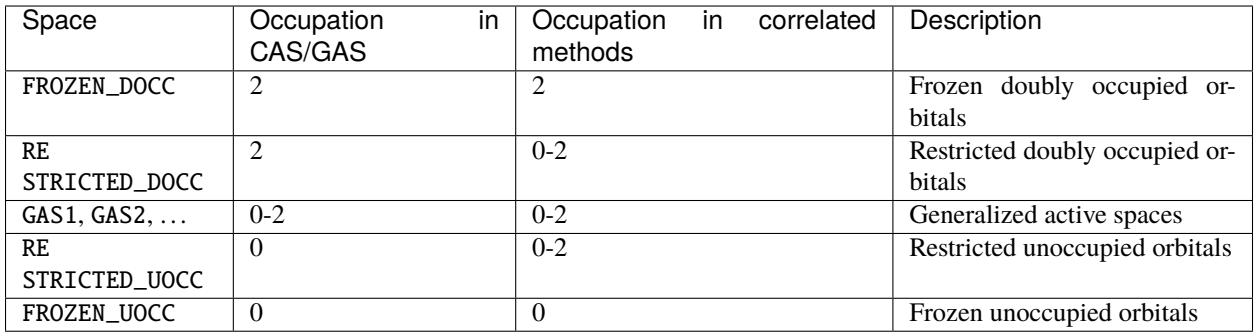

**Note**: Forte makes a distinction between elementary and composite orbital spaces. The spaces defined above are all elementary, except for ACTIVE, which is defined as the composite space of all the GAS spaces, that is, ACTIVE = GAS1 | GAS2 | GAS3 | GAS4 | GAS5 | GAS6. When the user specifies the value of a composite space like ACTIVE, then all the orbitals are by default assigned to the first space, which in the case of ACTIVE is GAS1. It is important also to note that when there is more than one irrep, the orbitals within a composite space are ordered **first** by irrep and then by elementary space. This is important to keep in mind when plotting orbitals or for developers writing code in forte.

# **2.3.5 Orbital space specification**

Selecting the correct set of orbitals for a multireference computation is perhaps one of the most important steps in setting up an input file. To specify an orbital space, the user must provide the number of orbitals contained in each irrep (see Point group symmetry). Since Forte only supports Abelian groups, each orbital space can be specified by a vector of integers with at most eight entries. Note that irreps are arranged according to Cotton's book (*Chemical Applications of Group Theory*).

The following is an example of a computation on  $\text{BeH}_2$ . This system has 6 electrons. We freeze the Be 1s-like orbital, which has  $A_1$  symmetry. The  $2a_1$  orbital is restricted doubly occupied and the  $3a_1/lb_2$  orbitals belong to the active space. The remaining orbitals belong to the RESTRICTED\_UOCC set and no virtual orbitals are frozen:

```
set forte{
   # A1 A2 B1 B2
   frozen_docc [1 ,0 ,0 ,0]
   restricted_docc [2 ,0 ,0 ,0]
   active [1 ,0 ,0 ,1]
   restricted_uocc [4 ,0 ,2 ,3]
   frozen_uocc [0 ,0 ,0 ,0]
}
```
# **2.3.6 Partial specification of orbital spaces and space priority**

Specifying all five orbital spaces for each computation is tedious and error prone. Forte can help reduce the number of orbital spaces that the user needs to specify by making certain assumptions. The class that controls orbital spaces (MOSpaceInfo) assumes that orbital spaces have the following priority:

```
GAS1 (= ACTIVE) > RESTRICTED_UOCC > RESTRICTED_DOCC > FROZEN_DOCC > FROZEN_UOCC > GAS2 >␣
\leftrightarrow...
```
When the input does not contain all five orbital spaces, Forte will infer the size of other orbital spaces. It first sums up all the orbitals specified by the user, and then assigns any remaining orbitals to the space not specified in the input that has the highest priority.

In the case of the BeH<sub>2</sub> example, it is necessary to specify only the FROZEN\_DOCC, RESTRICTED\_DOCC, and ACTIVE orbital spaces:

```
set forte{
   frozen\_docc [1, 0, 0, 0]restricted_docc [2 ,0 ,0 ,0]
   active [1 ,0 ,0 ,1]
   # Forte will automatically assign the following:
   # restricted_uocc [4 ,0 ,2 ,3]
   # frozen_uocc [0 ,0 ,0 ,0]
   # gas1 [1 ,0 ,0 ,1]
   \# gas2 [0, 0, 0, 0]# gas3 [0 ,0 ,0 ,0]
   # gas4 [0 ,0 ,0 ,0]
```
# gas5 [0 ,0 ,0 ,0] # gas6 [0 ,0 ,0 ,0]

}

the remaining 9 orbitals are automatically assigned to the RESTRICTED\_UOCC space. This space, together with FROZEN\_UOCC, was not specified in the input. However, RESTRICTED\_UOCC has higher priority than the FROZEN\_UOCC space, so Forte will assign all the remaining orbitals to the RESTRICTED\_UOCC set.

A Forte input with no orbital space specified will assign all orbitals to the active space:

```
set forte{
   # Forte will automatically assign the following:
   # frozen_docc [0 ,0 ,0 ,0]
   # restricted_docc [0 ,0 ,0 ,0]
   # active [7 ,0 ,2 ,4]
   # restricted_uocc [0 ,0 ,0 ,0]
   # frozen_uocc [0 ,0 ,0 ,0]
}
```
Note that except for computations with small basis sets, declaring all orbitals active might be unfeasible.

As a general rule, it is recommended that users run SCF computations and inspect the orbitals prior to selecting an active space.

### **2.3.7 Occupation numbers of GAS wave functions**

General active space (GAS) wave functions are defined by partitioning the active space into subspaces and specifying constraints on the occupation of these subspaces. To specify a general active space (GAS) wave function, the user must select the GAS spaces (see Definition of orbital spaces) and the minimum and maximum occupation numbers of each GAS space. This is done by passing two list of integers for each GASN space, GASNMIN and GASNMAX. For example, the following input defines the orbitals associated with two GAS spaces (GAS1 and GAS2).

```
set forte{
   gas1 [2,0,0,0]
   gas2 [2,0,1,2]
   gas1min [2]
   gas1max [4]
}
```
The options GAS1MIN and GAS1MAX specify the minimum and maximum numbers allowed in the GAS1 space. This information is sufficient to determine all possible GAS occupations.

# <span id="page-23-0"></span>**2.4 Specifying calculations of multiple states**

#### **2.4.1 Requesting multiple solutions of a given spin and symmetry**

Codes that support excited states take the additional option NROOT, which can be used to specify the number of solutions (roots) of the charge, multiplicity, and symmetry specified by the user.

Assuming a  $C_{2v}$  molecular point group, the following example is for an input to compute three state of symmetry  ${}^4A_2$ for a neutral molecule:

```
set forte {
  charge \emptyset \# \leftarrow- neutral
  multiplicity 4 # <-- quartet
  root_sym 1 \# \leftarrow - A_2\textbf{nroot} 3 # <-- three solutions
}
```
#### **2.4.2 Requesting multiple solutions of different spin and symmetry**

For certain types of multistate computations (e.g., state-averaged CASSCF), one may want to compute solutions of different spin and symmetry.

The simplest way to do so is by specifying the AVG\_STATE option to define different sets of electronic states. This option is passed as a list of triplets of numbers [[irrep1, multi1, nstates1], [irrep2, multi2, nstates2], .. .], where irrep, multi, and nstates specify the irrep, multiplicity, and the number of states of each type requested.

For example, for a molecule with  $C_{2v}$  point group symmetry, the following input requests four  ${}^3B_1$  states and two  ${}^5B_2$ states:

```
set forte {
  avg_state [[2,3,4],[3,5,2]] # <-- [(B1, triplet, 4 states), (B2, quintet, 2 states)]}
```
When AVG\_STATE is specified, each state is assigned a weight, which by default is  $1/N$  where N is the total number of states computed. The weights of all the states can also be indicated with the AVG\_WEIGHT option. This option is a list of lists of numbers that indicate the weight of each state in a triplet defined via AVG\_STATE. This option takes the format  $[[w1_1, w1_2, \ldots, w1_n]$ , " $[w2_1, w2_2, \ldots, w2_m]$ , ..., where each sublist specifies the weights of states defined by a triplet [irrep, multi, nstates].

Suppose we want to do a computation on a singlet and two triplet  $A_1$  states, and assign a weight of 1/4 to the  ${}^1A_1$  state and weights of  $1/2$  and  $1/4$  to the  ${}^3A_1$  states. This computation can be specified by the input:

```
set forte {
  avg_state [[0,1,1],[0,3,2]]
  avg_weight [[0.25],[0.5,0.25]]
}
```
If the state weights do not add up to one, Forte will scale them, so the following input is an equivalent way to perform the same computation:

```
set forte {
  avg_state [[0,1,1],[0,3,2]]
  avg_weight [[1.],[2.,1.]]
}
```
## **2.4.3 Multistate GAS calculations**

Multistate computations using a GAS partitioning (see :ref:Occupation numbers of GAS wave functions) can be used to generate even more nuanced electronic states. When the electronic states are specified via the AVG\_STATE option, one can indicate states with different GAS occupations by setting the GASNMIN and GASNMAX options. For multistate computations, these are lists that specify the minimum and maximum occupation of each GAS space for each triplet that defines an electronic state.

For example, the test case tests/methods/gasci-2 shows how to compute two electronic states of the water molecule of  ${}^{1}A_1$  symmetry. These two states use different occupation restrictions. Specifically, the O 1s-like orbital (1 $a_1$ ) has maximum occupation of 2 and 1 in the two electronic states:

```
set forte {
  gas1 [1,0,0,0]
  gas2 [3,0,1,2]
 gas1min [0,0]
  gas1max [2,1] # The second set of states is constrained to have at most 1 electron in
\rightarrowGAS1
  avg_state [[0,1,1],[0,1,1]] # 2 states of singlet A_1 symmetry and different GAS
}
```
While the first state is representative of the ground state of water, the second state corresponds to a core-excited state.

# <span id="page-24-0"></span>**2.5 Examples of advanced Forte computations**

### **2.5.1 Computing one or more FCI solutions of a given symmetry**

The first example shows how to perform separate computations on different electronic states of methylene. We compute the lowest  ${}^3B_1$  state and the first two  ${}^1A_1$  states. All of these computations use ROHF orbitals optimized for the lowest  ${}^{3}B_1$ . Here we use the python API interface of Forte, but it is easy to translate these examples to a psi4 psithon input.

This input (see examples/api/02\_rohf\_fci.py) starts with the geometry specification:

```
# examples/api/02_rohf_fci.py
import psi4
import forte
mol = psi4. geometry(""""0 3 # triplet state
\mathcal{C}H 1 1.085
H 1 1.085 2 135.5
""")
psi4.set_options(
```

```
{
        'basis': 'DZ',
        'scf_type': 'pk', # <-- request conventional two-electron integrals
        'e_convergence': 12,
        'reference': 'rohf',
        'forte__active_space_solver': 'fci',
        'forte__restricted_docc': [1, 0, 0, 0],
        'forte__active': [3, 0, 2, 2],
        'forte__multiplicity': 3, # <-- triplet state
        'forte__root_sym': 2, # <-- B1 symmetry
   }
)
```
Note that all options prefixed with forte\_\_ are specific to the Forte computation. Here we specify a multiplicity equal to 3 and the  $B_1$  irrep (root\_sym = 2). In this example we keep the lowest  $A_1$  MO doubly occupied ('restricted\_docc': [1, 0, 0, 0]) and use an active space that contains three  $A_1$  MOs, and two MOs each of  $B_1$  and  $B_2$  symmetry. Lastly, we run Forte:

psi4.energy('forte')

This input will run a CASCI computation (since we have not requested orbital optimization). An example of how to request orbital optimization can be found in the section *Computing a manifold of solutions of different symmetry*. The output will return the energy and show the composition of the wave function:

```
\implies Root No. 0 \lt =2b0 a0 20 0.70326213
2a0 b0 20 -0.70326213
Total Energy: -38.924726774489, <S^2>: 2.000000
==> Energy Summary <==
Multi.(2ms) Irrep. No. Energy <S^2>
--------------------------------------------------------
  3 ( 0) B1 0 -38.924726774489 2.000000
      --------------------------------------------------------
```
Next we change the options to compute the lowest two  $1A<sub>1</sub>$  states. We modify the multiplicity, the symmetry, and indicate that we want two roots (NROOTS  $= 2$ ):

```
psi4.set_options({
    'forte__multiplicity': 1,
    'forte__root_sym': 0, # <-- A1 symmetry
    'forte__nroots' : 2}
\lambdapsi4.energy('forte')
```
The results of this computation is:

 $\Rightarrow$  Root No.  $\theta \leq 1$ 220 00 20 0.92134189

```
200 20 20 -0.37537841
Total Energy: -38.866616413802, <S^2>: -0.000000
\Rightarrow Root No. 1 \leq200 20 20 -0.89364609
220 00 20 -0.36032959
ab0 20 20 -0.13675846ba0 20 20 -0.13675846Total Energy: -38.800424868719, <S^2>: -0.000000
==> Energy Summary <==
Multi.(2ms) Irrep. No. Energy \langle S^{\wedge} 2 \rangle--------------------------------------------------------
  1 ( 0) A1 0 -38.866616413802 -0.000000
  1 ( 0) A1 1 -38.800424868719 -0.000000
--------------------------------------------------------
```
#### **2.5.2 State-averaged CASSCF with states of different symmetry**

The next example shows how to perform a state-averaged CASSCF computation on two electronic states of different symmetries. We still consider methylene, and average the lowest  ${}^{3}B_1$  and  ${}^{1}A_1$  states. To begin, we use ROHF orbitals optimized for the lowest  ${}^{3}B_1$ . However, the final orbitals will optimize the average energy **:rawlatex:** \begin{equation} E\_\mathrm{avg} = \frac{1}{2} \left(E\_{^3B\_1} + E\_{^1A\_1}\right). \end{equation}` We use the same active space of the previous example, but here to specify the state, we set the AVG\_STATE option:

```
# examples/api/03_sa-casscf.py
import psi4
import forte
psi4.geometry("""
0 3
C
H 1 1.085
H 1 1.085 2 135.5
""")
psi4.set_options({'basis': 'DZ', 'scf_type': 'pk', 'e_convergence': 12, 'reference':
˓→'rohf',
        'forte__job_type': 'mcscf_two_step',
        'forte__active_space_solver': 'fci',
        'forte__restricted_docc': [1, 0, 0, 0],
        'forte__active': [3, 0, 2, 2],
        'forte__avg_state': [[2, 3, 1], [0, 1, 1]]
        # [(B1, triplet, 1 state), (A1,singlet,1 state)]
   }
)
```

```
psi4.energy('forte')
```
The output of this computation (in examples/api/03\_sa-casscf.out) shows the energy for both states in the following table:

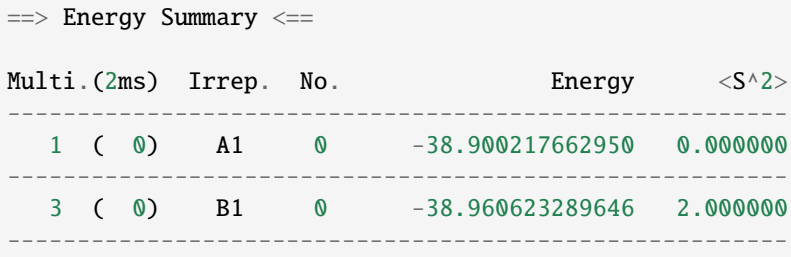

### **2.5.3 Using different mean-field guesses in CASSCF computations**

A common issue when running CASSCF computation problematic convergence due to a poor orbital guess. By default, Forte's CASSCF code uses a Hartree-Fock guess on a state with the same charge and multiplicity of the solution that we are seeking. The next example shows how to provide initial orbitals from states with different multiplicity, different charge and multiplicity, or obtained via DFT. Here we target the singlet state of methylene, using the same active space of the previous example.

#### **Guess with a different multiplicity**

In the first example, we will ROHF orbitals for the triplet state as a starting guess for CASSCF. To specify a triplet state we modify the geometry section. After the ROHF computation, we pass the option forte\_\_multiplicity to instruct Forte to optimize a singlet state

```
# examples/api/04_casscf-triplet-guess.py
import psi4
import forte
psi4.geometry("""
0 3 # <-- here we specify a triplet state
C
H 1 1.085
H 1 1.085 2 135.5
""")
psi4.set_options({'basis': 'DZ', 'scf_type': 'pk', 'e_convergence': 12, 'reference':
ightharpoonup'rohf'})
e, wfn = psi4.energy('scf',return_wfn=True)
psi4.set_options({
        'forte__job_type': 'mcscf_two_step',
        'forte__multiplicity' : 1, # \le - to override multiplicity = 2 assumed from
˓→geometry
```

```
'forte__active_space_solver': 'fci',
        'forte__restricted_docc': [1, 0, 0, 0],
        'forte__active': [3, 0, 2, 2],
    }
\mathcal{L}psi4.energy('forte',ref_wfn=wfn)
```
#### **Guess with different charge and multiplicity**

In the second example, we will ROHF orbitals for the doublet cation as a starting guess for CASSCF. The relevant changes are made in the geometry section, where we indicate a charge of +1 and multiplicity equal to 2:

```
# examples/api/05_casscf-doublet-guess.py
# ...
psi4.geometry("""
1 2
C
H 1 1.085
H 1 1.085 2 135.5
""")
```
and we also add options to fully specify the values of charge, multiplicity, and  $M<sub>S</sub>$  used to perform the CASSCF computation

```
psi4.set_options({
        'forte__job_type': 'mcscf_two_step',
        'forte__charge' : \emptyset, # <-- to override charge = +1 assumed from geometry
        'forte__multiplicity' : 1, # \le - to override multiplicity = 2 assumed from
\rightarrowgeometry
        'forte_ms': 0, # \leftarrow to override ms = 1/2 assumed from geometry
        'forte__active_space_solver': 'fci',
        'forte__restricted_docc': [1, 0, 0, 0],
        'forte__active': [3, 0, 2, 2],
    }
)
```
#### **Guess based on DFT orbitals**

In the last example, we pass DFT orbitals (triplet UB3LYP) as a starting guess:

```
# examples/api/06_casscf-dft-guess.py
# ...
psi4.geometry("""
0 3
C
```

```
H 1 1.085
H 1 1.085 2 135.5
""")
psi4.set_options({'basis': 'DZ', 'scf_type': 'pk', 'e_convergence': 12, 'reference': 'uks
˓→'})
e, wfn = psi4.energy('b3lyp', return_wfn=True)psi4.set_options({
        'forte__job_type': 'mcscf_two_step',
        'forte__charge' : \theta, \# <-- to override charge = +1 assumed from geometry
        'forte__multiplicity' : 1, # \le - to override multiplicity = 2 assumed from
\rightarrowgeometry
        'forte_ms' : \theta, # <-- to override ms = 1/2 assumed from geometry
        'forte__active_space_solver': 'fci',
        'forte__restricted_docc': [1, 0, 0, 0],
        'forte__active': [3, 0, 2, 2],
    }
)
```
The following is a numerical comparison of the convergence pattern of these three computations and the default guess used by Forte (singlet RHF, in this case)

Singlet RHF guess (default guess) Energy CI Energy Orbital ------------------------------ ------------------------------ Iter. Total Energy Delta Total Energy Delta Orb. Grad. ␣ ˓<sup>→</sup>Micro -------------------------------------------------------------------------------------  $\leftrightarrow - -$ 1 -38.869758479716 0.0000e+00 -38.878577088058 0.0000e+00 6.0872e-07 ␣  $\rightarrow$  9 2 -38.894769773234 -2.5011e-02 -38.899566097104 -2.0989e-02 5.9692e-07 ␣  $ightharpoonup$  9 3 -38.900644175245 -5.8744e-03 -38.900811142131 -1.2450e-03 2.8974e-07 ␣  $ightharpoonup$  7 4 -38.900845440821 -2.0127e-04 -38.900853293556 -4.2151e-05 2.1094e-07 ␣  $ightharpoonup 6$ 5 -38.900856221599 -1.0781e-05 -38.900856382896 -3.0893e-06 3.5078e-07 ␣  $ightharpoonup$  5 6 -38.900856468519 -2.4692e-07 -38.900856468929 -8.6033e-08 2.7648e-07 ␣  $\rightarrow$  4 7 -38.900856469070 -5.5024e-10 -38.900856469077 -1.4813e-10 3.4940e-08 ␣  $ightharpoonup$  3 -------------------------------------------------------------------------------------  $\leftrightarrow - -$ Triplet ROHF guess (04\_casscf-triplet-guess.out)

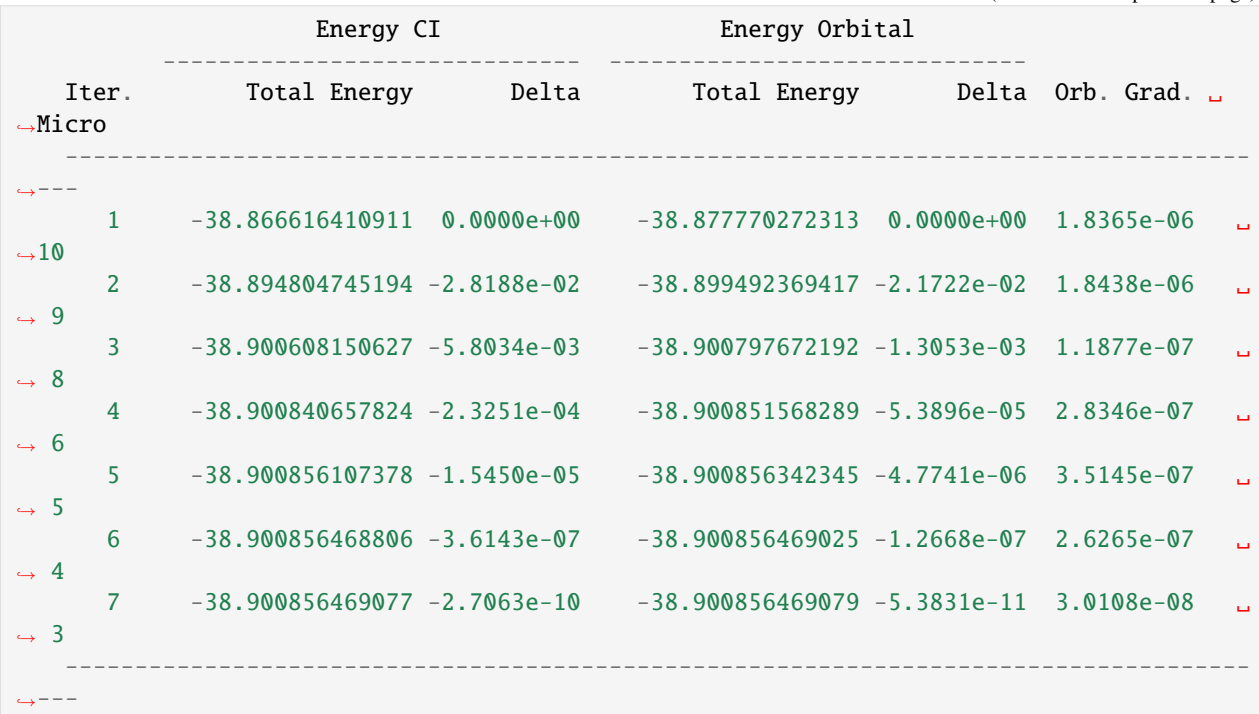

Doublet ROHF (examples/api/05\_casscf-doublet-guess.out)

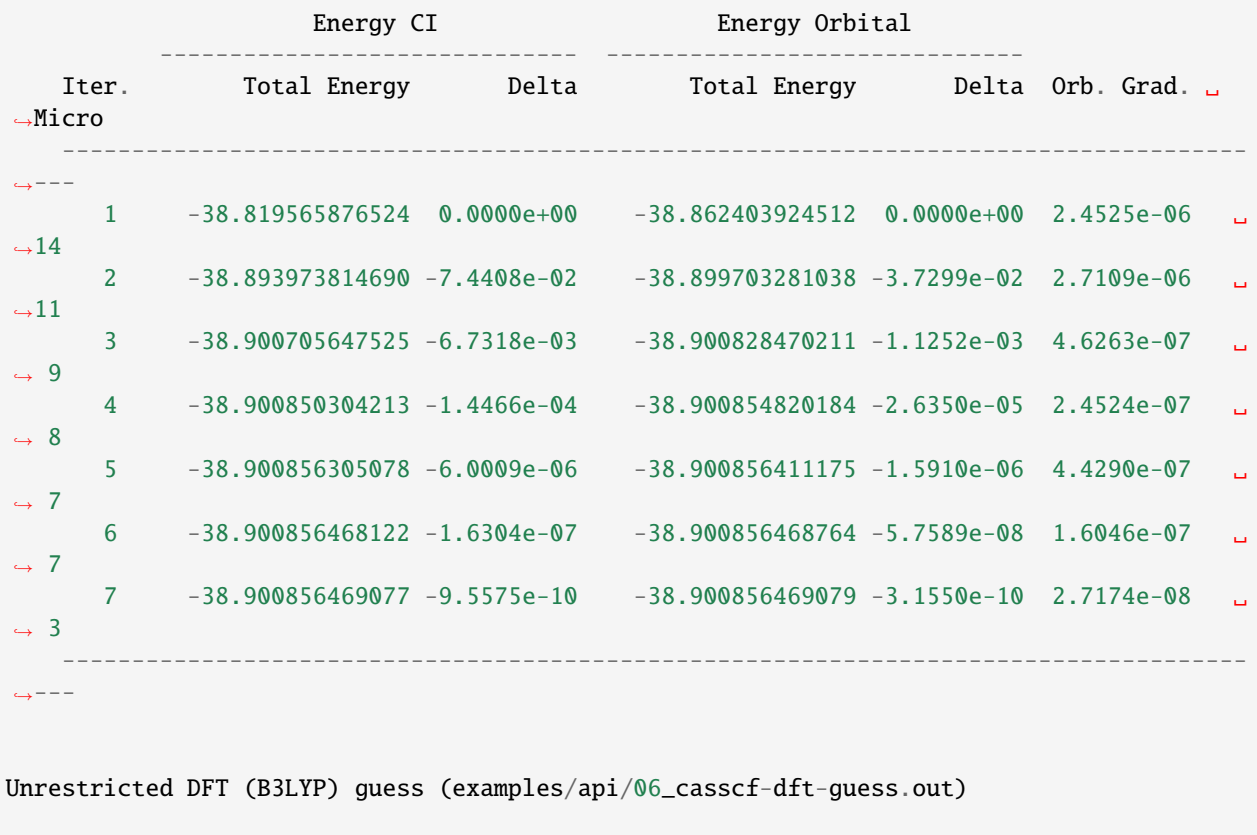

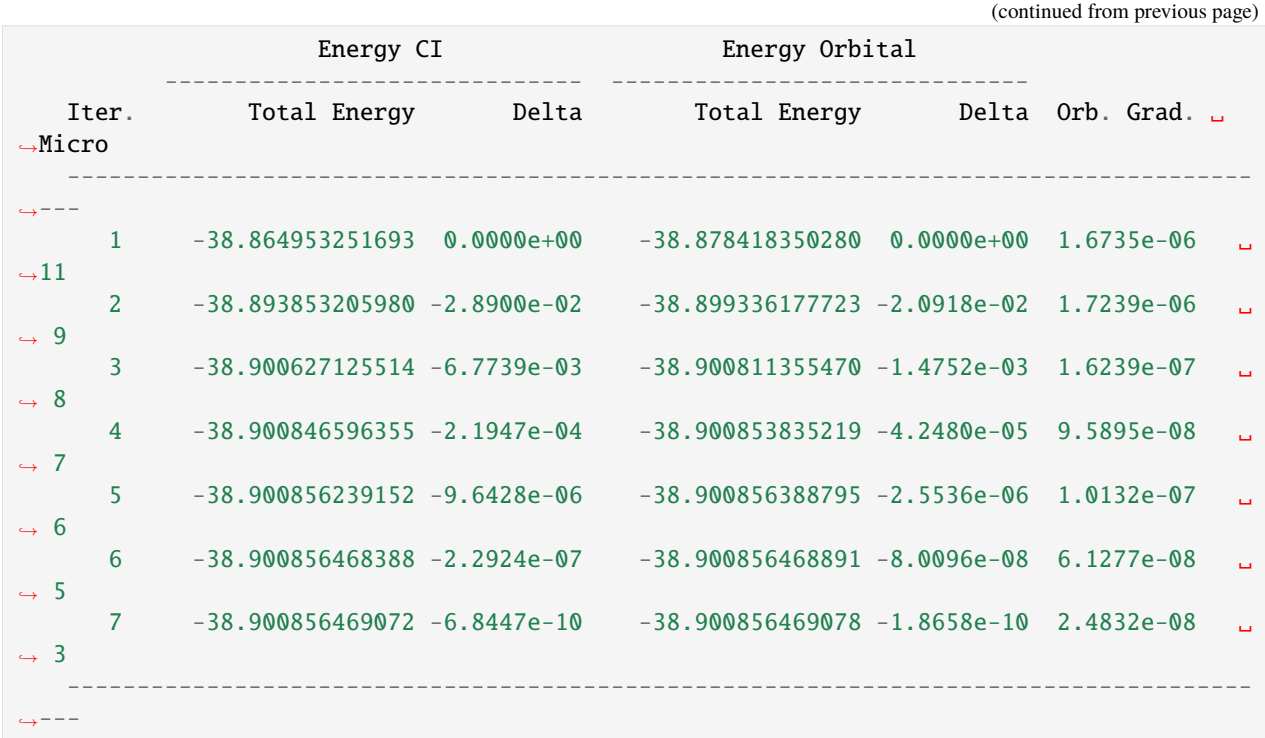

<span id="page-31-0"></span>**2.6 Selecting two-electron integral types**

Forte can handle different types of exact and approximate two-electron integrals. This section describes the various options available and their properties/limitations. The selection of different integral types is controlled by the option INT\_TYPE

# **2.6.1 Conventional integrals**

Conventional integrals are the default choice for Forte. When this option is selected, Forte will compute and store the two-electron integrals in the molecular orbital (MO) basis  $\phi_p$ .

$$
\langle pq|rs\rangle=\int dx_1dx_2\phi_p^*(x_1)\phi_q^*(x_2)r_{12}^{-1}\phi_r(x_1)\phi_s(x_2)
$$

These integrals are computed with Psi4's IntegralTrasform class and written to disk. Forte will store three copies of these integrals, the antisymmetrized alpha-alpha and beta-beta integrals

$$
\langle p_{\alpha}q_{\alpha}||r_{\alpha}s_{\alpha}\rangle, \langle p_{\beta}q_{\beta}||r_{\beta}s_{\beta}\rangle,
$$

and the alpha-beta integrals (not antisymmetrized)

$$
\langle p_{\alpha}q_{\beta}|r_{\alpha}s_{\beta}\rangle,
$$

for all values of  $p, q, r, s$ . Storage of these integrals has a memory cost equal to  $3N<sup>4</sup>$ , where N is the number of orbitals that are correlated (frozen core and virtual orbitals excluded). Therefore, conventional integrals are viable for computations with at most 100-200 orbitals. For larger bases, density Fitting and Cholesky decomposition are instead recommended.

# **2.6.2 Density Fitting (DF) and Cholesky Decomposition (CD)**

The density fitting and Cholesky decomposition methods approximate two-electron integrals as products of three-index tensors  $b_{pr}^P$ 

$$
\langle pq|rs\rangle=\sum_P^M b_{pr}^P b_{qs}^P
$$

where  $M$  is a quantity of the order  $3N$ .

**Note**: The equations reported here use physicist notation for the two-electron integrals, but the DF/CD literature usually adopts chemist's notation. The main difference between DF and CD is in the way the B tensors are defined. In DF, the  $b$  tensor is defined as

$$
b_{pq}^Q = \sum_p (pq|P) [(P|Q)^{-1/2}]_{PQ}
$$

where the indices  $P$  and  $Q$  refer to the auxiliary basis set.

**Two options control the type of density fitting basis used in forte**. The auxiliary basis used in the correlated computations is defined via the Psi4 option DF\_BASIS\_MP2. The auxiliary basis used in CASSCF is defined via the Psi4 option DF\_BASIS\_SCF. These two options can be different, but this might lead to an unconsistent treatment of correlation effects.

In the CD approach, the  $b$  tensor is formed via Cholesky decomposition of the exact two-electron integrals in the atomic basis. The accuracy of this decomposition (and the resulting two-electron integrals) is determined by a user defined tolerance selected via the option CHOLESKY\_TOLERANCE. Both the DF and CD algorithms store the  $b$  tensor in memory, and therefore, they require  $MN^2 \approx 3N^3$  memory for storage. On a single node with 128 GB of memory, DF and CD computations allow to treat up to 1000 orbitals.

### **2.6.3 Disk-based Density Fitting (DiskDF)**

Calculations with more than 1000 basis functions quickly become unfeasible as the memory requirements of density fitting grows as the cube of basis size. In this case, it is possible to switch to a disk-based implementation of DF, which assumes that the  $b$  tensor can be fully stored on disk.

### **2.6.4 Integrals from a FCIDUMP file**

Most of Forte computations can also be executed using integrals read from a FCIDUMP file. To read integrals in the FCIDUMP format just use the option INT\_TYPE = FCIDUMP. For example:

```
import forte
set forte {
 active_space_solver fci
 int_type fcidump
 frozen_docc [2 ,0 ,0 ,0]
 restricted_docc [2 ,0 ,0 ,0]
 active [2 ,2 ,2 ,2]
}
```
The default name of the FCIDUMP file is INTDUMP, but it can be changed via the option FCIDUMP\_FILE. Forte will read the number of orbital, number of electrons, the multiplicity, and irrep from the FCIDUMP file. This information is then used to build a StateInfo object that contains all information regarding the electronic state that will be computed. The user can, however, select a different state by specifying the number of electrons (NEL), multiplicity (MULTIPLICITY), and irrep (ROOT\_SYM) via the appropriate options.

# **2.6.5 Integral Selection Keywords**

The following keywords control the integral class and affect all computations that run in Forte:

- **INT\_TYPE** INT\_TYPE selects the integral type used in the calculation
	- **–** Type: string
	- **–** Default: CONVENTIONAL
	- **–** Possible Values: CONVENTIONAL, DF, CHOLESKY, DISKDF, FCIDUMP
- **CHOLESKY\_TOLERANCE** The tolerance for the cholesky decomposition. This keyword determines the accuracy of the computation. A smaller tolerance is a more accurate computation. The tolerance for the cholesky decomposition:
	- **–** Type: double in scientific notation (ie 1e-5 or 0.0001)
	- **–** Default: 1.0e-6
- **DF\_BASIS\_MP2** The basis set used for density fitting the integrals used in all correlated computations. This keyword needs to be placed in the globals section of a Psi4 input. This basis should be one of the RI basis sets designed for a given primary basis, for example, when using BASIS = cc-pVDZ you should use DF\_BASIS\_MP2  $=$   $cc-pVDZ-RI$ .
	- **–** Type: string specifing basis set
	- **–** Default: none
- **DF\_BASIS\_SCF** The basis set used for density fitting the integrals used in forte's CASSCF computations. This keyword needs to be placed in the globals section of a Psi4 input. This basis should be one of the JK basis sets designed for a given primary basis, for example, when using BASIS = cc-pVDZ you should use DF\_BASIS\_SCF = cc-pVDZ-JKfit.
	- **–** Type: string specifing basis set
	- **–** Default: none
- **FCIDUMP\_FILE** FCIDUMP\_FILE selects the file from which to read the integrals in the FCIDUMP format
	- **–** Type: string
	- **–** Default: INTDUMP

# <span id="page-33-0"></span>**2.7 Reading integrals in a spin orbital basis**

In this tutorial, you will learn how to read access integrals in a spin orbital basis from python. These integrals can be used in pilot implementations of quantum chemistry methods. By the end of this tutorial you will know how to read the integrals and compute the Hartree-Fock energy. For an implementation of MP2 based on the spin orbital integrals see the file tests/pytest/helpers/test\_spinorbital.py in the forte directory.

Forte assumes that the spin orbital basis  $\{\psi_p\}$  is organized as follows

$$
\underbrace{\phi_{0,\alpha}}_{\psi_0}, \underbrace{\phi_{0,\beta}}_{\psi_1}, \underbrace{\phi_{1,\alpha}}_{\psi_2}, \underbrace{\phi_{1,\beta}}_{\psi_3}, \dots
$$

To read the one-electron integrals  $h_{pq} = \langle \psi_p | \hat{h} | \psi_q \rangle$  we use the function spinorbital\_oei. This function takes as arguments a ForteIntegrals object and two lists of integers, p and q, that specify the indices of the bra and ket **spatial orbitals**. For example, if we want the integrals over the bra functions  $\psi_0$ ,  $\psi_1$ ,  $\psi_3$  and ket functions  $\psi_5$ ,  $\psi_6$  we can write the following code

 $p = [0, 1, 3]$  $q = [5, 6]$ h = forte.spinorbital\_oei(ints, p, q)

To read the two-electron antisymmetrized integrals in physicist notation  $\langle pq||rs \rangle$  we use the function spinorbital\_tei, passing four list that corresponds to the range of the indices p, q, r, and s.

 $p = [0, 1]$  $q = [0, 1]$  $r = [2, 3]$  $s = [2, 3]$ v = forte.spinorbital\_tei(ints, p, q, r, s)

To compute the SCF energy we evaluate the expression

$$
E = V_{\text{NN}} + \sum_{i}^{\text{docc}} h_{ii} + \frac{1}{2} \sum_{ij}^{\text{docc}} \langle ij || ij \rangle
$$

where  $V_{NN}$  is the nuclear repulsion energy. To evaluate this expression we only need the one- and two-electron integral blocks that corresponds to the doubly occupied orbitals.

#### **2.7.1 Preparing the orbitals via the** utils.psi4\_scf **helper function**

To prepare an integral object it is necessary to first run a HF or CASSCF computation.

Forte provides helper functions to run these computations using psi4. By default **this function uses conventional integrals**.

```
import math
import numpy as np
import forte
import forte.utils
geom = """"\OmegaH 1 1.0
H 1 1.0 2 104.5
"""
escf_psi4, wfn = forte.utils.psi4_scf(geom=geom, basis='6-31G', reference='RHF')
# grab the orbital occupation
doccpi = wfn.doccpi().to_tuple()
scorei = wfn.soccpi() .to_tuple()print(f'The SCF energy is {escf_psi4} [Eh]')
print(f'SCF doubly occupied orbitals per irrep: {doccpi}')
print(f'SCF singly occupied orbitals per irrep: {soccpi}')
The SCF energy is -75.98015792193438 [Eh]
SCF doubly occupied orbitals per irrep: (3, 0, 1, 1)
```

```
SCF singly occupied orbitals per irrep: (0, 0, 0, 0)
```
# **2.7.2 Preparing the integral object**

To prepare the integrals, we use the helper function utils.prepare\_forte\_objects. We pass the psi4 wave function object (wfn) and specify the number of doubly occupied orbitals using the SCF occupation from psi4. Virtual orbitals are automatically determined.

```
mo_spaces={'RESTRICTED_DOCC' : doccpi, 'ACTIVE' : soccpi}
forte_objects = forte.utils.prepare_forte_objects(wfn,mo_spaces)
```
The forte\_objects returned is a dictionary, and we can access the ForteIntegral object using the key ints. We store this object in the variable ints. We will also use the MOSpaceInfo object, which is stored with the key mo\_space\_info.

```
ints = forte_objects['ints']
mo_space_info = forte_objects['mo_space_info']
```
# **2.7.3 Preparing list of doubly occupied orbitals**

From the MOSpaceInfo object we can find the list of doubly occupied orbitals

```
rdocc = mo_space_info.corr_absolute_mo('RESTRICTED_DOCC')
print(f'List of doubly occupied orbitals: {rdocc}')
```
List of doubly occupied orbitals: [0, 1, 2, 7, 9]

### **2.7.4 Preparing the core blocks of the Hamiltonian**

Here we call the functions that return the integrals in the spin orbital basis. We store those in two variables, h and v.

```
h = forte.spinorbital_oei(ints, rdocc, rdocc)
v = forte.spinorbital_tei(ints, rdocc, rdocc, rdocc, rdocc)
with np.printoptions(precision=2, suppress=True):
   print(h)
```
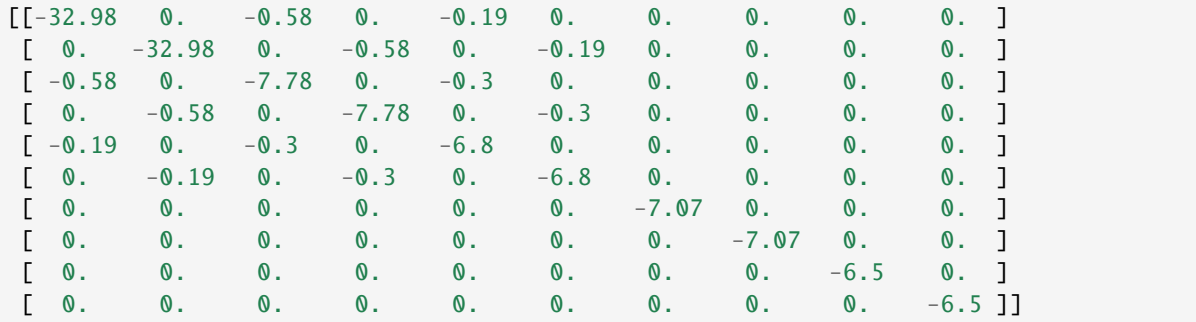
# **2.7.5 Evaluating the energy expression**

Here we add the three contributions to the energy and check the SCF energy computed with psi4 and the one recomputed here

```
escf = ints.nuclear_repulsion_energy()
\textsf{escf}\ += \textsf{np.einsum('ii->', h)}escf += 0.5 * np.einsum('ijij->', v)print(f'The SCF energy is {escf_psi4} [Eh] (psi4)')
print(f'The SCF energy is {escf} [Eh] (spin orbital integrals)')
print(f'The difference is {escf_psi4 - escf} [Eh]')
assert math.isclose(escf, escf_psi4)
```

```
The SCF energy is -75.98015792193442 [Eh] (psi4)
The SCF energy is -75.98015792193439 [Eh] (spin orbital integrals)
The difference is -2.842170943040401e-14 [Eh]
```
# **CHAPTER**

# **THREE**

# **HOWTOS**

# **3.1 Full configuration interaction**

# **3.1.1 Running the test cases**

Forte provides test cases for most of all methods implemented. This is a good place to start if you are new to Forte. After compiling and setting up PYTHONPATH, you can run the test cases:

```
cd tests/methods
python run_forte_tests_travis.py
```
# **3.2 ACI: Adaptive Configuration Interaction**

# **3.2.1 Theory**

The Adaptive Configuration Interaction Method (ACI) is an iterative selected CI method that optimizes a space of determinants such that the total error in the energy is controlled by a user-defined parameter,  $\sigma$ ,

$$
|E_{\text{CASCI}} - E_{\text{ACI}}| \approx \sigma.
$$

The ACI algorithm grows a set of reference determinants  $(P)$  and screens its first-order interacting space using perturbative energy estimates. This screening is done in a cumulative fasion to produce an approximation to the total correlation energy ignored. The space of reference  $(P)$  and selected determinants  $(Q)$  define the ACI model space  $(M)$ . The Hamiltonian is diagonalized in this space to produce the ACI energy and wave function,

$$
|\Psi_M\rangle = \sum_{\Phi_\mu} C_\mu |\Phi_\mu\rangle.
$$

The algorithm proceeds with a pruning step to get a new  $(P)$  space to start the next iteration. The iterations end when the ACI energy is satisfactorily converged, which produces a total error that matches sigma very closely. Additionally, the perturbative estimates of the determinants excluded from the model space can be used as a perturbative correction, which we denote as the ACI+PT2 energy.

# **3.2.2 A Few Practical Notes**

- In Forte, ACI wave functions are defined only in the active orbitals.
- The ACI wave function is defined is a set of Slater Determinants, so it is not guaranteed to be a pure spin eigenfunction. As a result, we augment ACI wave functions throughout the procedure to ensure each intermediate space of determinants is spin complete.
- The initial  $P$  space is defined from a small CAS wave function so that there are fewer than 1000 determinants. This can be enlarged to improve convergence if needed using the ACTIVE\_GUESS\_SIZE option.
- This portion of the manual will discuss ACI usage generally, but all content is transferrable to the case where ACI is used as a reference for DSRG computations. If that is the case, the option CAS\_TYPE ACI needs to be set.

# **3.2.3 A First Example**

The simplest input for an ACI calculation involves specifying values for  $\sigma$ .

```
import forte
molecule h2o {
0 1
  O
 H 1 0.96
 H 1 0.96 2 104.5
}
set {
    basis sto-3g
    reference rhf
}
set forte {
    job_type aci
    sigma 0.001
}
E_scf, scf_wfn = energy('scf', return_wfn=True)energy('forte', ref_wfn=scf_wfn)
```
Though not required, it is good practice to also specify the number of roots, multiplicity, symmetry, and charge. The output contains information about the sizes and energies of the  $P$  and  $M$  spaces at each step of the iteration, and provides a summary of the converged wave function:

```
==> ACI Summary <==
Iterations required: 3
Dimension of optimized determinant space: 24
* Adaptive-CI Energy Root 0 = -75.012317069484 Eh = 0.0000 eV
* Adaptive-CI Energy Root 0 + EPT2 = -75.013193884201 Eh = 0.0000 eV
==> Wavefunction Information <==
```

```
Most important contributions to root 0:
 0 -0.987158 0.974480589 16 |2220220>
 1 0.076700 0.005882905 15 |2220202>
 2 -0.046105 0.002125685 13 |22-+2+->
 3 -0.046105 0.002125685 14 |22+-2-+>
 4 0.044825 0.002009273 12 |2202220>
 5 0.043438 0.001886853 11 |2222200>
 6 0.040971 0.001678638 10 |2200222>
 7 0.033851 0.001145896 9 |22--2++>
 8 0.033851 0.001145896 8 22++2-->
 9 0.032457 0.001053488 7 |2+-2220>
Spin state for root 0: S^2 = 0.000000, S = 0.000, singlet
==> Computing Coupling Lists <==
           --------------------------------
             0.000186 s
             0.000186 s
             0.000333 s
            0.000307 s
            0.000866 s
   --------------------------------
1-RDM took 0.000107 s (determinant)
==> NATURAL ORBITALS <==
     1A1 2.000000 1B1 1.998476 2A1 1.998399
     3A1 1.977478 1B2 1.974442 2B2 0.025891
     4A1 0.025314
RDMS took 0.002290
Adaptive-CI ran in : 0.067389 s
```
For ground state computations, very few additional options are required unless very large determinants spaces are considered. In this case, memory efficient screening and diagonalization algorithms can be chosen.

# **3.2.4 Computing Excited States with ACI**

# **3.2.5 ACI Options**

#### **Basic Options**

#### **NROOT**

Number of CI roots to find. If energy('aci') is used, energy criteria will be computed for each root with respect to a trial wavefunction. The maximum value among each root will then be used for evaluation with  $\tau_q$ .

- Type: int
- Default: 1

## **SELECT\_TYPE**

Specifies whether second order PT theory energy correction, or first order amplitude is used in selecting the  $Q$  space.

- Type: string
- Options: AMP, ENERGY, AIMED\_AMP, AIMED\_ENERGY
- Default: AMP

## **TAUP**

Threshold used to prune the  $P + Q$  space

- Type: double
- Default: 0.01

# **TAUQ**

Threshold used to select the  $Q$  space

- Type: double
- Default: 0.000001

# **Expert Options**

# **DIAG\_ALGORITHM**

The algorithm used in all diagonalizations. This option is only needed for calculations with very large configuration spaces.

- Type: string
- Options: DAVIDSON, FULL, DAVIDSON\_LIST
- Default: DAVIDSON

## **SMOOTH**

This option implements a smoothing function for the Hamiltonian that makes the energy an everywhere-differentiable function of a geometric coordinate by gradually gradually decoupling the determinant of least importance. This function is useful for correcting discontinuities in potential energy curves, but it can yeild non-physical curves if the discontinuities are large.

- Type: bool
- Default: False

## **SMOOTH\_THRESHOLD**

The threshold for smoothing the Hamiltonian

- Type: double
- Default: 0.01

## **EXCITED\_ALGORITHM**

This option determines the algorithm to compute excited states. Currently the only options implemented are "STATE\_AVERAGE" which means that a function of the criteria among the excited states of interest are used to build the configuraiton space, and "ROOT\_SELECT" where the determinant space is constructed with respect to a single root.

• Type: string

- Options: "STATE\_AVERAGE", "ROOT\_SELECT"
- Default: "STATE\_AVERAGE"

# **PERTURB\_SELECT**

Option defines  $\tau_q$  as either MP2 estimate or estimate derived from 2D diagonalization. True uses the MP2 estimation.

- Type: bool
- Default: false

# **POST\_DIAGONALIZE**

Option to re-diagonalize Hamiltonian in final CI space. This can be is useful to compute more roots.

- Type: bool
- Default: False

# **POST\_ROOT**

Number of roots to compute on post-diagonalization. For this option to be used, post-diagonalize must be true.

- Type: int
- Default: 1

# **PQ\_FUNCTION**

Option that selects the function of energy estimates per root and the expansion coefficients per root. This option is only meaningful if more than one root is desired.

- Type: string
- Options: "MAX", "AVERAGE"
- Default: "MAX"

## **Q\_REFERENCE**

Reference state type to be used when computing estimates of the energy difference between two states. The estimation of the change in energy gap a determinant introduces can be done for all excited states with respect to the ground state (GS), or with respect to the nearest, lower state.

- Type: string
- Options: "GS", "ADJACENT"
- Default: "GS"

## **Q\_REL**

## **Rather than using the absolute energy to define the importance of a determinant, an energy gap between**

two states can be used. This allows the determinant space to be constructed such that the energy difference between to states is optimized.

- Type: bool
- Default: False

## **REF\_ROOT**

Option that selects the desired root that is used to build the determinant space. This option should only be used when the EXCITED\_ALGORITHM is set to "ROOT\_SELECT".

- Type: int
- Default: 0

#### **SPIN\_TOL**

For all of the algorithms in EX\_ACI, roots are only used to build determinant spaces if their spin multiplicity is within a given tolerance of the input spin multiplicity. This option defines that spin tolerance. NOTE: the multiplicity must be defined within the EX\_ACI scope. For poorly behaved systems, it may be useful to increase this to an arbitrarily large value such that the lowest-energy multiplicities can be confirmed

- Type: double
- Default: 1.0e-4

# **3.3 MCSCF: Multi-Configuration Self-Consistent Field**

# **3.3.1 Theory**

The Multi-Configuration Self-Consistent Field (MCSCF) tries to optimize the orbitals and the CI coefficients for a multi-configuration wave function:

$$
|\Psi\rangle = \sum_{I}^{N_{\rm det}} c_I |\Phi_I\rangle,
$$

where  $c_I$  is the coefficient for Slater determinant  $\Phi_I$ . In MCSCF, the molecular orbitals (MOs) are generally separated into three subsets: core  $(C,$  doubly occupied), active  $(A)$ , and virtual  $(V,$  unoccuied). The set of determinants are formed by arranging the number of active electrons (i.e., the total number of electrons minus twice the number of core orbitals) in the active orbitals. There are many ways to pick the determinant basis, including complete active space (CAS), restricted active space (RAS), generalized active space (GAS), and other selective configuration interaction schemes (such as ACI).

For convenience, we first introduce the following convention for orbital indices:  $i, j$  for core orbitals,  $t, u, v, w$  for active orbitals, and  $a, b$  for virtual orbitals. General orbitals (core, active, or virtual) are denoted using indices  $p, q, r, s$ .

The MCSCF energy can be expressed as

$$
E = \sum_{tu}^{A} f_{tu}^{c} D_{tu} + \frac{1}{2} \sum_{tuvw}^{A} (tu|vw) \overline{D}_{tu,vw} + E_{c} + E_{\text{nuc}},
$$

where  $f_{pq}^c = h_{pq} + \sum_i^{\mathbf{C}} [2(pq|ii) - (pi|iq)]$  are the closed-shell Fock matrix elements and  $(pq|rs)$  are the MO twoelectron integrals in chemists' notation. The term  $E_c = \sum_j^{\mathbf{C}} (h_{jj} + f_{jj}^c)$  is the closed-shell energy and  $E_{\text{nuc}}$  is the nuclear repulsion energy. We have also used the 1- and 2-body reduced density matrices (RDMs) defined respectively as  $D_{tu} = \sum_{IJ} c_I c_J \langle \Phi_I | \hat{E}_{tu} | \Phi_J \rangle$  and  $D_{tu,vw} = \sum_{IJ} c_I c_J \langle \Phi_I | \hat{E}_{tu,vw} | \Phi_J \rangle$ , where the unitary group generators are defined as  $\hat{E}_{tu} = \sum_{\sigma}^{\uparrow\downarrow} a_{u_{\sigma}}^{\dagger} a_{u_{\sigma}}$  and  $\hat{E}_{tu,vw} = \sum_{\sigma\tau}^{\uparrow\downarrow} a_{t_{\sigma}}^{\dagger} a_{u_{\sigma}} a_{v_{\tau}}^{\dagger} a_{w_{\tau}}$ . Moreover, we use the symmetrized 2-RDM in the MCSCF energy expression such that it has the same 8-fold symmetry as the two-electron integrals:  $\overline{D}_{tu,vw}$  =  $\frac{1}{2}(D_{tu,vw} + D_{ut,vw}).$ 

There are then two sets of parameters in MCSCF: 1) CI coefficients  $\{c_I | I = 1, 2, \ldots, N_{\text{det}}\}$ , and 2) MO coefficients  ${C_{\mu p}}|p = 1, 2, \ldots, N_{\text{MO}}\}$  with  $|\phi_p\rangle = \sum_{\mu}^{\text{AO}} C_{\mu p} |\chi_{\mu}\rangle$ . The goal of MCSCF is then to optimize both sets of parameters to minimize the energy, subject to orthonormal molecular orbitals  $|\phi_p^{\rm new}\rangle=\sum_s |\phi_s^{\rm old}\rangle U_{sp}$ ,  ${\bf U}=\exp({\bf R})$  with  $R^{\dagger} = -R$ . It is then straightforward to see the two steps in MCSCF: CI optimization (for given orbitals) and orbital optimization (for given RDMs).

# **3.3.2 Implementation**

In Forte, we implement the atomic-orbital-driven two-step MCSCF algorithm based on JK build. We largely follow the article by Hohenstein et al. [\[J. Chem. Phys. 142, 224103 \(2015\)\]](https://doi.org/10.1063/1.4921956) with exceptions on the orbital diagonal Hessian which can be found in [Theor. Chem. Acc. 97, 88-95 \(1997\)](http://link.springer.com/10.1007/s002140050241) (non-redundant rotaions) and [J. Chem. Phys. 152, 074102](https://doi.org/10.1063/1.5142241) [\(2020\)](https://doi.org/10.1063/1.5142241) (active-active rotaions). The difference is that we improve the orbital optimization step via L-BFGS iterations to obtain a better approxiamtion to the orbital Hessian. The optimization procedure is shown in the following figure:

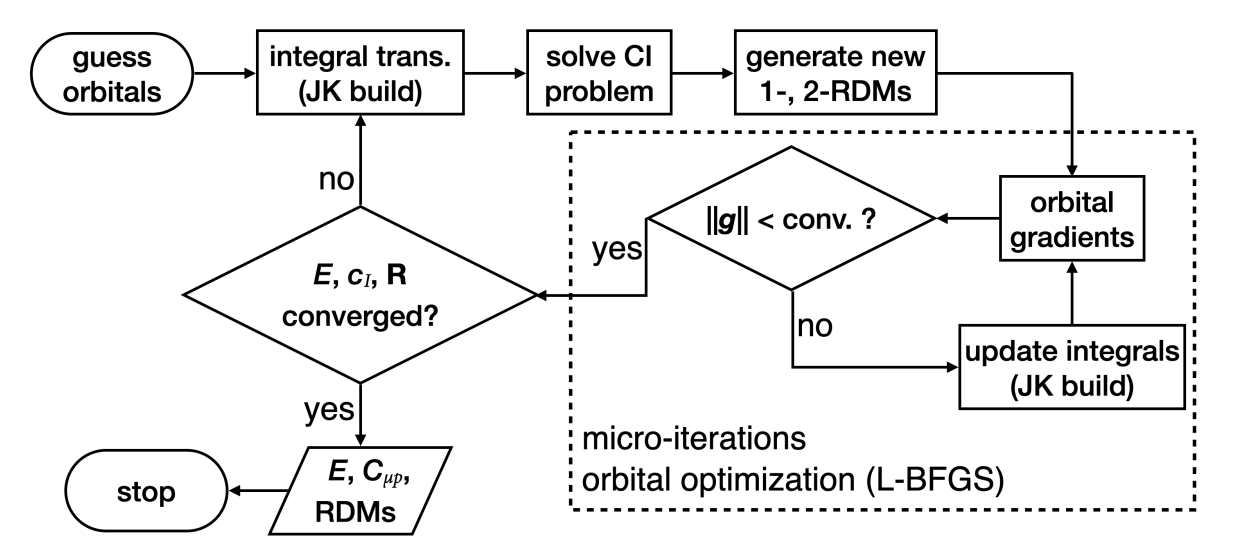

All types of integrals available in Forte are supported for energy computations.

**Note:** External integrals read from a FCIDUMP file (CUSTOM) are supported, but their use in the current code is very inefficient, which requires further optimization.

Besides MCSCF energies, we have also implement analytic MCSCF energy gradients. Frozen orbitals are allowed for computing both the energy and gradients, although these frozen orbitals must come from canonical Hartree-Fock in order to compute analytic gradients.

**Warning:** The density-fitted (DF, DISKDF) and Cholesky-decomposed (CHOLESKY) integrals are fully supported for energy computations. However, there is a small discrepancy for gradients between analytic results and finite difference. This is caused by the DF derivative integrals in Psi4.

Meanwhile, analytic gradient calculations are not available for FCIDUMP (CUSTOM) integrals.

# **3.3.3 Input Example**

The following performs an MCSCF calculation on CO molecule. Specifically, this is a CASSCF(6,6)/cc-pCVDZ calculation with 2 frozen-core orbitals.

import forte molecule CO{ 0 1 C

```
O 1 1.128
}
set {
 basis cc-pcvdz
 reference rhf
 scf_type pk
 maxiter 300
 e_convergence 10
 d_convergence 8
 docc [5,0,1,1]
}
set forte {
 job_type mcscf_two_step
 frozen_docc [2,0,0,0]
 frozen_uocc [0,0,0,0]
 restricted_docc [2,0,0,0]
 active [2,0,2,2]
 e_convergence 8 # energy convergence of the FCI iterations
 r_convergence 8 # residual convergence of the FCI iterations
 casscf_e_convergence 8 # energy convergence of the MCSCF iterations
 casscf_g_convergence 6 # gradient convergence of the MCSCF iterations
 casscf_micro_maxiter 4 # do at least 4 micro iterations per macro iteration
}
Eforte = energy('forte')
```
Near the end of the output, we can find a summary of the MCSCF iterations:

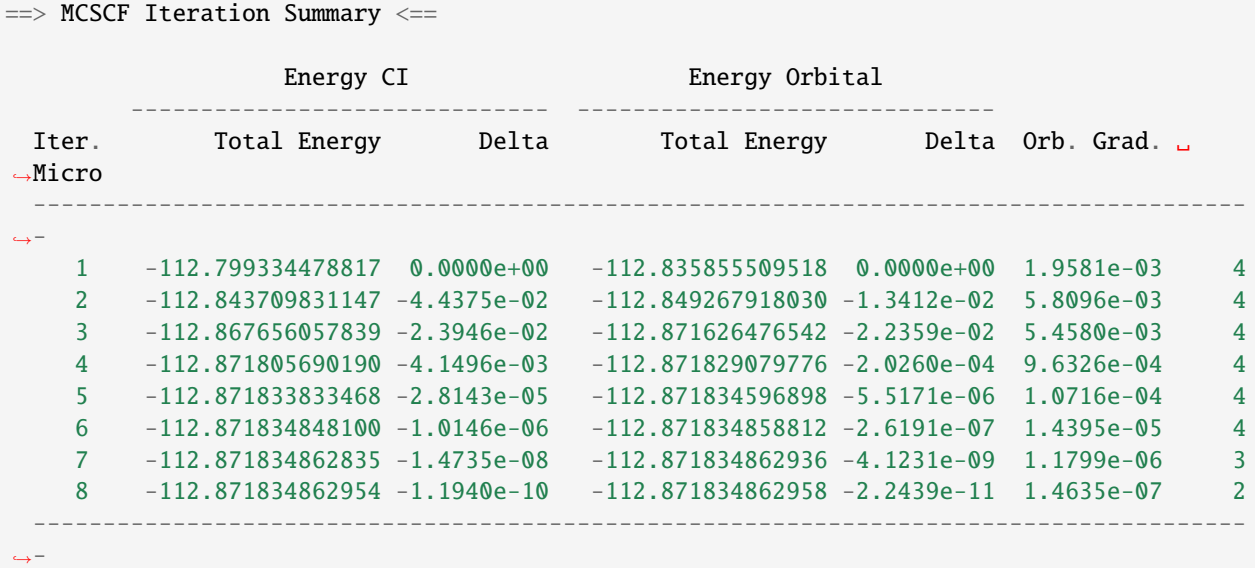

The last column shows the number of micro iterations used in a given macro iteration.

To obtain the analytic energy gradients, just replace the last line of the above input to

#### gradient('forte')

The output prints out all the components that contribute to the energy first derivatives:

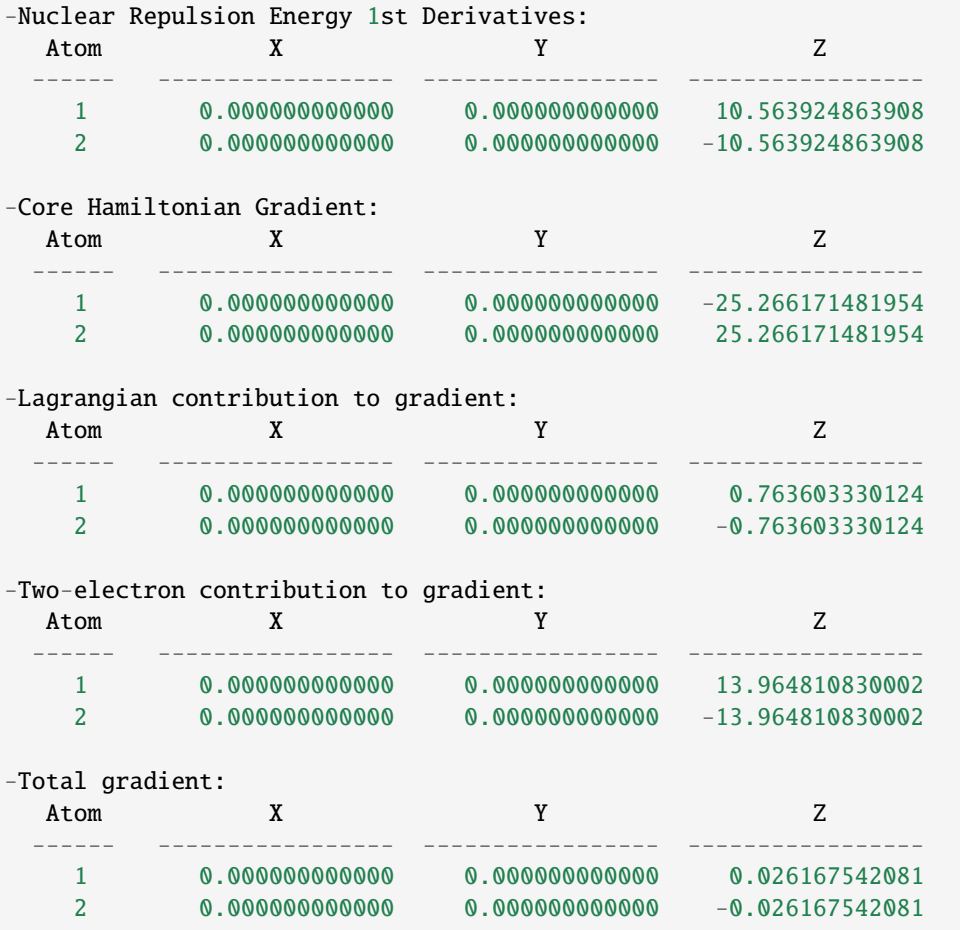

The Total gradient can be compared with that from finite-difference calculations:

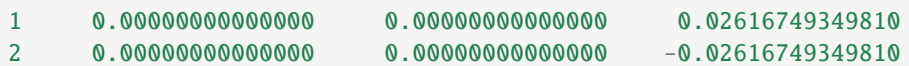

obtained from input

```
set findif{
  points 5
}
gradient('forte', dertype=0)
```
Here the difference between finite difference and analytic formalism is 4.8E-8, which is reasonable as our energy only converges to 1.0E-8. Note that only the *total* gradient is available for finite-difference calculations.

The geometry optimization is invoked by

optimize('forte')  $# Psi4$  optimization procedure

```
mol = psi4.core.get_active_molecule() # grab the optimized geoemtry
print(mol.to_string(dtype='psi4', units='angstrom')) # print geometry to screen
```
Assuming the initial geometry is close to the equilibrium, we can also pass the MCSCF converged orbitals of the initial geometry as an initial orbital guess for subsequent geometries along the optimization steps

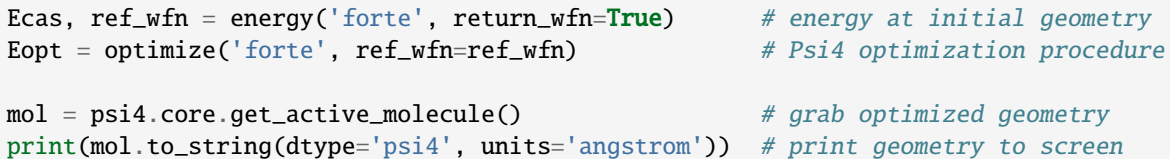

Similarly, we can also optimize geometries using finite difference technique:

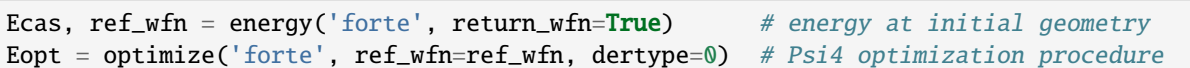

**Warning:** After optimization, the input ref\_wfn no longer holds the data of the initial geometry!

**Tip:** We could use this code to perform FCI analytic energy gradients (and thus geometry optimizations). The trick is to set all correalted orbitals as active. In test case casscf-opt-3, we optimize the geometry of HF molecule at the FCI/3-21G level of theory with frozen 1s orbital of F. Note that frozen orbitals will be kept as they are in the original geometry and therefore the final optimized geometry will be slightly different if a different starting geometry is used.

# **3.3.4 Options**

#### **Basic Options**

#### **CASSCF\_MAXITER**

The maximum number of macro iterations.

- Type: int
- Default: 100

#### **CASSCF\_MICRO\_MAXITER**

The maximum number of micro iterations.

- Type: int
- Default: 40

## **CASSCF\_MICRO\_MINITER**

The minimum number of micro iterations.

- Type: int
- Default: 6

## **CASSCF\_E\_CONVERGENCE**

The convergence criterion for the energy (two consecutive energies).

- Type: double
- Default: 1.0e-8

# **CASSCF\_G\_CONVERGENCE**

The convergence criterion for the orbital gradient (RMS of gradient vector). This value should be roughly in the same order of magnitude as CASSCF\_E\_CONVERGENCE. For example, given the default energy convergence (1.0e-8), set CASSCF\_G\_CONVERGENCE to 1.0e-7 – 1.0e-8 for a better convergence behavior.

- Type: double
- Default: 1.0e-7

# **CASSCF\_MAX\_ROTATION**

The max value allowed in orbital update vector. If a value in the orbital update vector is greater than this number, the update vector will be scaled by this number / max value.

- Type: double
- Default: 0.2

# **CASSCF\_DIIS\_START**

The iteration number to start DIIS on orbital rotation matrix R. DIIS will not be used if this number is smaller than 1.

- Type: int
- Default: 15

# **CASSCF\_DIIS\_MIN\_VEC**

The minimum number of DIIS vectors allowed for DIIS extrapolation.

- Type: int
- Default: 3

# **CASSCF\_DIIS\_MAX\_VEC**

The maximum number of DIIS vectors, exceeding which the oldest vector will be discarded.

- Type: int
- Default: 8

## **CASSCF\_DIIS\_FREQ**

How often to do a DIIS extrapolation. For example, 1 means do DIIS every iteration and 2 is for every other iteration, etc.

- Type: int
- Default: 1

# **CASSCF\_CI\_SOLVER**

Which active space solver to be used.

- Type: string
- Options: CAS, FCI, ACI, PCI
- Default: CAS

# **CASSCF\_DEBUG\_PRINTING**

Whether to enable debug printing.

- Type: Boolean
- Default: False

# **CASSCF\_FINAL\_ORBITAL**

What type of orbitals to be used for redundant orbital pairs for a converged calculation.

- Type: string
- Options: CANONICAL, NATURAL, UNSPECIFIED
- Default: CANONICAL

# **CASSCF\_NO\_ORBOPT**

Turn off orbital optimization procedure if true.

- Type: Boolean
- Default: False

# **CASSCF\_DIE\_IF\_NOT\_CONVERGED**

Stop Forte if MCSCF did not converge.

- Type: Boolean
- Default: True

## **Expert Options**

## **CASSCF\_INTERNAL\_ROT**

Whether to enable pure internal (GASn-GASn) orbital rotations.

- Type: Boolean
- Default: False

## **CASSCF\_ZERO\_ROT**

Zero the optimization between orbital pairs. Format: [[irrep1, mo1, mo2], [irrep1, mo3, mo4], . . . ] where irreps are 0-based, while MO indices are 1-based and relative within the irrep. For example, zeroing the mixing of 3A1 and 2A1 translates to  $[[0, 3, 2]].$ 

- Type: array
- Default: No Default

## **CASSCF\_ACTIVE\_FROZEN\_ORBITAL**

A list of active orbitals to be frozen in the casscf optimization. Active orbitals contain all GAS1, GAS2, . . . , GAS6 orbitals. Orbital indices are zero-based and in Pitzer ordering. For example, GAS1 [1,0,0,1]; GAS2 [1,2,2,1]; CASSCF\_ACTIVE\_FROZEN\_ORBITAL [2,6] means we freeze the first A2 orbital in GAS2 and the B2 orbital in GAS1. This option is useful when doing core-excited state computations.

- Type: array
- Default: No Default

# **CPSCF Options**

## **CPSCF\_MAXITER**

Max number of iterations for solving coupled perturbed SCF equation

- Type: int
- Default: 50

## **CPSCF\_CONVERGENCE**

Convergence criterion for the CP-SCF equation

- Type: double
- Default: 1.0e-8

# **3.4 Driven Similarity Renormalization Group**

**Important:** Any publication utilizing the DSRG code should acknowledge the following articles:

- F. A. Evangelista, *J. Chem. Phys.* **141**, 054109 (2014).
- C. Li and F. A. Evangelista, *Annu. Rev. Phys. Chem.* **70**, 245-273 (2019).

Depending on the features used, the user is encouraged to cite the corresponding articles listed *[here](#page-79-0)*.

**Caution:** The examples used in this manual are written based on the spin-integrated code. To make the spinintegrated code work properly for molecules with **even** multiplicities  $[S * (S + 1) = 2, 4, 6, \dots]$ , the user should specify the following keyword:

```
spin_avg_density true # use spin-summed reduced density matrices
```
to invoke the use of spin-free densities. The spin-free densities are computed by averaging all spin multiplets (e.g.,  $Ms = 1/2$  or  $-1/2$  for doublets). For odd multiplicities  $[S * (S + 1) = 1, 3, 5, \ldots]$ , there is no need to do so. Please check test case *[dsrg-mrpt2-13](#page-75-0)* for details.

**Note:** The latest version of Forte also has the spin-adapted MR-DSRG implemented for DSRG-MRPT2, DSRG-MRPT3, and MR-LDSRG(2) (and its variants). To invoke the spin-adated implementation, the user needs to specify the following keywords:

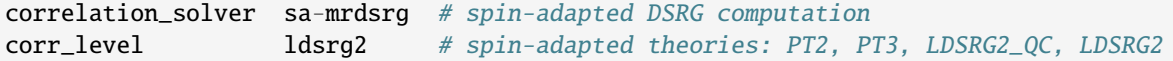

The spin-adapted version should be at least 2-3 times faster than the corresponding spin-integrated code, and it also saves some memory. Note that the spin-adapted code will ignore the spin\_avg\_density keyword and always treat it as true.

# **3.4.1 Basics of DSRG**

#### **1. Overview of DSRG Theory**

Driven similarity renormalization group (DSRG) is a numerically robust approach to treat dynamical (or weak) electron correlation. Specifically, the DSRG performs a *continuous* similarity transformation of the bare Born-Oppenheimer Hamiltonian  $\hat{H}$ ,

$$
\bar{H}(s) = e^{-\hat{S}(s)} \hat{H} e^{\hat{S}(s)},
$$

<span id="page-51-0"></span>where s is the flow parameter defined in the range  $[0, +\infty)$ . The value of s controls the amount of dynamical correlation included in  $H(s)$ , with  $s = 0$  corresponding to no correlation included. The operator S can be any operator in general. For example, if  $\hat{S} = \hat{T}$  is the coupled cluster substitution operator, the DSRG  $\hat{H}(s)$  is identical to coupled-cluster (CC) similarity transformed Hamiltonian except for the  $s$  dependence. See *[Table I](#page-51-0)* for different flavours of  $\ddot{S}$ .

Table 1: Table I. Connections of DSRG to CC theories when using different types of  $\hat{S}$ .

| S | Explanation                             | <b>CC Theories</b> |
|---|-----------------------------------------|--------------------|
| T | cluster operator                        | traditional CC     |
|   | $\hat{A} = \hat{T} - \hat{T}^{\dagger}$ | unitary CC, CT     |
| G | general operator                        | generalized CC     |

In the current implementation, we choose the **anti-hermitian** parametrization, i.e.,  $\hat{S} = \hat{A}$ .

The DSRG transformed Hamiltonian  $H(s)$  contains many-body (> 2-body) interactions in general. We can express it as

$$
\bar{H} = \bar{h}_0 + \bar{h}_q^p \{a_p^q\} + \frac{1}{4} \bar{h}_{rs}^{pq} \{a_{pq}^{rs}\} + \frac{1}{36} \bar{h}_{stu}^{pqr} \{a_{pqr}^{stu}\} + \dots
$$

where  $a_{rs...}^{pq...} = a_p^{\dagger} a_q^{\dagger} \dots a_s a_r$  is a string of creation and annihilation operators and  $\{\cdot\}$  represents normal-ordered operators. In particular, we use Mukherjee-Kutzelnigg normal ordering [see J. Chem. Phys. 107, 432 (1997)] with respect to a general multideterminantal reference  $\Psi_0$ . Here we also assume summations over repeated indices for brevity. Also note that  $\bar{h}_0$  is the energy dressed by dynamical correlation effects.

In DSRG, we require the off-diagonal components of  $\bar{H}$  gradually go to zero (from  $\hat{H}$ ) as s grows (from 0). By offdiagonal components, we mean  $\bar{h}_{ab...}^{ij...}$  and  $\bar{h}_{ij...}^{ab...}$  where  $i, j, ...$  indicates hole orbitals and  $a, b, ...$  labels particle orbitals. There are in principle infinite numbers of ways to achieve this requirement. The current implementation chooses the following parametrization,

$$
\bar{h}^{ij\ldots}_{ab\ldots}=[\bar{h}^{ij\ldots}_{ab\ldots}+\Delta^{ij\ldots}_{ab\ldots}t^{ij\ldots}_{ab\ldots}]e^{-s(\Delta^{ij\ldots}_{ab\ldots})^2},
$$

where  $\Delta_{ab...}^{ij...} = \epsilon_i + \epsilon_j + \cdots - \epsilon_a - \epsilon_b - \ldots$  is the Møller-Plesset denominator defined by orbital energies  $\epsilon_p$  and  $t_{ab...}^{ij...}$ are the cluster amplitudes. This equation is called the DSRG flow equation, which suggests a way how the off-diagonal Hamiltonian components evolves as s changes. We can now solve for the cluster amplitudes since  $\bar{H}$  is a function of  $\hat{T}$ using the Baker–Campbell–Hausdorff (BCH) formula.

Since we choose  $\hat{S} = \hat{A}$ , the corresponding BCH expansion is thus non-terminating. Approximations have to be introduced and different treatments to  $H$  leads to various levels of DSRG theories. Generally, we can treat it either in a perturbative or non-perturbative manner. For non-perturbative theories, the **only** widely tested scheme so far is the recursive single commutator (RSC) approach, where every single commutator is truncated to contain at most two-body contributions for a nested commutator. For example, a doubly nested commutator is computed as

$$
\frac{1}{2}[[\hat{H},\hat{A}],\hat{A}] \approx \frac{1}{2}[[\hat{H},\hat{A}]_{1,2},\hat{A}]_{0,1,2},
$$

where 0, 1, 2 indicate scalar, 1-body, and 2-body contributions. We term the DSRG method that uses RSC as LD- $SRG(2)$ .

Alternatively, we can perform a perturbative analysis on the **approximated** BCH equation of  $\bar{H}$  and obtain various DSRG perturbation theories [e.g., 2nd-order (PT2) or 3rd-order (PT3)]. Note we use the RSC approximated BCH equation for computational cost considerations. As such, the implemented DSRG-PT3 is **not** a formally complete PT3, but a numerically efficient companion theory to the LDSRG(2) method.

<span id="page-52-0"></span>To conclude this subsection, we discuss the computational cost and current implementation limit, which are summarized in *[Table II](#page-52-0)*.

| Method          |                 | Computational Cost   Conventional 2-el. integrals | Density-fitted/Cholesky (DF/CD) |
|-----------------|-----------------|---------------------------------------------------|---------------------------------|
| PT <sub>2</sub> | one-shot $N^5$  | $\sim$ 250 basis functions                        | $\sim$ 1800 basis functions     |
| PT3             | one-shot $N^6$  | $\sim$ 250 basis functions                        | $\sim$ 700 basis functions      |
| LDSRG(2)        | iterative $N^6$ | $\sim$ 200 basis functions                        | $\sim$ 550 basis functions      |

Table 2: Table II. Cost and maximum system size for the DSRG methods implemented in Forte.

#### <span id="page-52-1"></span>**2. Input Examples**

#### **Minimal Example - DSRG-MPT2 energy of HF**

Let us first see an example with minimal keywords. In particular, we compute the energy of hydrogen fluoride using DSRG multireference (MR) PT2 using a complete active space self-consistent field (CASSCF) reference.

```
import forte
molecule mol{
 0 1
 F
 H 1 R
}
mol.R = 1.50 # this is a neat way to specify H-F bond lengths
set globals{
 basis cc-pvdz
  reference rhf
  scf_type pk
  d_convergence 8
  e_convergence 10
  restricted_docc [2,0,1,1]
  active [2,0,0,0]
}
set forte{
  active_space_solver fci
  correlation_solver dsrg-mrpt2
  dsrg_s 0.5
  frozen_docc [1,0,0,0]
  restricted_docc [1,0,1,1]
  active [2,0,0,0]
}
```

```
Emcscf, wfn = energy('casscf', return_wfn=True)
energy('forte', ref_wfn=wfn)
```
There are three blocks in the input:

- 1. The molecule block specifies the geometry, charge, multiplicity, etc.
- 2. The second block specifies Psi4 options (see Psi4 manual for details).
- 3. The last block shows options specifically for Forte.

In this example, we use Psi4 to compute CASSCF reference. Psi4 provides the freedom to specify the core (a.k.a. internal) and active orbitals using RESTRICTED\_DOCC and ACTIVE options, but *it is generally the user's responsibility to select and verify correct orbital ordering*. The RESTRICTED\_DOCC array  $[2, 0, 1, 1]$  indicates two  $a_1$ , zero  $a_2$ , one  $b_1$ , and one  $b_2$  doubly occupied orbitals. There are four irreps because the computation is performed using  $C_{2v}$  point group symmetry.

The computation begins with the execution of Psi4's CASSCF code, invoked by Emcscf, wfn = energy('casscf', return\_wfn=True). This function call returns the energy and CASSCF wave function. In the second call to the energy function, energy('forte', ref\_wfn=wfn), we ask the Psi4 driver to call Forte. The wave function stored in wfn will is passed to Forte via argument ref\_wfn.

Forte generally recomputes the reference using the provided wave function parameters. To perform a DSRG computation, the user is expected to specify the following keywords:

- ACTIVE\_SPACE\_SOLVER: Here we use FCI to perform a CAS configuration interaction (CASCI), i.e., a full CI within the active orbitals.
- CORRELATION\_SOLVER: This option determines which code to run. The four well-tested DSRG solvers are: DSRG-MRPT2, THREE-DSRG-MRPT2, DSRG-MRPT3, and MRDSRG. The density-fitted DSRG-MRPT2 is implemented in THREE-DSRG-MRPT2. The MRDSRG is mainly designed to perform MR-LDSRG(2) computations.
- DSRG\_S: This keyword specifies the DSRG flow parameter in a.u. For general MR-DSRG computations, the user should change the value to 0.5 ∼ 1.5 a.u. Most of our computations in *[References](#page-79-0)* are performed using 0.5 or 1.0 a.u.

**Caution:** By default, DSRG\_S is set to 0.5 a.u. The user should always set this keyword by hand! Nonperturbative methods may not converge for large values of flow parameter.

• Orbital spaces: Here we also specify frozen core orbitals besides core and active orbitals. Note that in this example, we optimize the 1s-like core orbital in CASSCF but later freeze it in the DSRG treatments of dynamical correlation. Details regarding to orbital spaces can be found in the section sec:mospaceinfo.

**Tip:** To perform a single-reference (SR) DSRG computation, set the array ACTIVE to zero. In the above example, the SR DSRG-PT2 energy can be obtained by modifying RESTRICTED\_DOCC to [2,0,1,1] and ACTIVE to [0, 0,0,0]. The MP2 energy can be reproduced if we further change DSRG\_S to very large values (e.g., 10<sup>8</sup> a.u.).

The output of the above example consists of several parts:

• The active-space FCI computation:

```
\Rightarrow Root No. 0 \leq20 -0.95086442
  02 0.29288371
```

```
Total Energy: -99.939316382616340
==> Energy Summary <==
 Multi. Irrep. No. Energy
  -----------------------------------------
    1 A1 0 -99.939316382616
                      -----------------------------------------
```
Forte prints out the largest determinants in the CASCI wave function and its energy. Since we read orbitals from Psi4's CASSCF, this energy should coincide with Psi4's CASSCF energy.

• The computation of 1-, 2-, and 3-body reduced density matrices (RDMs) of the CASCI reference:

```
\Rightarrow Computing RDMs for Root No. 0 \leqTiming for 1-RDM: 0.000 s
  Timing for 2-RDM: 0.000 s
  Timing for 3-RDM: 0.000 s
```
• Canonicalization of the orbitals:

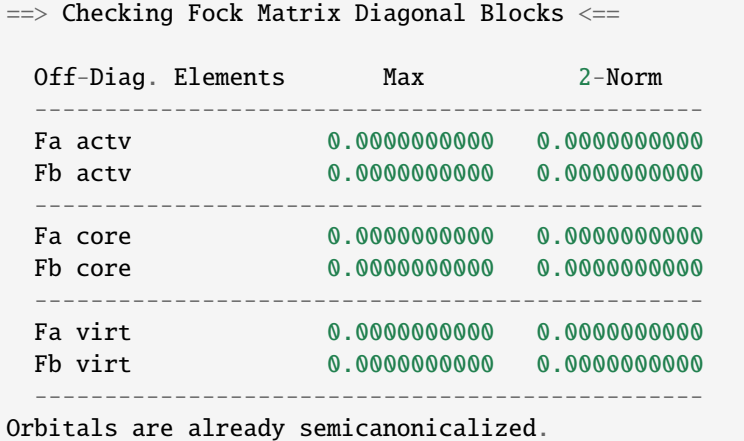

All DSRG procedures require the orbitals to be canonicalized. In this basis, the core, active, and virtual diagonal blocks of the average Fock matrix are diagonal. Forte will test if the orbitals provided are canonical, and if not it will perform a canonicalization. In this example, since Psi4's CASSCF orbitals are already canonical, Forte just tests the Fock matrix but does not perform an actual orbital rotation.

- Computation of the DSRG-MRPT2 energy:
	- **–** The output first prints out a summary of several largest amplitudes and possible intruders:

```
==> Excitation Amplitudes Summary <==
Active Indices: 1 2
... # ommit output for T1 alpha, T1 beta, T2 alpha-alpha, T2 beta-beta
Largest T2 amplitudes for spin case AB:
              \mathcal{L} = \mathcal{L} = \mathcali j a b i j a b i j a b
                                                                                                                                       (continues on next page)
```
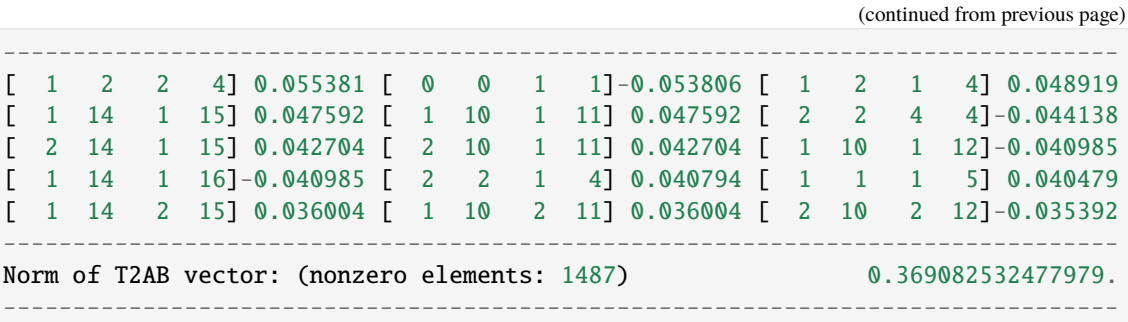

Here, {i, j} are generalized hole indices and {a, b} indicate generalized particle indices. The active indices are given at the beginning of this printing block. Thus, the largest amplitude in this case  $[(1,2) \rightarrow (2,4)]$  is a semi-internal excitation from (active, active) to (active, virtual). In general, semi-internal excitations tend to be large and they are suppressed by DSRG.

**–** An energy summary is given later in the output:

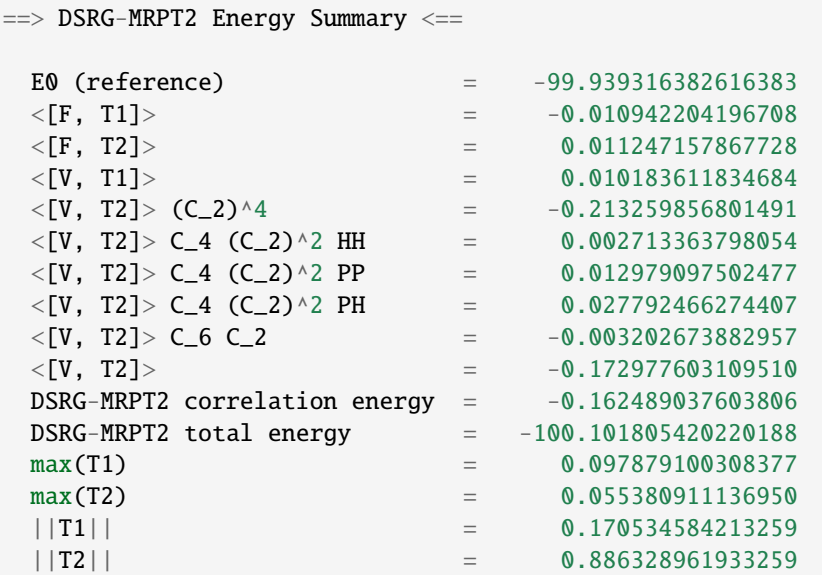

Here we show all contributions to the energy. Specifically, those labeled by C\_4 involve 2-body density cumulants, and those labeled by C\_6 involve 3-body cumulants.

### **A More Advanced Example - MR-LDSRG(2) energy of HF**

Here we look at a more advanced example of MR-LDSRG(2) using the same molecule.

```
# We just show the input block of Forte here.
# The remaining input is identical to the previous example.
set forte{
  active_space_solver fci
  correlation_solver mrdsrg
  corr_level ldsrg2
  frozen_docc [1,0,0,0]
  restricted_docc [1,0,1,1]
  active [2,0,0,0]
  \frac{dsrg}{s} 0.5
```
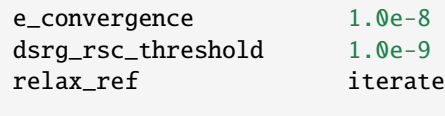

**Warning:** This example takes a long time to finish (~3 min on a 2018 15-inch MacBook Pro).

There are several things to notice.

}

- 1. To run a MR-LDSRG(2) computation, we need to change CORRELATION\_SOLVER to MRDSRG. Additionally, the CORR\_LEVEL should be specified as LDSRG2. There are other choices of CORR\_LEVEL but they are mainly for testing new ideas.
- 2. We specify the energy convergence keyword E\_CONVERGENCE and the RSC threshold DSRG\_RSC\_THRESHOLD, which controls the truncation of the recursive single commutator (RSC) approximation of the DSRG Hamiltonian. In general, the value of DSRG\_RSC\_THRESHOLD should be smaller than that of E\_CONVERGENCE. Making DSRG\_RSC\_THRESHOLD larger will stop the BCH series earlier and thus saves some time. It is OK to leave DSRG\_RSC\_THRESHOLD as the default value, which is  $10^{-12}$  a.u.
- 3. The MR-LDSRG(2) method includes reference relaxation effects. There are several variants of reference relaxation levels (see *[Theoretical Variants and Technical Details](#page-59-0)*). Here we use the fully relaxed version, which is done by setting RELAX\_REF to ITERATE.

**Note:** The reference relaxation procedure is performed in a tick-tock way (see *[Theoretical Variants and Technical De](#page-59-0)[tails](#page-59-0)*), by alternating the solution of the DSRG amplitude equations and the diagonalization of the DSRG Hamiltonian. This procedure may not monotonically converge and is potentially numerically unstable. We therefore suggest using a moderate energy threshold ( $\geq 10^{-8}$  a.u.) for the iterative reference relaxation, which is controlled by the option RELAX\_E\_CONVERGENCE.

For a given reference wave function, the output prints out a summary of:

- 1. The iterations for solving the amplitudes, where each step involves building a DSRG transformed Hamiltonian.
- 2. The MR-LDSRG(2) energy:

```
\implies MR-LDSRG(2) Energy Summary \leqE0 (reference) = -99.939316382616383MR-LDSRG(2) correlation energy = -0.171613035562048MR-LDSRG(2) total energy = -100.110929418178429
```
3. The MR-LDSRG(2) converged amplitudes:

```
==> Final Excitation Amplitudes Summary <==
 Active Indices: 1 2
 ... # ommit output for T1 alpha, T1 beta, T2 alpha-alpha, T2 beta-beta
 Largest T2 amplitudes for spin case AB:
       _ _ _ _ _ _ _ _ _ _ _ _ _ _ _ _ _
    i j a b i j a b i j a b
 --------------------------------------------------------------------------------
 [ 0 0 1 1]-0.060059 [ 1 2 2 4] 0.046578 [ 1 10 1 11] 0.039502
                                                         (continues on next page)
```
(continued from previous page) [ 1 14 1 15] 0.039502 [ 0 0 1 2]-0.038678 [ 1 1 1 5] 0.037546 [ 2 2 4 4]-0.033871 [ 1 2 1 4] 0.033125 [ 1 14 2 15] 0.032868 [ 1 10 2 11] 0.032868 [ 1 10 1 12]-0.032602 [ 1 14 1 16]-0.032602 [ 14 14 15 15]-0.030255 [ 10 10 11 11]-0.030255 [ 2 14 1 15] 0.029241 -------------------------------------------------------------------------------- Norm of T2AB vector: (nonzero elements: 1487) 0.330204946109119. --------------------------------------------------------------------------------

At the end of the computation, Forte prints a summary of the energy during the reference relaxation iterations:

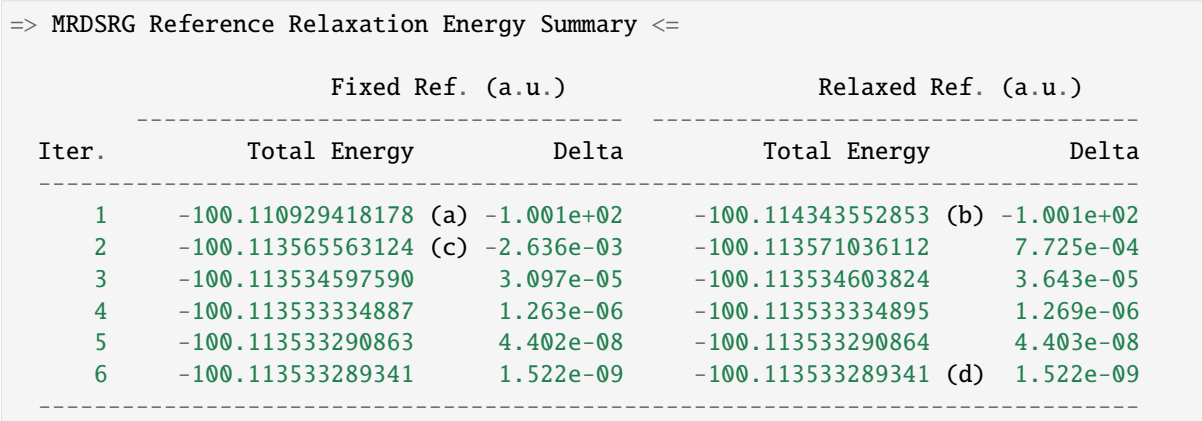

Let us introduce the nomenclature for reference relaxation.

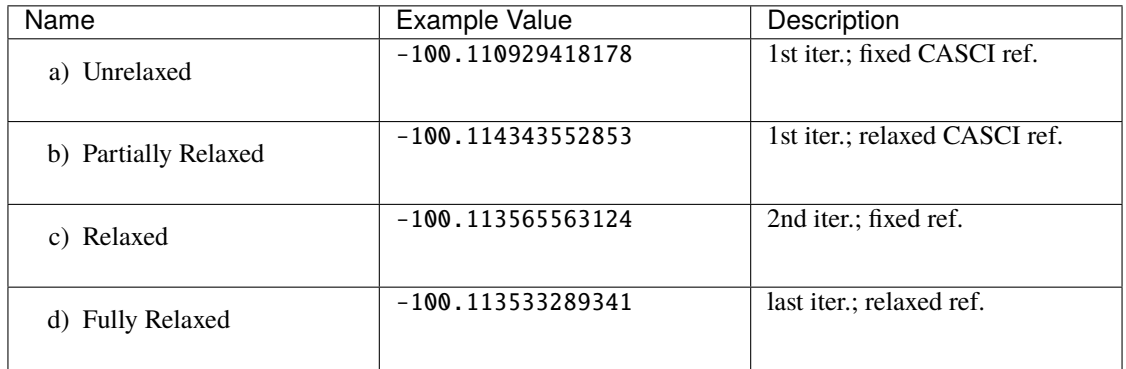

The unrelaxed energy is a diagonalize-then-perturb scheme, while the partially relaxed energy corresponds to a diagonalize-then-perturb-then-diagonalize method. In this example, the fully relaxed energy is well reproduced by the relaxed energy with a small error ( $< 10^{-4}$  a.u.).

#### **Other Examples**

There are plenty of examples in the tests/method folder. A complete list of the DSRG test cases can be found *[here](#page-75-0)*.

# **3. General DSRG Options**

# **CORR\_LEVEL**

Correlation level of MR-DSRG.

- Type: string
- Options: PT2, PT3, LDSRG2, LDSRG2\_QC, LSRG2, SRG\_PT2, QDSRG2
- Default: PT2

# **DSRG\_S**

The value of the flow parameter s.

- Type: double
- Default: 0.5

# **DSRG\_MAXITER**

Max iterations for MR-DSRG amplitudes update.

- Type: integer
- Default: 50

## **DSRG\_RSC\_NCOMM**

The maximum number of commutators in the recursive single commutator approximation to the BCH formula.

- Type: integer
- Default: 20

## **DSRG\_RSC\_THRESHOLD**

The threshold of considering the BCH expansion converged based on the recursive single commutator approximation.

- Type: double
- Default: 1.0e-12

## **R\_CONVERGENCE**

The convergence criteria for the amplitudes.

- Type: double
- Default: 1.0e-6

#### **NTAMP**

The number of largest amplitudes printed in the amplitudes summary.

- Type: integer
- Default: 15

## **INTRUDER\_TAMP**

A threshold for amplitudes that are considered as intruders for printing.

- Type: double
- Default: 0.1

## **TAYLOR\_THRESHOLD**

A threshold for small energy denominators that are computed using Taylor expansion (instead of direct reciprocal of the energy denominator). For example, 3 means Taylor expansion is performed if denominators are smaller than 1.0e-3.

- Type: integer
- Default: 3

### **DSRG\_DIIS\_START**

The minimum iteration to start storing DIIS vectors for MRDSRG amplitudes. Any number smaller than 1 will turn off the DIIS procedure.

- Type: int
- Default: 2

#### **DSRG\_DIIS\_FREQ**

How often to do a DIIS extrapolation in MRDSRG iterations. For example, 1 means do DIIS every iteration and 2 is for every other iteration, etc.

- Type: int
- Default: 1

## **DSRG\_DIIS\_MIN\_VEC**

Minimum number of error vectors stored for DIIS extrapolation in MRDSRG.

- Type: int
- Default: 3

## **DSRG\_DIIS\_MAX\_VEC**

Maximum number of error vectors stored for DIIS extrapolation in MRDSRG.

- Type: int
- Default: 8

# <span id="page-59-0"></span>**3.4.2 Theoretical Variants and Technical Details**

## **1. Reference Relaxation**

For MR methods, it is necessary to consider reference relaxation effects due to coupling between static and dynamical correlation. This can be introduced by requiring the reference wave function,  $\Psi_0$  to be the eigenfunction of  $H(s)$ . The current implementation uses the uncoupled two-step (tick-tock) approach, where the DSRG transformed Hamiltonian  $H(s)$  is built using the RDMs of a given  $\Psi_0$ , and then diagonalize  $H(s)$  within the active space yielding a new  $\Psi_0$ . These two steps can be iteratively performed until convergence.

Denoting the *i*-th iteration of reference relaxation by superscript  $[i]$ , the variants of reference relaxation procedure introduced above can be expressed as

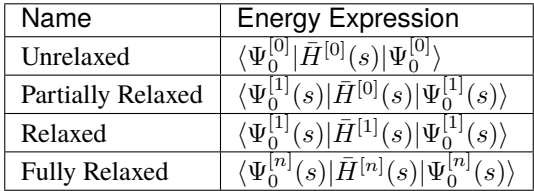

where  $[0]$  uses the original reference wave function and  $[n]$  suggests converged results.

By default, MRDSRG only performs an unrelaxed computation. To obtain partially relaxed energy, the user needs to change RELAX\_REF to ONCE. For relaxed energy, RELAX\_REF should be switched to TWICE. For fully relaxed energy, RELAX\_REF should be set to ITERATE.

For other DSRG solvers aimed for perturbation theories, only the unrelaxed and partially relaxed energies are available. In the literature, we term the partially relaxed version as the default DSRG-MRPT, while the unrelaxed version as uDSRG-MRPT.

**Tip:** These energies can be conveniently obtained in the input file. For example, Eu = variable("UNRELAXED") ENERGY") puts unrelaxed energy to a variable Eu. The avaible keys are "UNRELAXED ENERGY", PARTIALLY RELAXED ENERGY, "RELAXED ENERGY", and "FULLY RELAXED ENERGY".

#### **2. Orbital Rotations**

The DSRG equations are defined in the semicanonical orbital basis, and thus it is not generally orbital invariant. All DSRG solvers, except for THREE-DSRG-MRPT2, automatically rotates the integrals to semicanonical basis even if the input integrals are not canonicalized (if keyword SEMI\_CANONICAL is set to FALSE). However, it is recommended a careful inspection to the printings regarding to the semicanonical orbitals. An example printing of orbital canonicalization can be found in *[Minimal Example](#page-52-1)*.

#### **3. Sequential Transformation**

In the sequential transformation ansatz, we compute  $\bar{H}$  sequentially as

$$
\bar{H}(s)=e^{-\hat{A}_n}\cdots e^{-\hat{A}_2}e^{-\hat{A}_1}\hat{H}e^{\hat{A}_1}e^{\hat{A}_2}\cdots e^{\hat{A}_n}
$$

instead of the traditional approach:

$$
\bar{H}(s) = e^{-\hat{A}_1 - \hat{A}_2 - \dots - \hat{A}_n} \hat{H} e^{\hat{A}_1 + \hat{A}_2 + \dots + \hat{A}_n}
$$

For clarity, we ignore the indication of s dependence on  $\bar{H}(s)$  and  $\hat{A}(s)$ . In the limit of  $s \to \infty$  and no truncation of  $\hat{A}(s)$ , both the traditional and sequential MR-DSRG methods can approach the full configuration interaction limit. The difference between their truncated results are also usually small.

In the sequential approach,  $e^{-\hat{A}_1}\hat{H}e^{\hat{A}_1}$  is computed as a unitary transformation to the bare Hamiltonian, which is very efficient when combined with integral factorization techniques (scaling reduction).

#### **4. Non-Interacting Virtual Orbital Approximation**

In the non-interacting virtual orbital (NIVO) approximation, we neglect the operator components of all rank-4 intermediate tensors and  $H$  with three or more virtual orbital indices (VVVV, VCVV, VVVA, etc.). Consequently, the number of elements in the intermediates are reduced from  $\mathcal{O}(N^4)$  to  $\mathcal{O}(N^2 N_\mathbf{H}^2)$ , which is of similar size to the  $\hat{T}_2$  amplitudes. As such, the memory requirement of MR-LDSRG(2) is significantly reduced when we apply NIVO approximation and combine with integral factorization techniques with a batched algorithm for tensor contractions.

Since much less number of tensor elements are involved, NIVO approximation dramatically reduces computation time. However, the overall time scaling of MR-LDSRG(2) remain unchanged (prefactor reduction). The error introduced by the NIVO approximation is usually negligible.

**Note:** If conventional two-electron integrals are used, NIVO starts from the bare Hamiltonian term (i.e.,  $\hat{H}$  and all the commutators in the BCH expansion of  $H$  are approximated). For DF or CD intregrals, however, NIVO will start from the first commutator  $[\hat{H}, \hat{A}]$ .

## **5. Zeroth-order Hamiltonian of DSRG-MRPT2 in MRDSRG Class**

DSRG-MRPT2 is also implemented in the MRDSRG class for testing other zeroth-order Hamiltonian. The general equation for all choices is to compute the summed second-order Hamiltonian:

$$
\bar{H}^{[2]} = \hat{H} + [\hat{H}, \hat{A}^{(1)}] + [\hat{H}^{(0)}, \hat{A}^{(2)}] + \frac{1}{2} [[\hat{H}^{(0)}, \hat{A}^{(1)}], \hat{A}^{(1)}]
$$

where for brevity the  $(s)$  notation is ignored and the superscripts of parentheses indicate the orders of perturbation. We have implemented the following choices for the zeroth-order Hamiltonian.

#### **Diagonal Fock operator (Fdiag)**

This choice contains the three diagonal blocks of the Fock matrix, that is, core-core, active-active, and virtual-virtual. Due to its simplicity,  $\bar{H}^{[2]}$  can be obtained in a non-iterative manner in the semicanonical basis.

#### **Fock operator (Ffull)**

This choice contains all the blocks of the Fock matrix. Since Fock matrix contains non-diagonal contributions,  $[\hat{H}^{(0)}, \hat{A}^{(2)}]$  can contribute to the energy. As such, both first- and second-order amplitudes are solved iteratively.

#### **Dyall Hamiltonian (Fdiag\_Vactv)**

This choice contains the diagonal Fock matrix and the part of V labeled only by active indices. We solve the first-order amplitudes iteratively. However,  $[\hat{H}^{(0)}, \hat{A}]$  will neither contribute to the energy nor the active part of the  $\bar{H}^{[2]}$ .

# **Fink Hamiltonian (Fdiag\_Vdiag)**

This choice contains all the blocks of Dyall Hamiltonian plus other parts of V that do not change the excitation level. For example, these additional blocks include: cccc, aaaa, vvvv, caca, caac, acac, acca, cvcv, cvvc, vcvc, vccv, avav, avva, vava, and vaav. The computation procedure is similar to that of Dyall Hamiltonian.

To use different types of zeroth-order Hamiltonian, the following options are needed

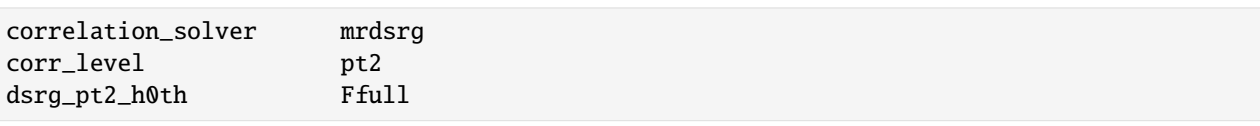

**Warning:** The implementation of DSRG-MRPT2 in correlation\_solver mrdsrg is different from the one in correlation\_solver dsrg-mrpt2. For the latter, the  $\hat{H}^{(0)}$  is **assumed** being Fdiag and diagonal such that  $[\hat{H}^{(0)}, \hat{A}^{(1)}]$  can be written in a compact form using semicanonical orbital energies. For mrdsrg,  $[\hat{H}^{(0)}, \hat{A}^{(1)}]$  is evaluated without any assumption to the form of  $\hat{H}^{(0)}$ . These two approaches are equivalent for DSRG based on a CASCI reference.

However, they will give different energies when there are multiple GAS spaces (In DSRG, all GAS orbitals are treated as ACTIVE). In this case, semicanonical orbitals are defined as those that make the diagonal blocks of the Fock matrix diagonal: core-core, virtual-virtual, GAS1-GAS1, GAS2-GAS2, ..., GAS6-GAS6. Then it is equivalent to say that dsrg-mrpt2 uses all the diagonal blocks of the Fock matrix as zeroth-order Hamiltonian. In order to correctly treat the GAS  $m \cdot$  GAS  $n$  ( $m \neq n$ ) part of Fock matrix as first-order Hamiltonian, one need to invoke internal excitations (i.e., active-active excitations). Contrarily, mrdsrg takes the entire active-active block of Fock matrix as zeroth-order Hamiltonian, that is all blocks of GAS  $m$  - GAS  $n$  ( $m, n \in \{1, 2, \dots, 6\}$ ).

The spin-adapted code correlation\_solver sa-mrdsrg with corr\_level pt2 has the same behavior to the dsrg-mrpt2 implementaion.

# **6. Restart iterative MRDSRG from a previous computation**

The convergence of iterative MRDSRG [e.g., MR-LDSRG(2)] can be greatly improved if it starts from good initial guesses (e.g., from loosely converged amplitudes or those of a near-by geometry). The amplitudes can be dumped to the current working directory on disk for later use by turning on the DSRG\_DUMP\_AMPS keyword. These amplitudes are stored in a binary file using Ambit (version later than 06/30/2020). For example, T1 amplitudes are stored as forte.mrdsrg.spin.t1.bin for the spin-integrated code and forte.mrdsrg.adapted.t1.bin for spin-adapted code (i.e., *correlation\_solver* set to *sa-mrdsrg*). To read amplitudes in the current directory (must follow the same file name convention), the user needs to invoke the DSRG\_READ\_AMPS keyword.

**Note:** In general, we should make sure the orbital phases are consistent between reading and writing amplitudes. For example, the following shows part of the input to ensure the coefficient of the first AO being positive for all MOs.

```
...
Escf, wfn = energy('scf', return_wfn = True)# fix orbital phase
Ca = wfn.Ca().clone()nirrep = wfn.nirrep()
rowdim, \text{codim} = \text{Ca.rowdim}(), \text{Ca.coldim}()for h in range(nirrep):
    for i in range(coldim[h]):
        v = Ca.get(h, 0, i)if v < 0:
             for j in range(rowdim[h]):
                 Ca.set(h, j, i, -1.0 * Ca.get(h, j, i))wfn.Ca().copy(Ca)
energy('forte', ref_wfn=wfn)
```
For reference relaxation, initial amplitudes are obtained from the previous converged values by default. To turn this feature off (not recommended), please set DSRG\_RESTART\_AMPS to False.

# **7. Examples**

Here we slightly modify the more advanced example in *[General DSRG Examples](#page-52-1)* to adopt the sequential transformation and NIVO approximation.

```
# We just show the input block of Forte here.
set forte{
 active_space_solver fci
  correlation_solver mrdsrg
  corr_level ldsrg2
  frozen_docc [1,0,0,0]
  restricted_docc [1,0,1,1]
  active [2,0,0,0]
  dsrg_s 0.5
  e_convergence 1.0e-8
  dsrg_rsc_threshold 1.0e-9
  relax_ref iterate
  dsrg_nivo true
  dsrg_hbar_seq true
}
```
**Note:** Since the test case is very small, invoking these two keywords does not make the computation faster. A significant speed improvement can be observed for a decent amout of basis functions ( $\sim 100$ ).

## **8. Related Options**

## **RELAX\_REF**

Different approaches for MR-DSRG reference relaxation.

- Type: string
- Options: NONE, ONCE, TWICE, ITERATE
- Default: NONE

#### **RELAX\_E\_CONVERGENCE**

The energy convergence criteria for MR-DSRG reference relaxation.

- Type: double
- Default: 1.0e-8

## **MAXITER\_RELAX\_REF**

Max macro iterations for MR-DSRG reference relaxation.

- Type: integer
- Default: 15

## **DSRG\_DUMP\_RELAXED\_ENERGIES**

Dump the energies after each reference relaxation step to JSON. The energies include all computed states and the averaged DSRG "Fixed" and "Relaxed" energies for every reference relaxation step.

• Type: Boolean

• Default: False

## **DSRG\_RESTART\_AMPS**

Use converged amplitudes from the previous step as initial guesses of the current amplitudes.

- Type: Boolean
- Default: True

### **SEMI\_CANONICAL**

Semicanonicalize orbitals after solving the active-space eigenvalue problem.

- Type: Boolean
- Default: True

#### **DSRG\_HBAR\_SEQ**

Apply the sequential transformation algorithm in evaluating the transformed Hamiltonian  $\bar{H}(s)$ , i.e.,

 $\bar{H}(s) = e^{-\hat{A}_n(s)} \cdots e^{-\hat{A}_2(s)} e^{-\hat{A}_1(s)} \hat{H} e^{\hat{A}_1(s)} e^{\hat{A}_2(s)} \cdots e^{\hat{A}_n(s)}.$ 

- Type: Boolean
- Default: False

## **DSRG\_NIVO**

Apply non-interacting virtual orbital (NIVO) approximation in evaluating the transformed Hamiltonian.

- Type: Boolean
- Default: False

## **DSRG\_PT2\_H0TH**

The zeroth-order Hamiltonian used in the MRDSRG code for computing DSRG-MRPT2 energy.

- Type: string
- Options: FDIAG, FFULL, FDIAG\_VACTV, FDIAG\_VDIAG
- Default: FDIAG

#### **DSRG\_DUMP\_AMPS**

Dump amplitudes to the current directory for a MRDSRG method. File names for T1 and T2 amplitudes are forte. mrdsrg.CODE.t1.bin and forte.mrdsrg.CODE.t2.bin, respectively. Here, CODE will be adapted if using the spin-adapted implementation, while spin if using the spin-integrated code.

- Type: Boolean
- Default: False

## **DSRG\_READ\_AMPS**

Read amplitudes from the current directory for iterative MRDSRG methods. File format and content should match those with DSRG\_DUMP\_AMPS.

- Type: Boolean
- Default: False

# **3.4.3 Density Fitted (DF) and Cholesky Decomposition (CD) Implementations**

#### **1. Theory**

Integral factorization, as it suggests, factorizes the two-electron integrals into contractions of low-rank tensors. In particular, we use density fitting (DF) or Cholesky decomposition (CD) technique to express two-electron integrals as

$$
\langle ij||ab\rangle=\sum_{Q}^{N_{\rm aux}}(B_{ia}^{Q}B_{jb}^{Q}-B_{ib}^{Q}B_{ja}^{Q})
$$

where  $Q$  runs over auxiliary indices. Note that we use physicists' notation here but the DF/CD literature use chemist notation.

The main difference between DF and CD is how the  $B$  tensor is formed. In DF, the  $B$  tensor is defined as

$$
B_{pq}^Q = \sum_P^{N_{\text{aux}}} (pq|P)(P|Q)^{-1/2}.
$$

In the CD approach, the  $B$  tensor is formed by performing a pivoted incomplete Cholesky decomposition of the 2electron integrals. The accuracy of this decomposition is determined by a user defined tolerance, which directly determines the accuracy of the 2-electron integrals.

## **2. Limitations**

There are several limitations of the current implementation.

We store the entire three-index integrals in memory by default. Consequently, we can treat about 1000 basis functions. For larger systems, please use the DiskDF keyword where these integrals are loaded to memory only when necessary. In general, we can treat about 2000 basis functions (with DiskDF) using DSRG-MRPT2.

Density fitting is more suited to spin-adapted equations while the current code uses spin-integrated equations.

We have a more optimized code of DF-DSRG-MRPT2. The batching algorithms of DSRG-MRPT3 (manually tuned) and MR-LDSRG(2) (Ambit) are currently not ideal.

## **3. Examples**

**Tip:** For DSRG-MRPT3 and MR-LDSRG(2), DF/CD will automatically turn on if INT\_TYPE is set to DF, CD, or DISKDF. For DSRG-MRPT2 computations, please set the CORRELATION\_SOLVER keyword to THREE-DSRG-MRPT2 besides the INT\_TYPE option.

The following input performs a DF-DSRG-MRPT2 calculation on nitrogen molecule. This example is modified from the df-dsrg-mrpt2-4 test case.

```
import forte
memory 500 mb
molecule N2{
  0 1
  N
  N 1 R
```

```
R = 1.1}
set globals{
  reference rhf
  basis cc-pvdz
  scf_type df
  df_basis_mp2 cc-pvdz-ri
  df_basis_scf cc-pvdz-jkfit
  d_convergence 8
  e_convergence 10
}
set forte {
  active_space_solver cas
  int_type df
  restricted_docc [2,0,0,0,0,2,0,0]
  active [1,0,1,1,0,1,1,1]correlation_solver three-dsrg-mrpt2
  dsrg_s 1.0
}
Escf, wfn = energy('scf', return_wfn=True)
energy('forte', ref_wfn=wfn)
```
To perform a DF computation, we need to specify the following options:

1. Psi4 options: SCF\_TYPE, DF\_BASIS\_SCF, DF\_BASIS\_MP2

**Warning:** In test case df-dsrg-mrpt2-4, SCF\_TYPE is specified to PK, which is incorrect for a real computation.

2. Forte options: CORRELATION\_SOLVER, INT\_TYPE

**Attention:** Here we use different basis sets for DF\_BASIS\_SCF and DF\_BASIS\_MP2. There is no consensus on what basis sets should be used for MR computations. However, there is one caveat of using inconsistent DF basis sets in Forte due to orbital canonicalization: Frozen orbitals are left unchanged (i.e., canonical for DF\_BASIS\_SCF) while DSRG (and orbital canonicalization) only reads DF\_BASIS\_MP2. This inconsistency leads to slight deviations to the frozen-core energies ( $< 10^{-4}$  a.u.) comparing to using identical DF basis sets.

The output produced by this input:

```
\Rightarrow DSRG-MRPT2 (DF/CD) Energy Summary \le==
 E0 (reference) = -109.023295547673101
 \langle[F, T1]> = -0.000031933175984
 \langle[F, T2]> = -0.000143067308999
 \langle[V, T1]> = -0.000183596694872\langle[V, T2]> C_4 (C_2)^2 HH = 0.003655752832132
 \langle [V, T2] \rangle C_4 (C_2)^2 PP = 0.015967613107776
 \langle[V, T2]> C_4 (C_2)^2 PH = 0.017515091046864
```
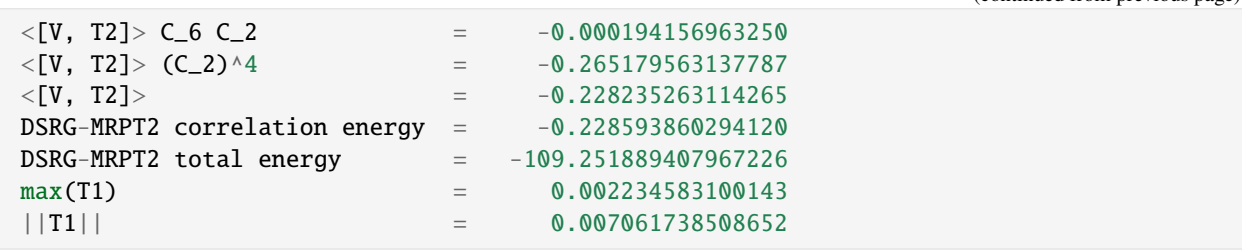

**Note:** THREE-DSRG-MRPT2 currently does not print a summary for the largest amplitudes.

To use Cholesky integrals, set INT\_TYPE to CHOLESKY and specify CHOLESKY\_TOLERANCE. For example, a CD equivalence of the above example is

```
# same molecule input ...
set globals{
  reference rhf
  basis cc-pvdz
  \texttt{scf\_type} cd \# \leqcholesky_tolerance 5 \# \leqd_convergence 8
  e_convergence 10
}
set forte {
  active_space_solver cas
  int\_type cholesky # \leqcholesky_tolerance 1.0e-5 # \leqrestricted_docc [2,0,0,0,0,2,0,0]
  active [1,0,1,1,0,1,1,1]correlation_solver three-dsrg-mrpt2
  dsrg_s 1.0
}
Escf, wfn = energy('scf', return_wfn=True)energy('forte', ref_wfn=wfn)
```
The output energies are:

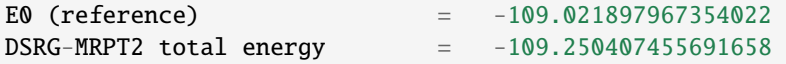

The energies computed using conventional integrals are:

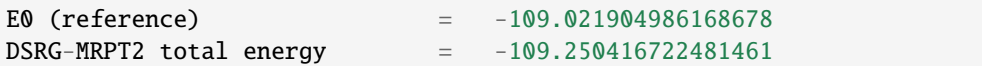

The energy error of using CD integrals (threshold =  $10^{-5}$  a.u.) is thus around  $\sim 10^{-5}$  a.u.. In general, comparing to conventional 4-index 2-electron integrals, the use of CD integrals yields energy errors to the same decimal points as CHOLESKY\_TOLERANCE.

(continued from previous page)

**Caution:** The cholesky algorithm, as currently written, does not allow applications to large systems (> 1000 basis functions).

#### **4. Related Options**

For basic options of factorized integrals, please check sec:integrals.

#### **CCVV\_BATCH\_NUMBER**

Manually specify the number of batches for computing THREE-DSRG-MRPT2 energies. By default, the number of batches are automatically computed using the remaining memory estimate.

- Type: integer
- Default: -1

# **3.4.4 MR-DSRG Approaches for Excited States**

There are several MR-DSRG methods available for computing excited states.

**Warning:** The current only supports SA-DSRG due to the revamp of Forte structure. MS-, XMS-, DWMS-DSRG will be available soon.

#### **1. State-Averaged Formalism**

In state-averaged (SA) DSRG, the MK vacuum is an ensemble of electronic states, which are typically obtained by an SA-CASSCF computation. For example, we want to study two states,  $\Phi_1$  and  $\Phi_2$ , described qualitatively by a CASCI with SA-CASSCF orbitals. The ensemble of states (assuming equal weights) is characterized by the density operator

$$
\hat{\rho}=\frac{1}{2}|\Phi_1\rangle\langle\Phi_1|+\frac{1}{2}|\Phi_2\rangle\langle\Phi_2|
$$

Note that  $\Phi_1$  and  $\Phi_2$  are just two of the many states (say, n) in CASCI.

The bare Hamiltonian and cluster operators are normal ordered with respect to this ensemble, whose information is embedded in the state-averaged densities. An effective Hamiltonian  $H$  is then built by solving the DSRG cluster amplitudes. In this way, the dynamical correlation is described for all the states lying in the ensemble. Here, the DSRG solver and correlation levels remain the same to those of state-specific cases. For example, we use DSRG-MRPT3 to do SA-DSRG-PT3.

Now we have many ways to proceed and obtain the excited states, two of which have been implemented.

- One approach is to diagonalize  $\bar{H}$  using  $\Phi_1$  and  $\Phi_2$ . As such, the new states are just linear combinations of states in the ensemble and the CI coefficients are then constrained to be combined using  $\Phi_1$  and  $\Phi_2$ . We term this approach constrained SA, with a letter "c" appended at the end of a method name (e.g., SA-DSRG-PT2c). and in Forte we use the option SA\_SUB to specify this SA variant.
- The other approach is to diagonalize  $H$  using all configurations in CASCI, which allows all CI coefficients to relax. This approach is the default SA-DSRG approach, which is also the default in Forte. The corresponding option is SA\_FULL.

For both approaches, one could iterate these two-step (DSRG + diagoanlization) procedure till convergence is reached.

**Note:** For SA-DSRG, a careful inspection of the output CI coefficients is usually necessary. This is because the ordering of states may change after dynamical correlation is included. When that happens, a simple fix is to include more states in the ensemble, which may reduce the accuracy yet usually OK if only a few low-lying states are of interest.

#### **2. Multi-State, Extended Multi-State Formalisms**

**Warning:** Not available at the moment.

**Note:** Only support at the PT2 level of theory.

In multi-state (MS) DSRG, we adopt the single-state parametrization where the effective Hamiltonian is built as

$$
H_{MN}^{\text{eff}} = \langle \Phi_M | \hat{H} | \Phi_N \rangle + \frac{1}{2} \left[ \langle \Phi_M | \hat{T}_M^\dagger \hat{H} | \Phi_N \rangle + \langle \Phi_M | \hat{H} \hat{T}_N | \Phi_N \rangle \right],
$$

where  $\hat{T}_M$  is the state-specific cluster amplitudes for state M, that is, we solve DSRG-PT2 amplitudes  $\hat{T}_M$  normal ordered to  $|\Phi_M\rangle$ . The MS-DSRG-PT2 energies are then obtained by diagonalizing this effective Hamiltonian. However, it is known this approach leaves wiggles on the potential energy surface (PES) near the strong coupling region of the reference wave functions.

A simple way to cure these artificial wiggles is to use the extended MS (XMS) approach. In XMS DSRG, the reference states  $\Phi_M$  are linear combinations of CASCI states  $\Phi_M$  such that the Fock matrix is diagonal. Specifically, the Fock matrix is built according to

$$
F_{MN} = \langle \Phi_M | \hat{F} | \Phi_N \rangle,
$$

where  $\hat{F}$  is the state-average Fock operator. Then in the mixed state basis, we have  $\langle \tilde{\Phi}_M | \hat{F} | \tilde{\Phi}_N \rangle = 0$ , if  $M \neq N$ . The effective Hamiltonian is built similarly to that of MS-DSRG-PT2, except that  $\tilde{\Phi}_M$  is used.

## **3. Dynamically Weighted Multi-State Formalism**

**Warning:** Not available at the moment.

**Note:** Only support at the PT2 level of theory.

As shown by the XMS approach, mixing states is able to remove the wiggles on the PES. Dynamically weighted MS (DWMS) approach provides an alternative way to mix zeroth-order states. The idea of DWMS is closely related to SA-DSRG. In DWMS, we choose an ensemble of zeroth-order reference states, where the weights are automatically determined according to the energy separations between these reference states. Specifically, the weight for target state  $M$  is given by

$$
\omega_{MN}(\zeta) = \frac{e^{-\zeta (E_M^{(0)} - E_N^{(0)})^2}}{\sum_{P=1}^n e^{-\zeta (E_M^{(0)} - E_P^{(0)})^2}},
$$

where  $E_M^{(0)} = \langle \Phi_M | \hat{H} | \Phi_M \rangle$  is the zeroth-order energy of state M and  $\zeta$  is a parameter to be set by the user. Then we follow the MS approach to form an effective Hamiltonian where the amplitudes are solved for the ensemble tuned to that particular state.

For a given value of zeta, the weights of two reference states  $\Phi_M$  and  $\Phi_N$  will be equal if they are degenerate in energy. On the other limit where they are energetically far apart, the ensemble used to determine  $T_M$  mainly consists of  $\Phi_M$ with a little weight on  $\Phi_N$ , and vice versa.

For two non-degenerate states, by sending  $\zeta$  to zero, both states in the ensemble have equal weights (general for n states), which is equivalent to the SA formalism. If we send  $\zeta$  to  $\infty$ , then the ensemble becomes state-specific. Thus, parameter  $\zeta$  can be understood as how drastic between the transition from MS to SA schemes.

**Caution:** It is not guaranteed that the DWMS energy (for one adiabatic state) lies in between the MS and SA values. When DWMS energies go out of the bounds of MS and SA, a small  $\zeta$  value is preferable to avoid rather drastic energy changes in a small geometric region.

## **4. Examples**

A simple example is to compute the lowest two states of LiF molecule using SA-DSRG-PT2.

```
import forte
molecule {
 0 1
 Li
 F 1 R
 R = 10.000units bohr
}
basis {
 assign Li Li-cc-pvdz
 assign F aug-cc-pvdz
[ Li-cc-pvdz ]
spherical
****
Li 0
S 8 1.00
  1469.0000000 0.0007660
  220.5000000 0.0058920
   50.2600000 0.0296710
   14.2400000 0.1091800
    4.5810000 0.2827890
    1.5800000 0.4531230
    0.5640000 0.2747740
    0.0734500 0.0097510
S 8 1.00
  1469.0000000 -0.0001200
  220.5000000 -0.0009230
   50.2600000 -0.0046890
   14.2400000 -0.0176820
```

```
4.5810000 -0.0489020
    1.5800000 -0.0960090
    0.5640000 -0.1363800
    0.0734500 0.5751020
S 1 1.00
    0.0280500 1.0000000
P 3 1.00
    1.5340000 0.0227840
    0.2749000 0.1391070
    0.0736200 0.5003750
P 1 1.00
    0.0240300 1.0000000
D 1 1.00
    0.1239000 1.0000000
****
}
set globals{
 reference rhf
 scf_type pk
 maxiter 300
 e_convergence 10
 d_convergence 10
 docc [4,0,1,1]
 restricted_docc [3,0,1,1]
 active [2,0,0,0]
 mcscf_r_convergence 7
 mcscf_e_convergence 10
 mcscf_maxiter 250
 mcscf_diis_start 25
 num_roots 2
 avg_states [0,1]
}
set forte{
 active_space_solver cas
 correlation_solver dsrg-mrpt2
 frozen_docc [2,0,0,0]
 restricted_docc [1,0,0,0]
 active [3,0,2,2]
 dsrg_s 0.5
 avg_state [[0,1,2]]
 dsrg_multi_state sa_full
 calc_type sa
}
Emcscf, wfn = energy('casscf', return_wfn=True)
energy('forte',ref_wfn=wfn)
```
Here, we explicitly specify the cc-pVDZ basis set of Li since Psi4 uses seg-opt basis (at least at some time). For simplicity, we do an SA-CASSCF(2,2) computation in Psi4 but the active space in Forte is CASCI(8e,7o), which should be clearly stated in the publication if this kind of special procedure is used.
To perform an SA-DSRG-PT2 computation, the following keywords should be specified (besides those already mentioned in the state-specific DSRG-MRPT2):

- CALC\_TYPE: The type of computation should be set to state averaging, i.e., SA. Multi-state and dynamically weighted computations should be set correspondingly.
- AVG\_STATE: This specifies the states to be averaged, given in arrays of triplets [[A1, B1, C1], [A2, B2, C2], . . . ]. Each triplet corresponds to the *state irrep*, *state multiplicity*, and the *nubmer of states*, in sequence. The number of states are counted from the lowest energy one in the given symmetry.
- DSRG\_MULTI\_STATE: This options specifies the methods used in DSRG computations. By default, it will use SA\_FULL.

The output of this example will print out the CASCI(8e,7o) configurations

```
\Rightarrow Root No. 0 \leqba0 20 20 -0.6992227471ab0 20 20 -0.6992227471200 20 20 -0.1460769052
 Total Energy: -106.772573855919561
\Rightarrow Root No. 1 \leq200 20 20 0.9609078151
 b0a 20 20 0.1530225853
 a0b 20 20 0.1530225853
 ba0 20 20 -0.1034194675ab0 20 20 -b. 1034194675
 Total Energy: -106.735798144523812
```
==> DSRG-MRPT2 Energy Summary <==

Then the 1-, 2-, and 3-RDMs for each state are computed and then sent to orbital canonicalizer. The DSRG-PT2 computation will still print out the energy contributions, which now correspond to the corrections to the average of the ensemble.

```
E0 (reference) = -106.754186000221665\langle[F, T1]> = -0.000345301150943
\langle[F, T2]> = 0.000293904835970
\langle[V, T1]> = 0.000300892512596
\langle[V, T2]> (C_2)^4 = -0.246574892923286
\langle[V, T2]> C_4 (C_2)^2 HH = 0.000911300780649
\langle[V, T2]> C_4 (C_2)^2 PP = 0.002971830422787
\langle[V, T2]> C_4 (C_2)^2 PH = 0.010722949661906
\langle[V, T2]> C_6 C_2 = 0.000099208259233
\langle[V, T2]> = -0.231869603798710
DSRG-MRPT2 correlation energy = -0.231620107601087DSRG-MRPT2 total energy = -106.985806107822754
```
Finally, a CASCI is performed using DSRG-PT2 dressed integrals.

```
\Rightarrow Root No. 0 \leq==
 200 20 20 0.8017660337
 ba0 20 20 0.4169816393
 ab0 20 20 0.4169816393
 Total Energy: -106.990992362637314
\implies Root No. 1 \leq==
 200 20 20 -0.5846182713
 ba0 20 20 0.5708699624
 ab0 20 20 0.5708699624
 Total Energy: -106.981903302649229
```
Here we observe the ordering of states changes by comparing the configurations. In fact, it is near the avoided crossing region and we see the CI coefficients between these two states are very similar (comparing to the original CASCI coefficients). An automatic way to correspond states before and after DSRG treatments for dynamical correlation is not implemented. A simple approach is to compute the overlap, which should usually suffice.

At the end, we print the energy summary of the states of interest.

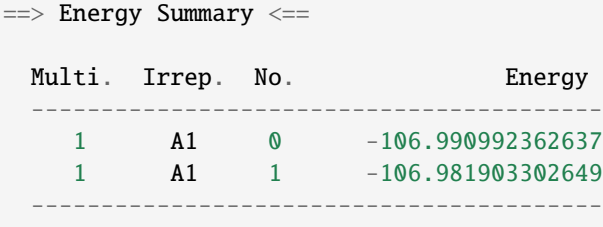

**Tip:** It is sometimes cumbersome to grab the energies of all the computed states from the output file, especially when multiple reference relaxation steps are performed. Here, one could use the keyword **DSRG\_DUMP\_RELAXED\_ENERGIES** where a JSON file dsrg\_relaxed\_energies.json is created. In the above example, the file will read

```
{
    "0": {
        "ENERGY ROOT 0 1A1": -106.7725738559195,
        "ENERGY ROOT 1 1A1": -106.7357981445238
    },
    "1": {
        "DSRG FIXED": -106.98580610782275,
        "DSRG RELAXED": -106.98644783264328,
        "ENERGY ROOT 0 1A1": -106.99099236263731,
        "ENERGY ROOT 1 1A1": -106.98190330264923
   }
}
```
The printing for SA-DSRG-PT2c (set DSRG\_MULTI\_STATE to SA\_SUB) is slightly different from above. After the DSRG-PT2 computation, we build the effective Hamiltonian using the original CASCI states.

```
\Rightarrow Building Effective Hamiltonian for Singlet A1 \LeftarrowComputing 1RDMs (0 Singlet A1 - 0 Singlet A1) ... Done. Timing 0.001090 s
Computing 2RDMs (0 Singlet A1 - 0 Singlet A1) ... Done. Timing 0.001884 s
Computing 1TrDMs (0 Singlet A1 - 1 Singlet A1) ... Done. Timing 0.001528 s
Computing 2TrDMs (\emptyset Singlet A1 - 1 Singlet A1) ... Done. Timing \emptyset. 002151 s
Computing 1RDMs (1 Singlet A1 - 1 Singlet A1) ... Done. Timing 0.001114 s
Computing 2RDMs (1 Singlet A1 - 1 Singlet A1) ... Done. Timing 0.001757 s
\Rightarrow Effective Hamiltonian for Singlet A1 \le==
## Heff Singlet A1 (Symmetry 0) ##
Irrep: 1 Size: 2 x 2
              1 2
 1 -106.98637816344888 0.00443421124030
 2 0.00443421124030 -106.98523405219674
## Eigen Vectors of Heff for Singlet A1 with eigenvalues ##
        1 2
 1 -0.7509824 -0.6603222
 2 0.6603222 -0.7509824
  -106.9902771-106.9813351
```
Here, we see a strong coupling between the two states at this geometry: The SA-DSRG-PT2c ground state is  $0.75|\Phi_1\rangle$  –  $0.66|\Phi2\rangle$ .

## **5. Related Options**

#### **DSRG\_MULTI\_STATE**

Algorithms to compute excited states.

- Type: string
- Options: SA\_FULL, SA\_SUB, MS, XMS
- Default: SA\_FULL

# **DWMS\_ZETA**

Automatic Gaussian width cutoff for the density weights.

- Type: double
- Default: 0.0

**Note:** Add options when DWMS is re-enabled.

# **3.4.5 TODOs**

# **0. Re-enable MS, XMS, and DWMS**

These are disabled due to an infrastructure change.

# **1. DSRG-MRPT2 Analytic Energy Gradients**

This is an ongoing project.

# **2. MR-DSRG(T) with Perturbative Triples**

This is an ongoing project.

# **3.4.6 A Complete List of DSRG Teset Cases**

Acronyms used in the following text:

- Integrals
	- DF: density fitting; DiskDF: density fitting (disk algorithm); CD: Cholesky decomposition;
- Reference Relaxation

U: unrelaxed; PR: partially relaxed; R: relaxed; FR: fully relaxed;

• Single-State / Multi-State

SS: state-specific; SA: state-averaged; SAc: state-averaged with constrained reference; MS: multi-state; XMS: extended multi-state; DWMS: dynamically weighted multi-state;

• Theoretical Variants

QC: commutator truncated to doubly nested level (i.e.,  $\bar{H} = \hat{H} + [\hat{H}, \hat{A}] + \frac{1}{2}[[\hat{H}, \hat{A}], \hat{A}])$ ; SQ: sequential transformation; NIVO: non-interacting virtual orbital approximation;

• Run Time:

long: > 30 s to finish; Long: > 5 min to finish; LONG: > 20 min to finish;

## **1. DSRG-MRPT2 Test Cases**

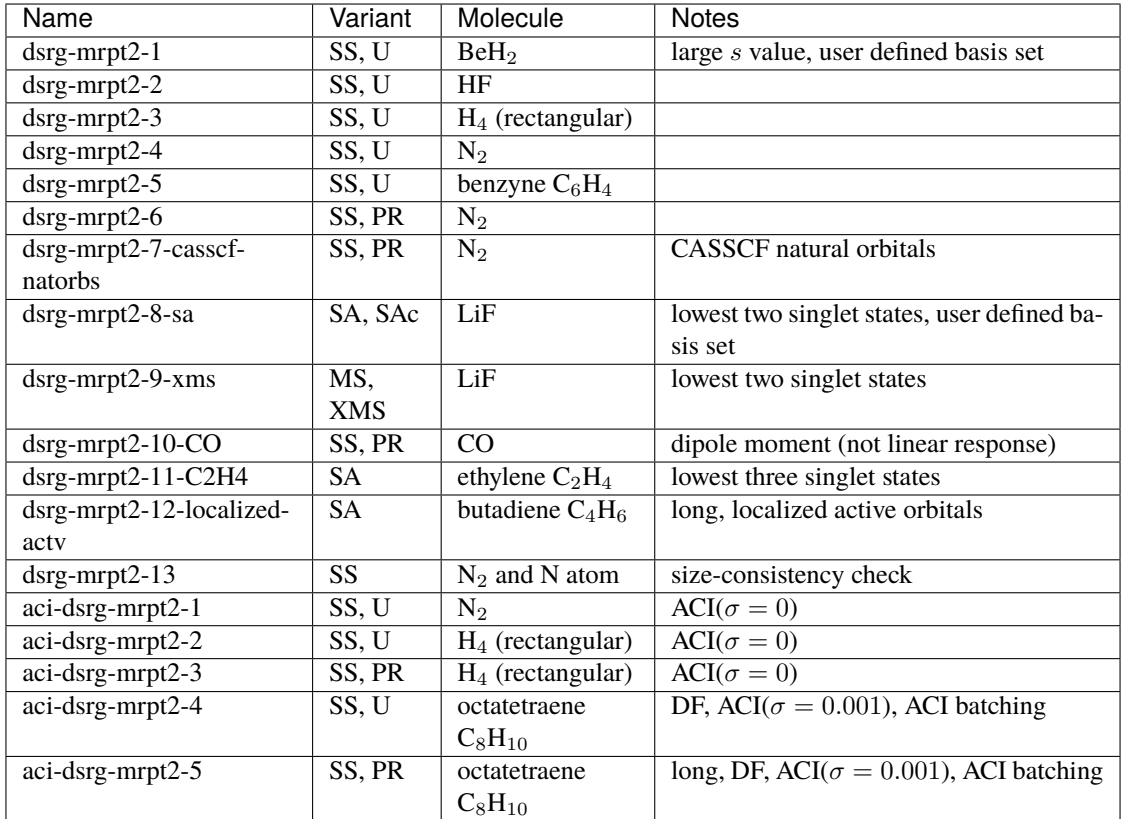

# **2. DF/CD-DSRG-MRPT2 Test Cases**

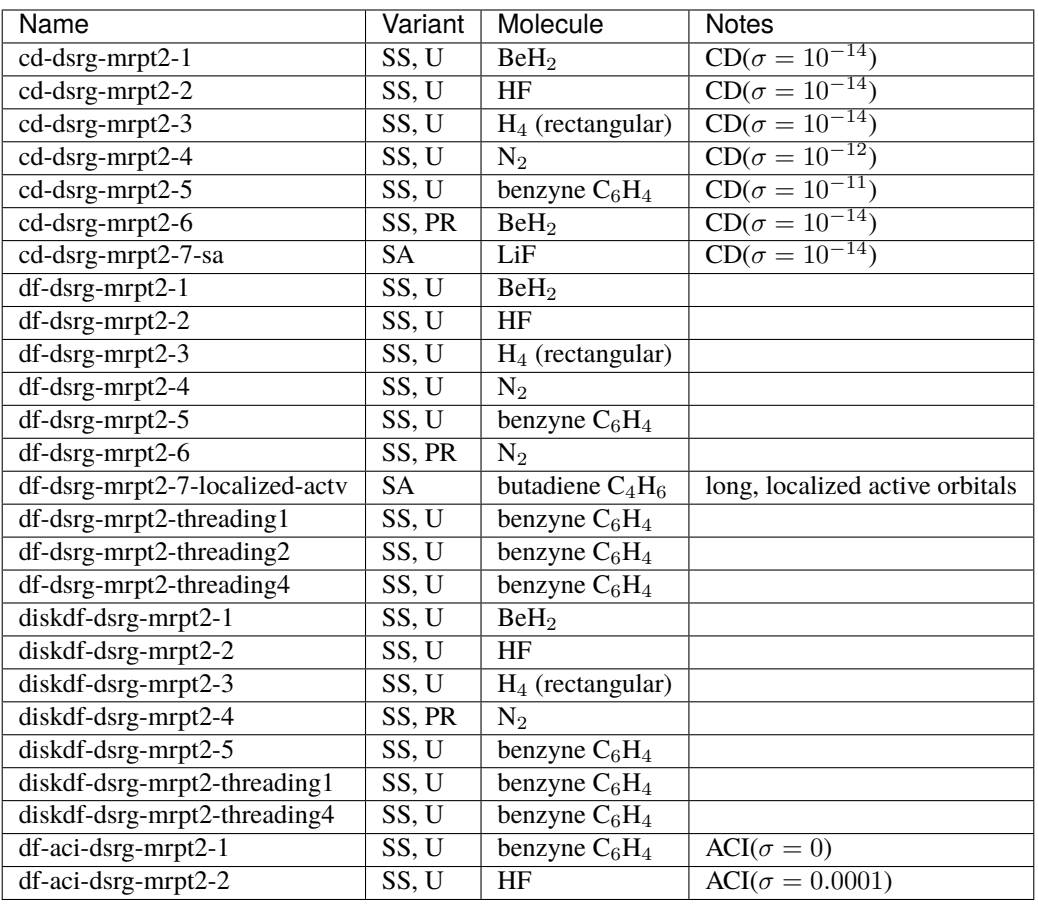

# **3. DSRG-MRPT3 Test Cases**

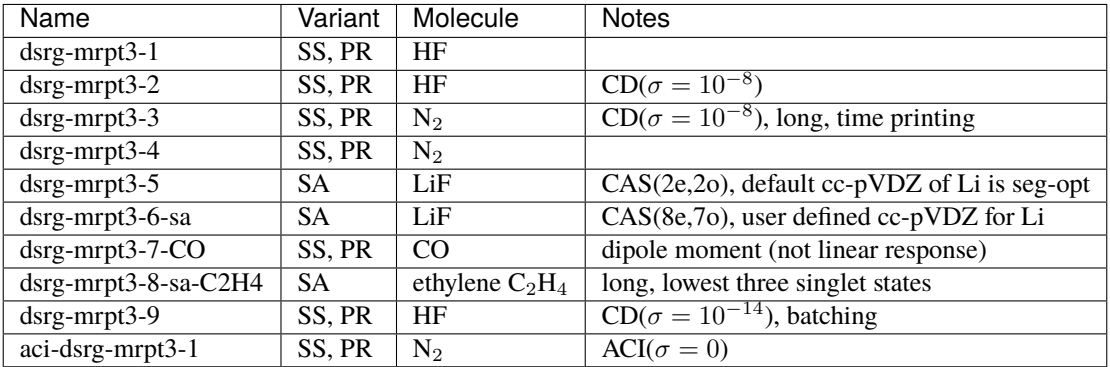

# **4. MR-DSRG Test Cases**

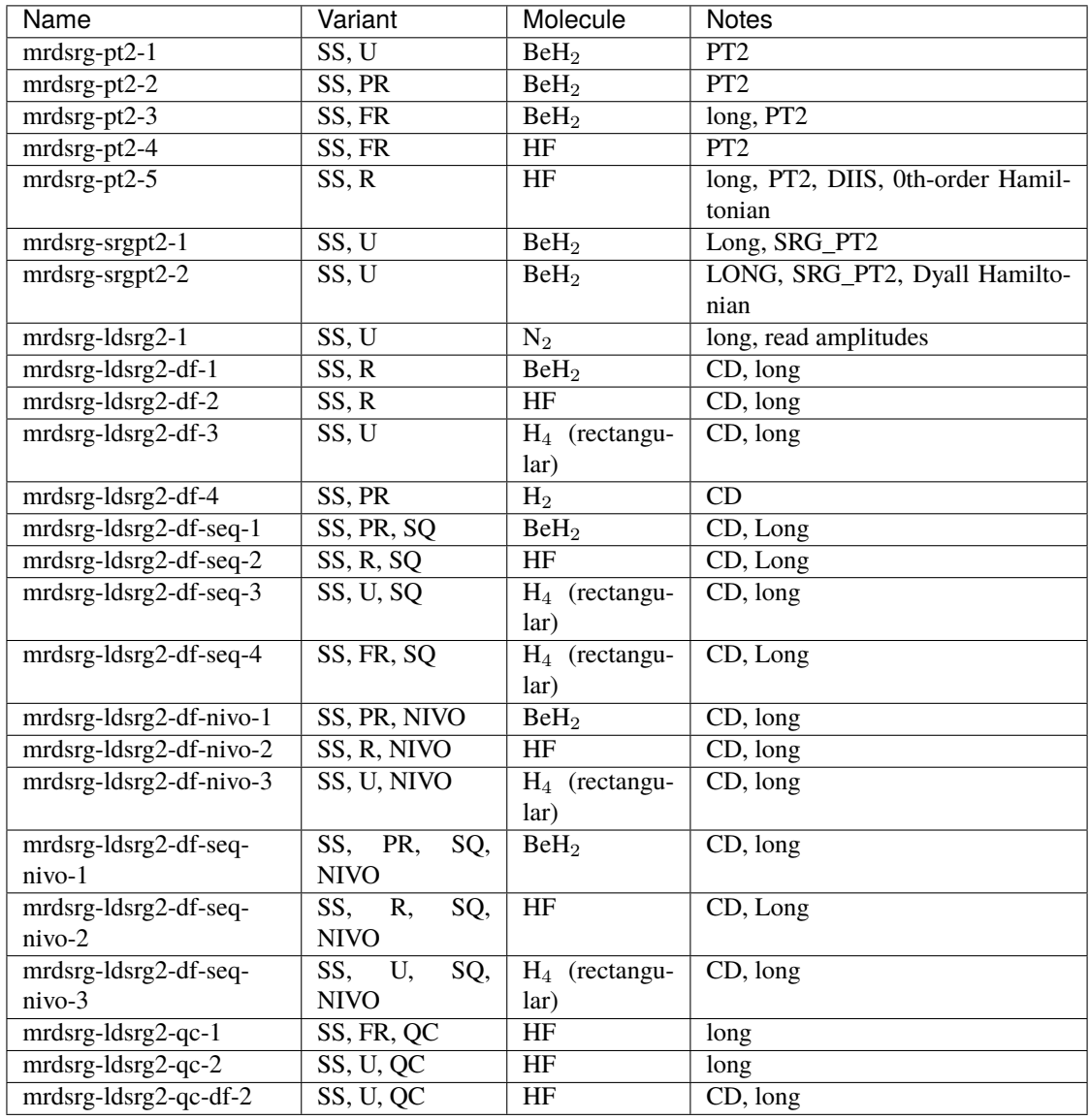

## **5. DWMS-DSRG-PT2 Test Cases**

Add test cases when DWMS is back to life.

## **6. Spin-Adapted MR-DSRG Test Cases**

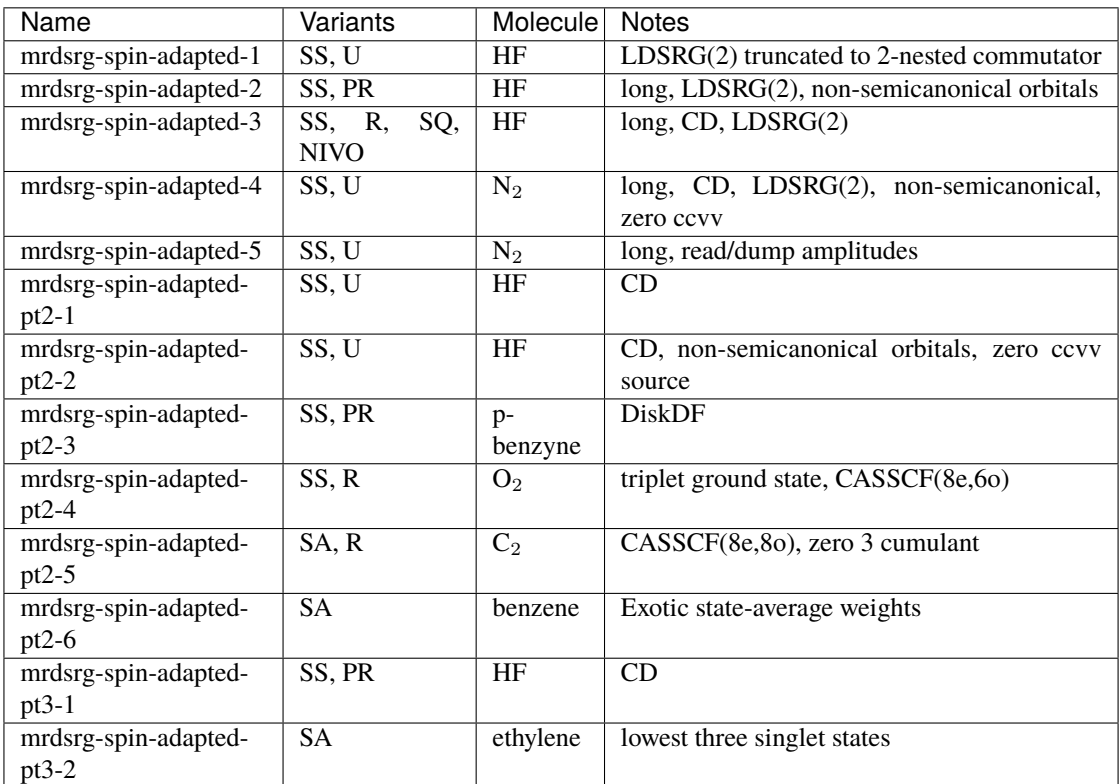

# **3.4.7 References**

The seminal work of DSRG is given in:

• "A driven similarity renormalization group approach to quantum many-body problems", F. A. Evangelista, *J. Chem. Phys.* **141**, 054109 (2014). (doi: [10.1063/1.4890660\)](http://dx.doi.org/10.1063/1.4890660).

A general and pedagogical discussion of MR-DSRG is presented in:

• "Multireference Theories of Electron Correlation Based on the Driven Similarity Renormalization Group", C. Li and F. A. Evangelista, *Annu. Rev. Phys. Chem.* **70**, 245-273 (2019). (doi: [10.1146/annurev-physchem-042018-](http://dx.doi.org/10.1146/annurev-physchem-042018-052416) [052416\)](http://dx.doi.org/10.1146/annurev-physchem-042018-052416).

The theories of different DSRG correlation levels are discussed in the following articles:

DSRG-MRPT2 (without reference relaxation):

• "Multireference Driven Similarity Renormalization Group: A Second-Order Perturbative Analysis", C. Li and F. A. Evangelista, *J. Chem. Theory Compt.* **11**, 2097-2108 (2015). (doi: [10.1021/acs.jctc.5b00134\)](http://dx.doi.org/10.1021/acs.jctc.5b00134).

DSRG-MRPT3 and variants of reference relaxations:

• "Driven similarity renormalization group: Third-order multireference perturbation theory", C. Li and F. A. Evangelista, *J. Chem. Phys.* **146**, 124132 (2017). (doi: [10.1063/1.4979016\)](http://dx.doi.org/10.1063/1.4979016). Erratum: **148**, 079902 (2018). (doi: [10.1063/1.5023904\)](http://dx.doi.org/10.1063/1.5023904).

MR-LDSRG(2):

• "Towards numerically robust multireference theories: The driven similarity renormalization group truncated to one- and two-body operators", C. Li and F. A. Evangelista, *J. Chem. Phys.* **144**, 164114 (2016). (doi: [10.1063/1.4947218\)](http://dx.doi.org/10.1063/1.4947218). Erratum: **148**, 079903 (2018). (doi: [10.1063/1.5023493\)](http://dx.doi.org/10.1063/1.5023493).

The DSRG extensions for excited state are discussed in the following articles:

SA-DSRG framework and its PT2 and PT3 applications:

• "Driven similarity renormalization group for excited states: A state-averaged perturbation theory", C. Li and F. A. Evangelista, *J. Chem. Phys.* **148**, 124106 (2018). (doi: [10.1063/1.5019793\)](http://dx.doi.org/10.1063/1.5019793).

MS-DSRG and DWMS-DSRG:

• "Dynamically weighted multireference perturbation theory: Combining the advantages of multi-state and state- averaged methods", C. Li and F. A. Evangelista, *J. Chem. Phys.* **150**, 144107 (2019). (doi: [10.1063/1.5088120\)](http://dx.doi.org/10.1063/1.5088120).

The DSRG analytic energy gradients are described in the following series of papers:

Single reference DSRG-PT2:

• "Analytic gradients for the single-reference driven similarity renormalization group second-order perturbation theory", S. Wang, C. Li, and F. A. Evangelista, *J. Chem. Phys.* **151**, 044118 (2019). (doi: [10.1063/1.5100175\)](http://dx.doi.org/10.1063/1.5100175).

The integral-factorized implementation of DSRG is firstly achieved in:

• "An integral-factorized implementation of the driven similarity renormalization group second-order multireference perturbation theory", K. P. Hannon, C. Li, and F. A. Evangelista, *J. Chem. Phys.* **144**, 204111 (2016). (doi: [10.1063/1.4951684\)](http://dx.doi.org/10.1063/1.4951684).

The sequential variant of MR-LDSRG(2) and NIVO approximation are described in:

• "Improving the Efficiency of the Multireference Driven Similarity Renormalization Group via Sequential Transformation, Density Fitting, and the Noninteracting Virtual Orbital Approximation", T. Zhang, C. Li, and F. A. Evangelista, *J. Chem. Theory Compt.* **15**, 4399-4414 (2019). (doi: [10.1021/acs.jctc.9b00353\)](http://dx.doi.org/10.1021/acs.jctc.9b00353).

Combination between DSRG and adaptive configuration interaction with applications to acenes:

• "A Combined Selected Configuration Interaction and Many-Body Treatment of Static and Dynamical Correlation in Oligoacenes", J. B. Schriber, K. P. Hannon, C. Li, and F. A. Evangelista, *J. Chem. Theory Compt.* **14**, 6295- 6305 (2018). (doi: [10.1021/acs.jctc.8b00877\)](http://dx.doi.org/10.1021/acs.jctc.8b00877).

Benchmark of state-specific unrelaxed DSRG-MRPT2 (tested 34 active orbitals):

• "A low-cost approach to electronic excitation energies based on the driven similarity renormalization group", C. Li, P. Verma, K. P. Hannon, and F. A. Evangelista, *J. Chem. Phys.* **147**, 074107 (2017). (doi: [10.1063/1.4997480\)](http://dx.doi.org/10.1063/1.4997480).

# **3.5 Active Space Embedding Theory**

# **3.5.1 Simple active space frozen-orbital embedding**

This embedding procedure provides an automatic way to embed one fragment into an environment, by an active space embedding theory that allows multireference method embedded in single-reference or multireference environment, for example, DSRG-MRPT2-in-CASSCF.

The input file should at least include two fragment:

```
molecule {
  0 1 # Fragment 1, system A
  ...
  --
  0 1 # Fragment 2, environment or bath B
  ...
  symmetry c1 # Currently it is suggested to disable symmetry for embedding calculations
}
```
In the forte options, turn on embedding procedure by adding options to forte:

```
set forte{
 embedding true
 embedding_cutoff_method threshold # threshold/cum_threshold/num_of_orbitals
 embedding_threshold 0.5 # threshold t
}
```
This is the minimum input required to run the embedding calculation. The embedding procedure will update the wavefunction coefficients and the MOSpaceInfo before running general forte calculations.

Four examples are available in test cases. Note that the program will by default semi-canonicalize frozen and active orbitals, if this is not intended, one can disable this semi-canonicalization with corresponding options.

# **EMBEDDING Options**

## **EMBEDDING**

Turn on/off embedding procedure.

- Type: bool
- Default: false

## **EMBEDDING\_CUTOFF\_METHOD**

The choices of embedding cutoff methods. THRESHOLD: simple threshold CUM\_THRESHOLD: cumulative threshold NUM\_OF\_ORBITALS: fixed number of orbitals

- Type: string
- Options: THRESHOLD, CUM\_THRESHOLD, NUM\_OF\_ORBITALS
- Default: THRESHOLD

## **EMBEDDING\_THRESHOLD**

The threshold  $t$  of embedding cutoff. Do nothing when EMBEDDING\_CUTOFF\_METHOD is NUM\_OF\_ORBITALS

- Type: double
- Default: 0

#### **EMBEDDING\_REFERENCE**

The reference wavefunction, do not need to specify unless using special active space treatment. Default is CASSCF with an well-defined active space including occupied and virtual orbitals.

- Type: string
- Default: CASSCF

## **EMBEDDING\_SEMICANONICALIZE\_ACTIVE**

Turn on/off the semi-canonicalization of active space.

- Type: bool
- Default: true

### **EMBEDDING\_SEMICANONICALIZE\_ACTIVE**

Turn on/off the semi-canonicalization of frozen core and virtual space. This will create a set of well-defined frozen orbitals.

- Type: bool
- Default: true

#### **NUM\_A\_DOCC**

The number of occupied orbitals fixed to system A, only function when EMBEDDING\_CUTOFF\_METHOD is NUM\_OF\_ORBITALS.

- Type: int
- Default: 0

#### **NUM\_A\_UOCC**

The number of virtual orbitals fixed to system A, only function when EMBEDDING\_CUTOFF\_METHOD is NUM\_OF\_ORBITALS.

- Type: int
- Default: 0

# **3.6 Atomic Valence Active Space (AVAS)**

# **3.6.1 Overview**

This AVAS procedure provides an automatic way to generate an active space for correlation computations by projecting MOs to an AO subspace, computing and sorting the overlaps for a new set of rotated MOs and a suitable active space.

Given a projector  $\ddot{P}$ , AVAS builds the projected overlap matrices for doubly occupied and virtual orbitals separately from an restricted Hartree-Fock wave function

$$
S_{ij} = \langle i|\hat{P}|j\rangle = \sum_{\mu\nu} C_{\mu i} P_{\mu\nu} C_{\nu j}, \quad i, j \in \{\text{DOC}\},
$$

$$
\bar{S}_{ab} = \langle a|\hat{P}|b\rangle = \sum_{\mu\nu} C_{\mu a} P_{\mu\nu} C_{\nu b}, \quad a, b \in \{\text{UOCC}\},
$$

where the projector matrix is given by

$$
P_{\mu\nu} = \sum_{pq} \langle \mu | p \rangle (\rho^{-1})_{pq} \langle q | \nu \rangle, \quad p, q \in \{\text{Target Value} \text{Atomic Orbitals}\}.
$$

The matrix  $\rho^{-1}$  is the inverse of target AO overlap matrix  $\rho_{pq} = \langle p|q \rangle$ .

**Note:** Target AOs are selected from the MINAO basis.

If the option AVAS\_DIAGONALIZE is TRUE, AVAS will diagonalize matrices  $S_{ij}$  and  $\bar{S}_{ab}$  and rotate orbitals separately such that the Hartree-Fock energy is unaffected:

$$
\mathbf{SU} = \mathbf{U}\sigma_{\text{DOCC}}, \quad \tilde{C}_{\mu i} = \sum_{j} C_{\mu j} U_{ji},
$$

$$
\bar{\mathbf{S}}\bar{\mathbf{U}} = \bar{\mathbf{U}}\sigma_{\text{UOCC}}, \quad \tilde{C}_{\mu a} = \sum_{b} C_{\mu b} \bar{U}_{ba}.
$$

The two sets of eigenvalues are combined  $\sigma = \sigma_{\text{DOC}} \oplus \sigma_{\text{UOCC}}$  and subsequently sorted in descending order. If AVAS\_DIAGONALIZE is set to FALSE, the "eigenvalues" will be directly grabbed from the diagonal elements of the projected overlap matrices and no orbital rotation is performed.

Depending on the selection scheme, part of the orbitals with nonzero eigenvalues are selected as active orbitals. We then semi-canonicalize all four subsets of orbitals separately. The final orbitals are arranged such that those considered as active lie in between the inactive occupied and inactive virtual orbitals.

**Warning:** The code does not support UHF reference at present. For ROHF reference, our implementation does not touch any singly occupied orbitals, which are all considered as active orbitals and assumed in canonical form.

# **3.6.2 Input example**

In this example, we use AVAS to find an active space for formaldehyde that spans the  $2p_x$  orbitals of the C and O atoms, followed by a CASCI computation.

```
import forte
molecule H2CO{
0 1
C -0.0000000000000 -0.000000000006 -0.599542970149
O -0.000000000000 0.000000000001 0.599382404096
H -0.000000000000 -0.938817812172 -1.186989139808
H 0.000000000000 0.938817812225 -1.186989139839
noreorient # ask Psi4 to not reorient the xyz coordinate
}
set {
 basis cc-pvdz
 reference rhf
 scf_type pk
 e_convergence 12
}
set forte {
```
(continues on next page)

(continued from previous page)

```
job_type none none # no energy computation
 subspace [[(C(2px)]", [O(2px)]] # target AOS from 2px orbitals of C and O]avas true \# turn on AVAS
 avas_diagonalize true \# diagonalize the projected overlaps
 avas_sigma 1.0 <br># fraction of eigenvalues included as active
}
Ezero, wfn = energy('forte', return_wfn=True)set forte {
 job_type newdriver # compute some forte energy
 active_space_solver fci # use FCI solver
 print 1 # print level
restricted_docc [5,0,0,2] # from AVAS
 [0,0,3,0] # from AVAS
}
Ecasci = energy('forte', ref_wfn=wfn)
```
**Note:** The keyword noreorient in the molecule section is very important if certain orientations of orbitals are selected in the subspace (e.g.,  $2pz$  of C). Otherwise, the subspace orbital selection may end up the wrong direction.

The AVAS procedure outputs:

```
Sum of eigenvalues: 1.98526975
==> AVAS MOs Information <==
 ---------------------------------------
               A1 A2 B1 B2
  ---------------------------------------
 DOCC INACTIVE 5 0 0 2
 DOCC ACTIVE 0 0 0 1 0
 SOCC ACTIVE 0 0 0 0
 UOCC ACTIVE 0 0 2 0
 UOCC INACTIVE 13 3 4 8
 ---------------------------------------
 RESTRICTED_DOCC 5 0 0 2
 ACTIVE 0 0 3 0
 RESTRICTED_UOCC 13 3 4 8
 ---------------------------------------
\Rightarrow Atomic Valence MOs (Active Marked by \approx) \le==
 ===============================
  Irrep MO Occ. <phi|P|phi>
 -------------------------------
 * B1 0 2 0.970513
 * B1 1 0 0.992548
 * B1 2 0 0.022209
 ===============================
```
The Sum of eigenvalues is the sum of traces of projected overlap matrices S and  $\overline{S}$ . We see that AVAS generates

three active orbitals of B1 symmetry. We then use this guess of active orbitals to compute the CASCI energy:

```
\Rightarrow Root No. 0 \leq==
 200 -0.98014601
 020 0.18910986
 Total Energy: -113.911667467206598
==> Energy Summary <==
 Multi.(2ms) Irrep. No. Energy
  ---------------------------------------------
    1 ( 0) A1 0 -113.911667467207
  ---------------------------------------------
```
**Note:** Currently, the procedure is not automated enough so that two Forte computations need to be carried out. First perform an AVAS and check the output guess of active orbitals. Then put RESTRICTED\_DOCC and ACTIVE in the input for another round of Forte computation.

For more examples, see avas-1 to avas-6 in the tests/methods folder. In particular, avas-6 is a practical example on ferrocene.

# **3.6.3 Defining the molecular plane for orbitals**

Molecular systems with conjugated bonds are often arranged into planar geometries. For such systems, it often desirable to select an active space that includes orbitals perpendicular to the plane. Each orbital is a linear combination of atomic p orbitals, which are also perpendicular to the plane. However, unlike the case of formaldehyde, where it easy to select the appropriate and \* orbitals, in the more general case a orbital is a linear combination of  $2p_x$ ,  $2p_y$ , and  $2p_z$ orbitals. The approach described in the previous section is not flexible enough to treat general systems like molecules containing multiple systems or systems that are not aligned with a specific molecular axis.

There are two ways to fix this problem. One is to reorient the molecule such that the molecular plane lying in yz plane. However, this approach is not flexible enough to treat multiple systems in a molecule. The other approach is to use all  $p_x, p_y, p_z$  orbitals as basis, using which the p orbital perpendicular to the plane can be defined. To do this, we need to specify two keywords: SUBSPACE and SUBSPACE\_PI\_PLANES. The option SUBSPACE\_PI\_PLANES takes a list of atoms (3 or more) that form a plane, and in this case is used to define the plane. Note that this option uses the same syntax as SUBSPACE, whereby indicating an element (e.g., H) includes all the hydrogen atoms in the list that defines the plane. The option SUBSPACE, is used to select all the 2p orbitals, because neither of the three directions is perpendicular to the plane. This leads to the following input section of AVAS:

```
set forte {
 subspace [[(C(2p)]", [O(2p)]] \# must include all 2p \text{ orbitals}].subspace_pi_planes [["C", "O", "H"]] # only one plane, defined by all C, O and H atoms
 avas true
 avas_diagonalize true
 avas_sigma 1.0
}
```
and the output is now identical to the very first example

```
\Rightarrow Atomic Valence MOs (Active Marked by \approx) \le==
 ===============================
  Irrep MO Occ. <phi|P|phi>
 -------------------------------
     A 0 2 0.970513
     A 8 0 0.992548
     A 9 0 0.022209
 ===============================
```
Some comments on the expressions of SUBSPACE\_PI\_PLANES are necessary. Possible expressions to define the planes include:

```
- [[C', 'H', 'O']] # only one plane consisting all C, H, and O atoms of
˓→the molecule.
- [['C1-6'], ['N1-2', 'C9-11']] # plane 1 with the first six C atoms of the molecule,
                                # plane 2 with C atoms #9, #10, and #11, and N atoms #1
\leftrightarrowand #2.
- [['C1-4'], ['C1-2', 'C5-6']] # plane 1 with the first four C atoms of the molecule,
                                # plane 2 with C atoms #1, #2, #5, and #6.
                                # Two planes share C1 and C2!
```
This syntax follows the one used by SUBSPACE:

```
- ["C"] \# all carbon atoms
- ["C","N"] \# all carbon and nitrogen atoms
- ["C1"] \# carbon atom \#1- ["C1-3"] \# carbon atoms #1, #2, #3
- [{}^{\shortparallel}C(2p)"] # the 2p subset of all carbon atoms
- [{}^{\prime\prime}C(1s)'', {}^{\prime\prime}C(2s)''] # the 1s/2s subsets of all carbon atoms
- ["C1-3(2s)"] # the 2s subsets of carbon atoms #1, #2, #3
- ["Ce(4fzx2-zy2)"] # the 4f zxx-zyy orbital of all Ce atoms
```
Essentially, SUBSPACE\_PI\_PLANES defines a list of planes and the code attaches each atom of the plane with the plane unit normal  $\mathbf{n} = (n_x, n_y, n_z)$ . A complete subset of atomic p orbitals  $(p_x, p_y, p_z)$  are projected onto that vector so that the target p orbital becomes  $|p\rangle = \sum_{i \in \{x,y,z\}} n_i |p_i\rangle$ . This means we attach a coefficient to every subspace orbital, where the coefficient of the  $p_i$  orbital on the atom of the plane is  $n_i$ , while the coefficient for all other subspace AOs is 1.0. The projector is then modified as

$$
P_{\mu\nu} = \sum_{r's'} \langle \mu | r' \rangle (\rho^{-1})_{r's'} \langle s' | \nu \rangle, \quad r', s' \in \{\text{Target Value} \text{ Atomic Orbitals}\},
$$

where  $|r' \rangle = \sum_{r} C_{rr'} |r \rangle$  and  $|r \rangle$  are the AOs from the MINAO basis set. The coefficient matrix  $C_{rr'}$  is given by

 $C_{rr'} =$  $\Gamma$  $\int$  $\overline{a}$  $n_i, \quad r' \in \{p \text{ orbitals on plane atoms if planes are defined}\},$ 1.0,  $r' \in \{other\ AOs\ in\ the\ subspace \ chosen\ by\ the\ user\},\$ 0, otherwise.

**Note:** It is very important to include a complete set of p orbitals in SUBSPACE if planes are defined. Otherwise, the code will follow the directions given by SUBSPACE.

**Tip:** The code is flexible enough to treat double active spaces (e.g., double or double d-shell). For example, the double- active space of formaldehyde can be obtained via

```
set forte {
 minao_basis double-shell
 subspace ["C(2p)","C(3p)","O(2p)","O(3p)"]
 subspace_pi_planes [["C","O","H"]]
 avas true
 avas_diagonalize true
 avas_cutoff 0.5
}
```
Here I prepare a basis called "double-shell.gbs", which includes the 2p and 3p orbitals of C and O atoms. You can also prepare your own MINAO basis by truncating the the cc-pVTZ or ANO-RCC-VTZP basis sets.

# **3.6.4 Systems with multiple systems**

For a more realistic example, consider the following iron porphyrin related molecule:

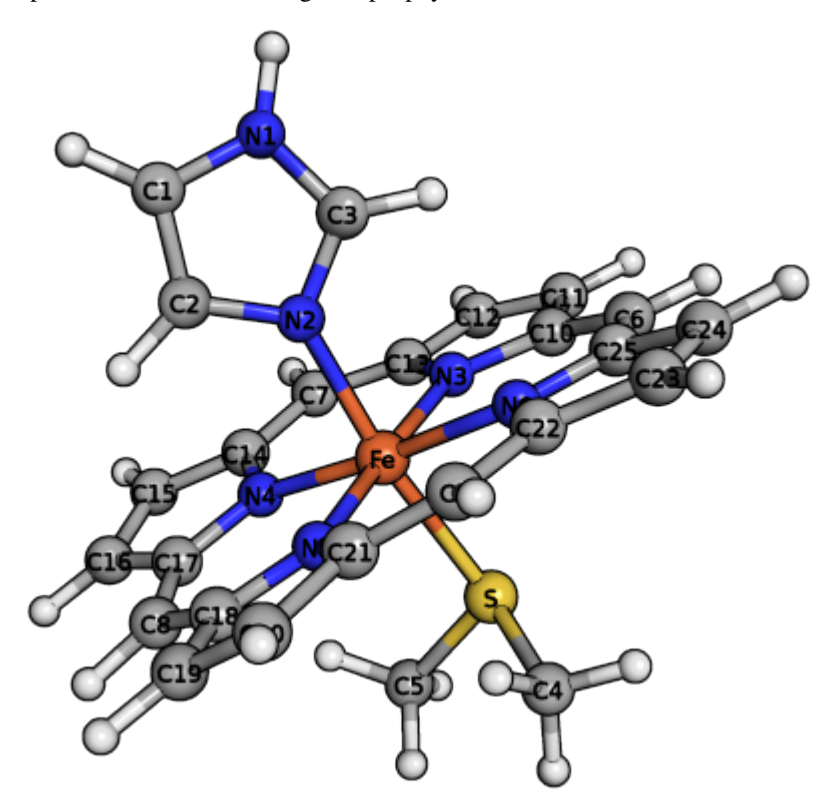

By checking the geometry, we see that the molecule contains two systems, namely, porphyrin and imidazole. The orbitals are perpendicular to the corresponding planes. However, the porphyrin is not a perfect plane and we assume the orbitals are perpendicular to the averaged plane formed by the porphyrin backbone. The iron 3d orbitals may interact with the orbitals of porphyrin and imidazole rings and the sulfur 3p orbitals. We would like to ask AVAS to select these orbitals as active, which can be achieved by the following

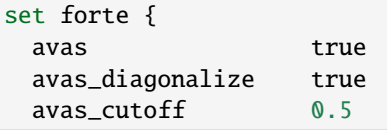

(continues on next page)

(continued from previous page)

```
minao_basis cc-pvtz-minao
 subspace ["Fe(3d)","C6-25(2p)","N(2p)","S(3p)","C1-3(2p)"]
 subspace_pi_planes [["Fe","C6-25","N3-6"], ["N1-2","C1-3"]]
}
```
Here, the porphyrin plane is defined by the iron atom, carbon atoms #6 to #25, and nitrogen atoms #3 to #6. The imidazole plane is defined by the first two nitrogen atoms and the first three carbon atoms. The atom ordering is consistent with the one used in the molecule section of the input (see the figure). The AVAS output selects exactly 37 orbitals we wanted.

```
==> AVAS MOs Information <==
 ---------------------
                A
 ---------------------
 DOCC INACTIVE 106
 DOCC ACTIVE 22
 SOCC ACTIVE 0
 UOCC ACTIVE 15
 UOCC INACTIVE 462
             ---------------------
 RESTRICTED_DOCC 106
 ACTIVE 37
 RESTRICTED_UOCC 462
 ---------------------
\Rightarrow Atomic Valence MOs (Active Marked by \approx) \le==
 ===============================
  Irrep MO Occ. <phi|P|phi>
         -------------------------------
 * A 0 2 0.999085
 * A 1 2 0.998642
 ...
 * A 19 2 0.974919
 * A 20 2 0.855068
 * A 21 2 0.747171
    A 22 2 0.215276
    A 23 2 0.175599
 ...
    A 36 2 0.000408
 * A 128 0 0.999163
 * A 129 0 0.997849
 ...
 * A 140 0 0.943277
 * A 141 0 0.824388
 * A 142 0 0.784721
    A 143 0 0.252635
    A 144 0 0.144740
 ...
    A 164 0 0.000898
 ===============================
```
The code is also flexible enough treat planes that share some atoms. Let's assume atom A is shared by planes  $P_1$  and  $P_2$ with the plane unit normals  $n_1$  and  $n_2$ , respectively. The positive direction of  $n_i$   $(i = 1, 2)$  is taken such that  $n_i \cdot d \ge 0$ , where **d** is the vector from the centroid of the molecule to the centroid of the plane  $P_i$ . The vector attached to atom A is then a normalized vector sum given by  $n_A = (n_1 + n_2)/||n_1 + n_2||$ . Based on this feature, we may ask AVAS to pick the active space for C20 fullerene (see test case avas-8). For C20 fullerene, there are 12 planes forming the cage and we would like to make the target valence AOs pointing outwards the cage sphere. The planes can be specified manually or figured out using the nearest and second nearest neighbors of an atom.

# **3.6.5 Options**

# **AVAS**

Turn on the AVAS procedure or not.

- Type: Boolean
- Default: False

# **AVAS\_DIAGONALIZE**

Diagonalize the projected overlap matrices or not.

- Type: Boolean
- Default: True

## **AVAS\_EVALS\_THRESHOLD**

Threshold smaller than which is considered as zero for an eigenvalue of the projected overlap matrices.

- Type: double
- Default: 1.0e-6

## **AVAS\_SIGMA**

Cumulative threshold to the eigenvalues of the projected overlap matrices to control the output number of active  $\sum_{u}^{\text{ACTIVE}} \sigma_u / \sum_{p}^{\text{ALL}} \sigma_p$  is larger than the threshold. orbitals. Orbitals will be added to the active subset starting from that of the largest  $\sigma$  value and stopped when

- Type: double
- Default: 0.98

## **AVAS\_CUTOFF**

The threshold greater than which to the eigenvalues of the projected overlap matrices will be considered as active orbitals. If not equal to 1.0, it takes priority over the sigma threshold selection.

- Type: double
- Default: 1.0

## **AVAS\_NUM\_ACTIVE**

The total number of orbitals considered as active for doubly occupied and virtual orbitals (singly occupied orbitals not included). If not equal to 0, it will take priority over the sigma or cutoff selections.

- Type: int
- Default: 0

## **AVAS\_NUM\_ACTIVE\_OCC**

The number of doubly occupied orbitals considered as active. If not equal to 0, it will take priority over the selection schemes based on sigma and cutoff selections and the total number of active orbitals.

- Type: int
- Default: 0

#### **AVAS\_NUM\_ACTIVE\_VIR**

The number of virtual orbitals considered as active. If not equal to 0, it will take priority over the selection schemes based on sigma and cutoff selections and the total number of active orbitals.

- Type: int
- Default: 0

# **3.6.6 Citation Reference**

Automated Construction of Molecular Active Spaces from Atomic Valence Orbitals [J. Chem. Theory Comput. 13,](https://pubs.acs.org/doi/10.1021/acs.jctc.7b00128) [4063-4078 \(2017\).](https://pubs.acs.org/doi/10.1021/acs.jctc.7b00128)

# **3.7 Plotting MOs**

Forte includes a set of utilities for plotting molecular orbitals saved in the cube file format directly from a Jupyter notebook. A good place to start is this: [Tutorial\\_02.00\\_plotting\\_mos.ipynb.](https://github.com/evangelistalab/forte/tree/master/tutorials/Tutorial_02.00_plotting_mos.ipynb)

# **3.7.1 Generating cube files**

The forte.utils.psi4\_cubeprop function offers a convenient way to generate cube files from the information stored in a psi4 Wavefunction object:

```
import forte.utils
forte.utils.psi4_cubeprop(wfn,path='cubes',nocc=4,nvir=4)
```
By default this function plots the HOMO-2 to the LUMO+2 orbitals, but in this example we specifically indicate that we want 4 occupied and 4 virtual orbitals. This function can also take a list of the orbitals to plot via the orbs option and it can return a set of CubeFile objects:

cubes = forte.utils.psi4\_cubeprop(wfn, path = '.', orbs =  $[3,4,5,6]$ , load = True)

# **3.7.2 Reading, manipulating, and saving cube files**

Cube files can be read from disk via the CubeFile class. To read a cube file instantiate a CubeFile object by passing the file name:

```
cube = forte.CubeFile('cubes/Psi_a_15_15-A.cube')
```
From this object, we can plot the cube file or extract useful information:

```
# number of atoms
print(f'cube.natoms() \rightarrow \{cube.natoms() \})# number of grid points along each direction
print(f'cube.num() \rightarrow \{cube.num() \})
```
The CubeFile class supports three type of operations:

- scale(double factor)**: scale all the values on the grid by** factor  $\phi(\mathbf{r}_i) \leftarrow$  factor  $*\phi(\mathbf{r}_i)$
- add(CubeFile cube)**: add to this cube file the grid values stored in cube**  $\phi(\mathbf{r}_i) \leftarrow \phi(\mathbf{r}_i) + \psi(\mathbf{r}_i)$
- pointwise\_product(CubeFile cube)**: multiply each point of this cube file with the values stored in cube**  $\phi(\mathbf{r}_i) \leftarrow \phi(\mathbf{r}_i) * \psi(\mathbf{r}_i)$

For example, we can compute the density of an orbital by taking the pointwise product with itself:

```
cube = forte.CubeFile('cubes/Psi_a_15_15-A.cube')
dens = forte.CubeFile(Cube)dens.pointwise_product(dens)
```
To write a CubeFile object to disk for later use just call the save function:

```
dens.save('cubes/dens.cube')
```
# **3.7.3 Plotting cube files**

Forte includes a low-level 3D renderer based on pythreejs and a simple interface to this renderer, the CubeViewer class. We can tell the CubeViewer class to look for cube files in a specific path (via the path option):

```
cv = forte.utils.CubeViewer(path='cubes')
```
Alternatively, we can pass a list of cube files to load (via the cubes options). Here we specify two files and we also change the color scheme:

```
cv2 = forte.utils.CubeViewer(cubes=['cubes/Psi_a_13_13-A.cube','cubes/Psi_a_16_16-A.cube
˓→'],colorscheme='electron')
```
# **3.7.4 Generating cube files**

The forte.utils.psi4\_cubeprop function offers a convenient way to generate cube files from the information stored in a psi4 Wavefunction object:

# **3.8 Forte Python API Tutorial (NEW)**

Forte's new python API allows the user to express a calculation as a computational graph. Nodes on this graph do one of the following - Provide inputs - Take inputs from other nodes and perform a computational task

# **3.8.1 Creating the input node**

The starting point for a Forte computation is an input object (Input). The input can be created via a factory function (forte.solvers.solver\_factory)

```
from forte.solvers import solver_factory
# define the molecular geometry (H2, r = 1 Å)
zmat = " " "H
H 1 1.0
"" "" ""
# create the input node using the zmat geometry and the cc-pVDZ basis set
input = solver_factory(molecule=zmat, basis='cc-pVDZ')
```
The object returned by solver\_factory (input) is an input node that contains a MolecularModel attribute responsible for generating the Hamiltonian of this molecule/basis set combination. The input object can now be passed to a Solver node that will perform a computation.

# **3.8.2 Hartree–Fock theory**

To run a Hartree–Fock (HF) computation on the molecule defined above the user has to do the following:

- 1. Specify the electronic state
- 2. Create a Hartree–Fock solver object
- 3. Call the run() function

Here is an example that shows the full input for a HF computation:

```
from forte.solvers import solver_factory, HF
xyz = """H 0.0 0.0 0.0
H 0.0 0.0 1.0
"" "" ""
input = solver_factory(molecule=xyz, basis='cc-pVDZ')
# 1. singlet Ag state of H2 (neutral)
state = input.state(charge=\emptyset, multiplicity=1, sym='ag')
# 2. create the HF object
hf = HF(input, state=state)
# 3. run the computation
hf.run()
```
The output of this computation can be found in the output.dat file. However, the results of this computation are also stored in the HF object. For example, the HF energy can be accessed via hf.value('hf energy').

# **3.8.3 FCI and CASCI**

Forte implements several solvers that diagonalize the Hamiltonian in a (small) space of orbitals, including FCI, selected CI methods, and generalized active space (GAS). To perform one of these computations just pass an object that can provide molecular orbitals to an ActiveSpaceSolver object. For example, we can perform a CASCI computation on the same molecule as above by passing the HF node to an ActiveSpaceSolver node

```
from forte.solvers import solver_factory, HF, ActiveSpaceSolver
xyz = """H 0.0 0.0 0.0
H 0.0 0.0 1.0
"""
input = solver_factory(molecule=xyz, basis='cc-pVDZ')
state = input.state(charge=\emptyset, multiplicity=1, sym='ag')
# create the HF object
hf = HF(input, state=state)
# specify the active space
# we pass an array that specifies the number of active MOs per irrep
# We use Cotton ordering, so this selects one MO from irrep 0 (Ag) and one from irrep 5␣
\rightarrow(B1u)
mo_spaces = input.mo_spaces(active=[1, 0, 0, 0, 1, 0, 0])# initialize a FCI solver and pass the HF object, the target electronic state, and the
˓→MO space information
fci = ActiveSpaceSolver(hf, type='FCI', states=state, mo_spaces=mo_spaces)
# call run() on the FCI node
fci.run()
```
The CASCI energy can be accessed via the value function on the FCI object. In this case it returns a vector containing the energy of all the states computed:

fci.value('active space energy')[state] -> [-1.1083377195359851]

To compute two  ${}^{1}A_{q}$  states we can simply pass a dictionary that maps states to number of desired solutions

fci = ActiveSpaceSolver(hf, type='FCI', states={state : 2}, mo\_spaces=mo\_spaces)

The energy of the two  ${}^{1}A_{q}$  states can still be retrieved with the value function:

fci.value('active space energy')[state] -> [-1.1083377195359851, -0.2591786932627466]

**CHAPTER**

**FOUR**

# **PROGRAMMER'S MANUAL**

# **4.1 Writing Forte's documentation**

# **4.1.1 Location and structure of Forte's documentation**

Forte uses sphinx to generate its documentation. The documentation is written in part in sphinx, with some of the content generated from Jupyter notebooks. The documentation is contained in the directory docs, which has the following structure:

docs notebooks source

source contains the restructured text files (rst) that are compiled by sphinx. The directory notebooks contains Jupyter notebooks that are used to generate some of the rst files. Restructured text file prefixed with nb\_ that live in source are generated from jupyter notebooks contained in the notebooks directory.

Note that the location of these converted jupyter notebooks reflects the relative location in the notebooks directory. For example, the file docs/source/nb\_00\_overview.rst is generated from the file docs/notebooks/ nb\_00\_overview.ipynb.

# **4.1.2 Compiling the documentation**

To compile the documentation on your local machine, from a terminal change to the docs folder and type

docs> make html

This command will run sphinx and generate the documentation in the folder docs/build/html. The documentation main page can be accessed via web browser using the url docs/build/html/index.html

# **4.1.3 Contributing to the documentation**

To modify a section of Forte's documentation you should first identify which file to modify. If a rst file begins with nb\_, then you should edit the corresponding jupyter notebook located in docs/notebooks or one of its subdirectories.

If you modified notebook files, you can update the corresponding rst files using the update\_rst.py script in the docs directory:

```
docs> python update_rst.py
```
Since Jupyter facilitates the editing and rendering of the documentation, it is recommended to do all edits of Jupyter documents in Jupyter, and only at the end (for example, before a commit) to convert the content to rst files.

# **4.2 Psi4**

# **4.2.1 Symmetry and the** Dimension **class**

In Forte, the irreducible representations (irreps) of Abelian point groups are represented using a zero-based integer. The Cotton ordering of irreps is used, which can be found [here.](http://www.psicode.org/psi4manual/master/psithonmol.html#symmetry) This ordering is convenient because the direct product of two irreps can be computed using the XOR operator. For example, consider  $\S{C_2v}$  symmetry. if ha ` =A1 and ``hb , then their direct product can be computed as:

```
// Assume C2v symmetry
// Cotton ordering: [A1, A2, B1, B2]
int ha = 1; // 1 = 01 = A2int hb = 3; // 3 = 11 = B2int hab = ha \land hb; // 10 = 2 = B1
```
# **4.2.2 The** Vector **and** Matrix **classes**

# **CHAPTER**

# **FIVE**

# **FORTE'S PYTHON API**

- **5.1 Molecule**
- **5.2 Basis set**
- **5.3 Molecular model**
- **5.4 Results**
- **5.5 Solver class**
- **5.6 Hartree-Fock solver**
- **5.7 Callback handler**

# **CHAPTER**

# **SIX**

# **LIST OF FORTE OPTIONS**

#### **ACI\_ADD\_AIMED\_DEGENERATE**

Add degenerate determinants not included in the aimed selection

- Type: Boolean
- Default value: True

#### **ACI\_ADD\_EXTERNAL\_EXCITATIONS**

Adds external single excitations to the final wave function

- Type: Boolean
- Default value: False

#### **ACI\_ADD\_SINGLES**

Adds all active single excitations to the final wave function

- Type: Boolean
- Default value: False

#### **ACI\_APPROXIMATE\_RDM**

Approximate the RDMs

- Type: Boolean
- Default value: False

## **ACI\_AVERAGE\_OFFSET**

Offset for state averaging

- Type: Integer
- Default value: 0

#### **ACI\_BATCHED\_SCREENING**

Control batched screeing

- Type: Boolean
- Default value: False

## **ACI\_CONVERGENCE**

ACI Convergence threshold

• Type: Double

• Default value: 0.000000

## **ACI\_DIRECT\_RDMS**

Computes RDMs without coupling lists

- Type: Boolean
- Default value: False

## **ACI\_ENFORCE\_SPIN\_COMPLETE**

Enforce determinant spaces to be spin-complete

- Type: Boolean
- Default value: True

# **ACI\_EXCITED\_ALGORITHM**

The excited state algorithm

- Type: String
- Default value: ROOT\_ORTHOGONALIZE

# **ACI\_EXTERNAL\_EXCITATION\_ORDER**

Order of external excitations to add

- Type: String
- Default value: SINGLES

# **ACI\_EXTERNAL\_EXCITATION\_TYPE**

Type of external excitations to add

- Type: String
- Default value: ALL

## **ACI\_EX\_TYPE**

Type of excited state to compute

- Type: String
- Default value: CONV

## **ACI\_FIRST\_ITER\_ROOTS**

Compute all roots on first iteration?

- Type: Boolean
- Default value: False

## **ACI\_INITIAL\_SPACE**

The initial reference space

- Type: String
- Default value: CAS

## **ACI\_LOW\_MEM\_SCREENING**

Use low-memory screening algorithm

• Type: Boolean

• Default value: False

# **ACI\_MAX\_CYCLE**

Maximum number of cycles

- Type: Integer
- Default value: 20

# **ACI\_MAX\_MEM**

Sets max memory for batching algorithm (MB)

- Type: Integer
- Default value: 1000

# **ACI\_MAX\_RDM**

Order of RDM to compute

- Type: Integer
- Default value: 1

## **ACI\_MAX\_RDM**

Order of RDM to compute

- Type: Integer
- Default value: 1

## **ACI\_MAX\_RDM**

Order of RDM to compute

- Type: Integer
- Default value: 1

## **ACI\_NBATCH**

Number of batches in screening

- Type: Integer
- Default value: 1

## **ACI\_NFROZEN\_CORE**

Number of orbitals to freeze for core excitations

- Type: Integer
- Default value: 0

# **ACI\_NO**

Computes ACI natural orbitals

- Type: Boolean
- Default value: False

# **ACI\_NO\_THRESHOLD**

Threshold for active space prediction

• Type: Double

• Default value: 0.020000

## **ACI\_NROOT**

Number of roots for ACI computation

- Type: Integer
- Default value: 1

## **ACI\_N\_AVERAGE**

Number of roots to averag

- Type: Integer
- Default value: 1

## **ACI\_PERTURB\_SELECT**

Type of energy selection

- Type: Boolean
- Default value: False

#### **ACI\_PQ\_FUNCTION**

Function for SA-ACI

- Type: String
- Default value: AVERAGE

#### **ACI\_PREITERATIONS**

Number of iterations to run SA-ACI before SS-ACI

- Type: Integer
- Default value: 0

## **ACI\_PRESCREEN\_THRESHOLD**

The SD space prescreening threshold

- Type: Double
- Default value: 0.000000

# **ACI\_PRINT\_NO**

Print the natural orbitals

- Type: Boolean
- Default value: True

## **ACI\_PRINT\_REFS**

Print the P space

- Type: Boolean
- Default value: False

#### **ACI\_PRINT\_WEIGHTS**

Print weights for active space prediction

• Type: Boolean

• Default value: False

# **ACI\_PROJECT\_OUT\_SPIN\_CONTAMINANTS**

Project out spin contaminants in Davidson-Liu's algorithm

- Type: Boolean
- Default value: True

# **ACI\_QUIET\_MODE**

Print during ACI procedure

- Type: Boolean
- Default value: False

# **ACI\_REF\_RELAX**

Do reference relaxation in ACI

- Type: Boolean
- Default value: False

#### **ACI\_RELAX\_SIGMA**

Sigma for reference relaxation

- Type: Double
- Default value: 0.010000

#### **ACI\_ROOT**

Root for single-state computations

- Type: Integer
- Default value: 0

## **ACI\_ROOTS\_PER\_CORE**

Number of roots to compute per frozen occupation

- Type: Integer
- Default value: 1

## **ACI\_SAVE\_FINAL\_WFN**

Print final wavefunction to file

- Type: Boolean
- Default value: False

# **ACI\_SCALE\_SIGMA**

Scales sigma in batched algorithm

- Type: Double
- Default value: 0.500000

#### **ACI\_SELECT\_TYPE**

The energy selection criteria

• Type: String

• Default value: AIMED\_ENERGY

# **ACI\_SIZE\_CORRECTION**

Perform size extensivity correction

- Type: String
- Default value:

# **ACI\_SPIN\_ANALYSIS**

Do spin correlation analysis

- Type: Boolean
- Default value: False

# **ACI\_SPIN\_PROJECTION**

Type of spin projection

- Type: Integer
- Default value: 0

# **ACI\_SPIN\_TOL**

Tolerance for S^2 value

- Type: Double
- Default value: 0.020000

# **ACI\_STREAMLINE\_Q**

Do streamlined algorithm

- Type: Boolean
- Default value: False

## **ACI\_TEST\_RDMS**

Run test for the RDMs

- Type: Boolean
- Default value: False

## **ACTIVE\_REF\_TYPE**

Initial guess for active space wave functions

- Type: String
- Default value: CAS

## **AO\_DSRG\_MRPT2**

Do AO-DSRG-MRPT2 if true (not available)

- Type: Boolean
- Default value: False

## **AVAS\_DIAGONALIZE**

Allow the users to specifydiagonalization of Socc and SvirIt takes priority over thethreshold based selection.

• Type: Boolean

• Default value: True

# **AVAS\_NUM\_ACTIVE**

Allows the user to specify the total number of active orbitals. It takes priority over the threshold based selection.

- Type: Integer
- Default value: 0

## **AVAS\_NUM\_ACTIVE\_OCC**

Allows the user to specify the number of active occupied orbitals. It takes priority over the threshold based selection.

- Type: Integer
- Default value: 0

## **AVAS\_NUM\_ACTIVE\_VIR**

Allows the user to specify the number of active occupied orbitals. It takes priority over the threshold based selection.

- Type: Integer
- Default value: 0

## **AVAS\_SIGMA**

Threshold that controls the size of the active space

- Type: Double
- Default value: 0.980000

#### **CCVV\_ALGORITHM**

Algorithm to compute the CCVV term in DSRG-MRPT2 (only used in three-dsrg-mrpt2 code)

- Type: String
- Default value: FLY\_AMBIT
- Allowed values: CORE, FLY\_AMBIT, FLY\_LOOP, BATCH\_CORE, BATCH\_VIRTUAL, BATCH\_CORE\_GA, BATCH\_VIRTUAL\_GA, BATCH\_VIRTUAL\_MPI, BATCH\_CORE\_MPI, BATCH\_CORE\_REP, BATCH\_VIRTUAL\_REP

## **CCVV\_BATCH\_NUMBER**

Batches for CCVV\_ALGORITHM

- Type: Integer
- Default value: -1

## **CCVV\_SOURCE**

Special treatment for the CCVV term in DSRG-MRPT2 (used in three-dsrg-mrpt2 code)

- Type: String
- Default value: NORMAL
- Allowed values: ZERO, NORMAL

## **CHOLESKY\_TOLERANCE**

The tolerance for cholesky integrals

- Type: Double
- Default value: 0.000001

# **CINO**

Do a CINO computation?

- Type: Boolean
- Default value: False

# **CINO\_AUTO**

Allow the users to choosewhether pass frozen\_doccactice\_docc and restricted\_doccor not

- Type: Boolean
- Default value: False

## **CINO\_NROOT**

The number of roots computed

- Type: Integer
- Default value: 1

# **CINO\_ROOTS\_PER\_IRREP**

The number of excited states per irreducible representation

- Type: Array
- Default value: []

## **CINO\_THRESHOLD**

The fraction of NOs to include in the active space

- Type: Double
- Default value: 0.990000

## **CINO\_TYPE**

The type of wave function.

- Type: String
- Default value: CIS
- Allowed values: CIS, CISD

## **CORR\_LEVEL**

Correlation level of MR-DSRG (used in mrdsrg code, LDSRG2\_P3 and QDSRG2\_P3 not implemented)

- Type: String
- Default value: PT2
- Allowed values: PT2, PT3, LDSRG2, LDSRG2\_QC, LSRG2, SRG\_PT2, QDSRG2, LDSRG2\_P3, QDSRG2\_P3

## **DL\_GUESS\_SIZE**

Set the initial guess space size for DL solver

- Type: Integer
- Default value: 100

## **DSRGPT**

Renormalize (if true) the integrals (only used in toy code mcsrgpt2)

- Type: Boolean
- Default value: True

# **DSRG\_DIPOLE**

Compute (if true) DSRG dipole moments

- Type: Boolean
- Default value: False

# **DSRG\_HBAR\_SEQ**

Evaluate H\_bar sequentially if true

- Type: Boolean
- Default value: False

# **DSRG\_MAXITER**

Max iterations for MR-DSRG amplitudes update

- Type: Integer
- Default value: 50

# **DSRG\_MRPT2\_DEBUG**

Excssive printing for three-dsrg-mrpt2

- Type: Boolean
- Default value: False

# **DSRG\_MULTI\_STATE**

Multi-state DSRG options (MS and XMS recouple states after single-state computations)

- Type: String
- Default value: SA\_FULL
- Allowed values: SA\_FULL, SA\_SUB, MS, XMS

# **DSRG\_OMIT\_V3**

Omit blocks with >= 3 virtual indices if true

- Type: Boolean
- Default value: False

## **DSRG\_TRANS\_TYPE**

DSRG transformation type

- Type: String
- Default value: UNITARY
- Allowed values: UNITARY, CC

## **DWMS\_ALGORITHM**

DWMS algorithms

- Type: String
- Default value: DWMS-0

• Allowed values: DWMS-0, DWMS-1, DWMS-AVG0, DWMS-AVG1

# **DWMS\_ZETA**

Gaussian width cutoff for the density weights

- Type: Double
- Default value: 0.000000

## **ESNOS**

Compute external single natural orbitals

- Type: Boolean
- Default value: False

# **ESNO\_MAX\_SIZE**

Number of external orbitals to correlate

- Type: Integer
- Default value: 0

# **FCIMO\_ACTV\_TYPE**

The active space type

- Type: String
- Default value: COMPLETE
- Allowed values: COMPLETE, CIS, CISD, DOCI

# **FCIMO\_CISD\_NOHF**

Ground state: HF; Excited states: no HF determinant in CISD space

- Type: Boolean
- Default value: True

# **FCIMO\_IAO\_ANALYSIS**

Intrinsic atomic orbital analysis

- Type: Boolean
- Default value: False

# **FCIMO\_IPEA**

Generate IP/EA CIS/CISD space

- Type: String
- Default value: NONE
- Allowed values: NONE, IP, EA

# **FCIMO\_LOCALIZE\_ACTV**

Localize active orbitals before computation

- Type: Boolean
- Default value: False
# **FCIMO\_PRINT\_CIVEC**

The printing threshold for CI vectors

- Type: Double
- Default value: 0.050000

# **FCI\_MAXITER**

Maximum number of iterations for FCI code

- Type: Integer
- Default value: 30

# **FCI\_MAX\_RDM**

The number of trial guess vectors to generate per root

- Type: Integer
- Default value: 1

### **FCI\_NROOT**

The number of roots computed

- Type: Integer
- Default value: 1

# **FCI\_NTRIAL\_PER\_ROOT**

The number of trial guess vectors to generate per root

- Type: Integer
- Default value: 10

# **FCI\_PRINT\_NO**

Print the NO from the rdm of FCI

- Type: Boolean
- Default value: False

### **FCI\_ROOT**

The root selected for state-specific computations

- Type: Integer
- Default value: 0

### **FCI\_TEST\_RDMS**

Test the FCI reduced density matrices?

- Type: Boolean
- Default value: False

### **FORM\_HBAR3**

Form 3-body Hbar (only used in dsrg-mrpt2 with SA\_SUB for testing)

- Type: Boolean
- Default value: False

### **FORM\_MBAR3**

Form 3-body mbar (only used in dsrg-mrpt2 for testing)

- Type: Boolean
- Default value: False

#### **GAMMA**

The reference space selection threshold

- Type: Double
- Default value: 1.000000

#### **H0TH**

Zeroth-order Hamiltonian of DSRG-MRPT (used in mrdsrg code)

- Type: String
- Default value: FDIAG
- Allowed values: FDIAG, FFULL, FDIAG\_VACTV, FDIAG\_VDIAG

#### **INTEGRAL\_SCREENING**

The screening for JK builds and DF libraries

- Type: Double
- Default value: 0.000000

#### **INTERNAL\_AMP**

Include internal amplitudes for VCIS/VCISD-DSRG

- Type: String
- Default value: NONE
- Allowed values: NONE, SINGLES\_DOUBLES, SINGLES, DOUBLES

## **INTERNAL\_AMP\_SELECT**

Excitation types considered when internal amplitudes are included

- Type: String
- Default value: AUTO
- Allowed values: AUTO, ALL, OOVV

#### **INTRUDER\_TAMP**

Threshold for amplitudes considered as intruders for warning

- Type: Double
- Default value: 0.100000

### **INT\_TYPE**

The integral type

- Type: String
- Default value: CONVENTIONAL
- Allowed values: CONVENTIONAL, DF, CHOLESKY, DISKDF, DISTDF, ALL, OWNINTEGRALS

# **ISA\_B**

Intruder state avoidance parameter when use ISA to form amplitudes (only used in toy code mcsrgpt2)

- Type: Double
- Default value: 0.020000

# **JOB\_TYPE**

Specify the job type

- Type: String
- Default value: NONE
- Allowed values: NONE, ACI, PCI, CAS, DMRG, SR-DSRG, SR-DSRG-ACI, SR-DSRG-PCI, TENSORSRG, TENSORSRG-CI, DSRG-MRPT2, DSRG-MRPT3, MR-DSRG-PT2, THREE-DSRG-MRPT2, SOMRDSRG, MRDSRG, MRDSRG\_SO, CASSCF, ACTIVE-DSRGPT2, DWMS-DSRGPT2, DSRG\_MRPT, TASKS, CC, NOJOB, DOCUMENTATION

# **MAXITER\_RELAX\_REF**

Max macro iterations for DSRG reference relaxation

- Type: Integer
- Default value: 15

### **MINAO\_BASIS**

The basis used to define an orbital subspace

- Type: String
- Default value: STO-3G

### **MRCINO**

Do a MRCINO computation?

- Type: Boolean
- Default value: False

### **MRCINO\_AUTO**

Allow the users to choosewhether pass frozen\_doccactice\_docc and restricted\_doccor not

- Type: Boolean
- Default value: False

### **MRCINO\_NROOT**

The number of roots computed

- Type: Integer
- Default value: 1

### **MRCINO\_ROOTS\_PER\_IRREP**

The number of excited states per irreducible representation

- Type: Array
- Default value: []

## **MRCINO\_THRESHOLD**

The fraction of NOs to include in the active space

- Type: Double
- Default value: 0.990000

## **MRCINO\_TYPE**

The type of wave function.

- Type: String
- Default value: CIS
- Allowed values: CIS, CISD

# **MRPT2**

Compute full PT2 energy

- Type: Boolean
- Default value: False

# **MS**

Projection of spin onto the z axis

- Type: Double
- Default value: 0.000000

### **NTAMP**

Number of amplitudes printed in the summary

- Type: Integer
- Default value: 15

## **N\_GUESS\_VEC**

Number of guess vectors for Sparse CI solver

- Type: Integer
- Default value: 10

# **PCI\_ADAPTIVE\_BETA**

Use an adaptive time step?

- Type: Boolean
- Default value: False

# **PCI\_CHEBYSHEV\_ORDER**

The order of Chebyshev truncation

- Type: Integer
- Default value: 5

# **PCI\_COLINEAR\_THRESHOLD**

The minimum norm of orthogonal vector

• Type: Double

• Default value: 0.000001

# **PCI\_DL\_COLLAPSE\_PER\_ROOT**

The number of trial vector to retain after Davidson-Liu collapsing

- Type: Integer
- Default value: 2

## **PCI\_DL\_SUBSPACE\_PER\_ROOT**

The maxim number of trial Davidson-Liu vectors

- Type: Integer
- Default value: 8

# **PCI\_DYNAMIC\_PRESCREENING**

Use dynamic prescreening

- Type: Boolean
- Default value: False

### **PCI\_ENERGY\_ESTIMATE\_FREQ**

Iterations in between variational estimation of the energy

- Type: Integer
- Default value: 1

### **PCI\_ENERGY\_ESTIMATE\_THRESHOLD**

The threshold with which we estimate the variational energy. Note that the final energy is always estimated exactly.

- Type: Double
- Default value: 0.000001

### **PCI\_EVAR\_MAX\_ERROR**

The max allowed error for variational energy

- Type: Double
- Default value: 0.000000

### **PCI\_E\_CONVERGENCE**

The energy convergence criterion

- Type: Double
- Default value: 0.000000

### **PCI\_FAST\_EVAR**

Use a fast (sparse) estimate of the energy

- Type: Boolean
- Default value: False

#### **PCI\_FUNCTIONAL**

The functional for determinant coupling importance evaluation

• Type: String

- Default value: MAX
- Allowed values: MAX, SUM, SQUARE, SQRT, SPECIFY-ORDER

# **PCI\_FUNCTIONAL\_ORDER**

The functional order of PCI\_FUNCTIONAL is SPECIFY-ORDER

- Type: Double
- Default value: 1.000000

# **PCI\_GENERATOR**

The propagation algorithm

- Type: String
- Default value: WALL-CHEBYSHEV
- Allowed values: LINEAR, QUADRATIC, CUBIC, QUARTIC, POWER, TROTTER, OLSEN, DAVIDSON, MITRUSHENKOV, EXP-CHEBYSHEV, WALL-CHEBYSHEV, CHEBYSHEV, LANCZOS, DL

# **PCI\_GUESS\_SPAWNING\_THRESHOLD**

The determinant importance threshold

- Type: Double
- Default value: -1.000000

# **PCI\_INITIATOR\_APPROX**

Use initiator approximation

- Type: Boolean
- Default value: False

### **PCI\_INITIATOR\_APPROX\_FACTOR**

The initiator approximation factor

- Type: Double
- Default value: 1.000000

### **PCI\_KRYLOV\_ORDER**

The order of Krylov truncation

- Type: Integer
- Default value: 5

### **PCI\_MAXBETA**

The maximum value of beta

- Type: Double
- Default value: 1000.000000

### **PCI\_MAX\_DAVIDSON\_ITER**

The maximum value of Davidson generator iteration

- Type: Integer
- Default value: 12

# **PCI\_MAX\_GUESS\_SIZE**

The maximum number of determinants used to form the guess wave function

- Type: Double
- Default value: 10000.000000

# **PCI\_NROOT**

The number of roots computed

- Type: Integer
- Default value: 1

# **PCI\_PERTURB\_ANALYSIS**

Do result perturbation analysis

- Type: Boolean
- Default value: False

# **PCI\_POST\_DIAGONALIZE**

Do a post diagonalization?

- Type: Boolean
- Default value: False

# **PCI\_PRINT\_FULL\_WAVEFUNCTION**

Print full wavefunction when finish

- Type: Boolean
- Default value: False

### **PCI\_REFERENCE\_SPAWNING**

Do spawning according to reference

- Type: Boolean
- Default value: False

### **PCI\_SCHWARZ\_PRESCREENING**

Use schwarz prescreening

- Type: Boolean
- Default value: False

### **PCI\_SIMPLE\_PRESCREENING**

Prescreen the spawning of excitations

- Type: Boolean
- Default value: False

# **PCI\_SPAWNING\_THRESHOLD**

The determinant importance threshold

- Type: Double
- Default value: 0.001000

## **PCI\_STOP\_HIGHER\_NEW\_LOW**

Stop iteration when higher new low detected

- Type: Boolean
- Default value: False

### **PCI\_SYMM\_APPROX\_H**

Use Symmetric Approximate Hamiltonian

- Type: Boolean
- Default value: False

### **PCI\_TAU**

The time step in imaginary time (a.u.)

- Type: Double
- Default value: 1.000000

### **PCI\_USE\_INTER\_NORM**

Use intermediate normalization

- Type: Boolean
- Default value: False

### **PCI\_USE\_SHIFT**

Use a shift in the exponential

- Type: Boolean
- Default value: False

### **PCI\_VAR\_ESTIMATE**

Estimate variational energy during calculation

- Type: Boolean
- Default value: False

### **PI\_ACTIVE\_SPACE**

Active space type

- Type: Boolean
- Default value: False

#### **PRINT\_1BODY\_EVALS**

Print eigenvalues of 1-body effective H

- Type: Boolean
- Default value: False

#### **PRINT\_DENOM2**

Print (if true) renormalized denominators in DSRG-MRPT2

- Type: Boolean
- Default value: False

# **PRINT\_IAOS**

### Print IAOs

- Type: Boolean
- Default value: True

# **PRINT\_INTS**

Print the one- and two-electron integrals?

- Type: Boolean
- Default value: False

# **PRINT\_TIME\_PROFILE**

Print detailed timings in dsrg-mrpt3

- Type: Boolean
- Default value: False

# **PT2\_MAX\_MEM**

Maximum size of the determinant hash (GB)

- Type: Double
- Default value: 1.000000

# **RELAX\_REF**

Relax the reference for MR-DSRG (used in dsrg-mrpt2/3, mrdsrg)

- Type: String
- Default value: NONE
- Allowed values: NONE, ONCE, TWICE, ITERATE

## **R\_CONVERGENCE**

Convergence criteria for amplitudes

- Type: Double
- Default value: 0.000001

# **SAVE\_FINAL\_WFN**

Save the final wavefunction to a file

- Type: Boolean
- Default value: False

# **SIGMA**

The energy selection threshold

- Type: Double
- Default value: 0.010000

# **SMART\_DSRG\_S**

Automatic adjust the flow parameter according to denominators

• Type: String

- Default value: DSRG\_S
- Allowed values: DSRG\_S, MIN\_DELTA1, MAX\_DELTA1, DAVG\_MIN\_DELTA1, DAVG\_MAX\_DELTA1

### **SOURCE**

Source operator used in DSRG (AMP, EMP2, LAMP, LEMP2 only available in toy code mcsrgpt2)

- Type: String
- Default value: STANDARD
- Allowed values: STANDARD, LABS, DYSON, AMP, EMP2, LAMP, LEMP2

# **SPIN\_BASIS**

Basis for spin analysis

- Type: String
- Default value: LOCAL

# **SPIN\_MAT\_TO\_FILE**

Save spin correlation matrix to file

- Type: Boolean
- Default value: False

### **SPIN\_PROJECT\_FULL**

Project solution in full diagonalization algorithm

- Type: Boolean
- Default value: False

## **SUBSPACE**

A list of orbital subspaces

- Type: Array
- Default value: []

# **T1\_AMP**

The way of forming T1 amplitudes (used in toy code mcsrgpt2)

- Type: String
- Default value: DSRG
- Allowed values: DSRG, SRG, ZERO

### **TAYLOR\_THRESHOLD**

Taylor expansion threshold for small denominator

- Type: Integer
- Default value: 3

# **THREEPDC\_ALGORITHM**

Algorithm for evaluating 3-body cumulants in three-dsrg-mrpt2

- Type: String
- Default value: CORE

• Allowed values: CORE, BATCH

# **THREE\_MRPT2\_TIMINGS**

Detailed printing (if true) in three-dsrg-mrpt2

- Type: Boolean
- Default value: False

# **T\_ALGORITHM**

The way of forming amplitudes (DSRG\_NOSEMI, SELEC, ISA only available in toy code mcsrgpt2)

- Type: String
- Default value: DSRG
- Allowed values: DSRG, DSRG\_NOSEMI, SELEC, ISA

# **UNPAIRED\_DENSITY**

Compute unpaired electron density

- Type: Boolean
- Default value: False